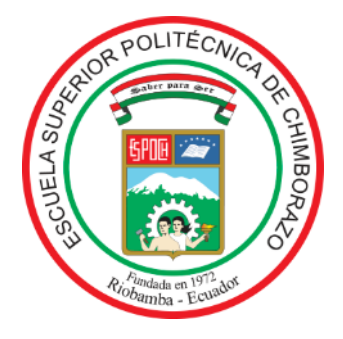

# **ESCUELA SUPERIOR POLITÉCNICA DE CHIMBORAZO FACULTAD DE RECURSOS NATURALES CARRERA INGENIERÍA FORESTAL**

# **CÁLCULO DE LA SEVERIDAD EN ZONAS INCENDIADAS EN LA SUBCUENCA DEL RÍO CHAMBO EN EL PERÍODO 2013 A 2016 MEDIANTE TELEDETECCIÓN**

**Trabajo de Integración Curricular**

Tipo: Proyecto de Investigación

Presentado para optar al grado académico de:

## **INGENIERO FORESTAL**

## **AUTOR:** PAÚL ROLANDO COLCHA CUSHQUICULLMA **DIRECTOR:** Ing. JONNY ISRAEL GUAIÑA YUNGAN Mgs.

Riobamba- Ecuador

2021

#### **©2021, Paúl Rolando Colcha Cushquicullma.**

Se autoriza la reproducción total o parcial, con fines académicos, por cualquier medio o procedimiento, incluyendo la cita bibliográfica del documento, siempre y cuando se reconozca el Derecho de Autor.

Yo, Paúl Rolando Colcha Cushquicullma, declaro que el presente Trabajo de Integración Curricular es de mi autoría y los resultados de este son auténticos y originales. Los textos constantes en el documento que provienen de otras fuentes están debidamente citados y referenciados.

Como autor, asumo la responsabilidad legal y académica de los contenidos de este Trabajo de Integración Curricular. El patrimonio intelectual pertenece a la Escuela Superior Politécnica de Chimborazo.

Riobamba, 03 de diciembre de 2021

Gitasfeal fait

**Paúl Rolando Colcha Cushquicullma 060411103-9**

## **ESCUELA SUPERIOR POLITÉCNICA DE CHIMBORAZO FACULTAD DE RECURSOS NATURALES CARRERA INGENIERÍA FORESTAL**

El Tribunal del Trabajo de Integración Curricular certifica que: El Trabajo de Integración Curricular: Tipo: Proyecto de Investigación, **CÁLCULO DE LA SEVERIDAD EN ZONAS INCENDIADAS EN LA SUBCUENCA DEL RÍO CHAMBO EN EL PERÍODO 2013 A 2016 MEDIANTE TELEDETECCIÓN**, realizado por elseñor: **PAÚL ROLANDO COLCHA CUSHQUICULLMA**, ha sido minuciosamente revisado por los Miembros del Tribunal del Trabajo de Integración Curricular, el mismo que cumple con los requisitos científicos, técnicos, legales, en tal virtud el Tribunal autoriza su presentación.

**FIRMA FECHA**

Ing. Miguel Ángel Guallpa Calva **PRESIDENTE DEL TRIBUNAL** 2021-12-03

Ing. Jonny Israel Guaiña Yungán **DIRECTOR DEL TRABAJO DE INTEGRACIÓN CURRICULAR**

Ing. Norma Ximena Lara Vásconez **MIEMBRO DE TRIBUNAL**

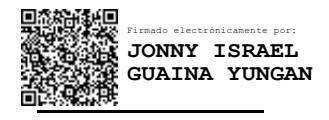

Firmado electrónicamente por: **MIGUEL ANGEL GUALLPA CALVA**

2021-12-03

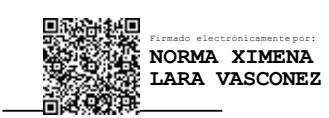

2021-12-03

#### **DEDICATORIA**

El presente trabajo de investigación está dedicado a mi señora madre Susana Cushquicullma quien con todo su esfuerzo, consejos y sabiduría ha sabido guiarme y ser el pilar fundamental para poder culminar mi formación académica. A lo largo de mi vida ha sabido estar en todo momento siempre buscando mi bienestar, con el único objetivo de hacer de mí una persona de bien, dispuesto a lograr lo que me proponga y surgir con mi propio esfuerzo, dedicación y fortaleza. A mi señor Padre Gonzalo Colcha que muy dentro de mí, sé, que desde el cielo está contento con este logro que también es suyo; el corto tiempo que se me permitió estar con él, lo atesoro y llevo en lo profundo de mi corazón. A mis hermanos William, Miguel, Fanny, Myriam, Jonathan, Daniel, Jhon, que de una u otra forma estuvieron presentes en los momentos más difíciles de mi vida y han contribuido para alcanzar este tan anhelado objetivo. Además, dedico este logró a mi amada Martha Vasco que ha sido mi luz y fortaleza en estos últimos años, a pesar de todas las adversidades que se nos ha presentado a lo largo de este camino siempre hemos sabido salir adelante.

*Paúl.*

#### **AGRADECIMIENTO**

A los Ingenieros Jonny Guaiña y Norma Lara quienes me brindaron su tiempo y supieron guiarme para el desarrollo de este trabajo de investigación. Un agradecimiento especial al ingeniero Diego Cushquicullma y a la Ingeniera Guicela Ati por sus consejos y ayuda en la elaboración de este trabajo. Agradezco a mi familia por creer en mis capacidades, brindarme la confianza y ayuda en cada momento de esta etapa de mi vida. A ti amor Martha Vasco mi agradecimiento por siempre confiar en mis capacidades, por todo ese amor y tiempo que me has dedicado y porsiempre buscar lo mejor para los dos. Sin olvidar a mis amigos con quienes compartí momentos de alegría y tristeza a lo largo de mi carrera universitaria, gracias por su apoyo y amistad sincera.

*Paúl.*

#### **TABLA DE CONTENIDOS**

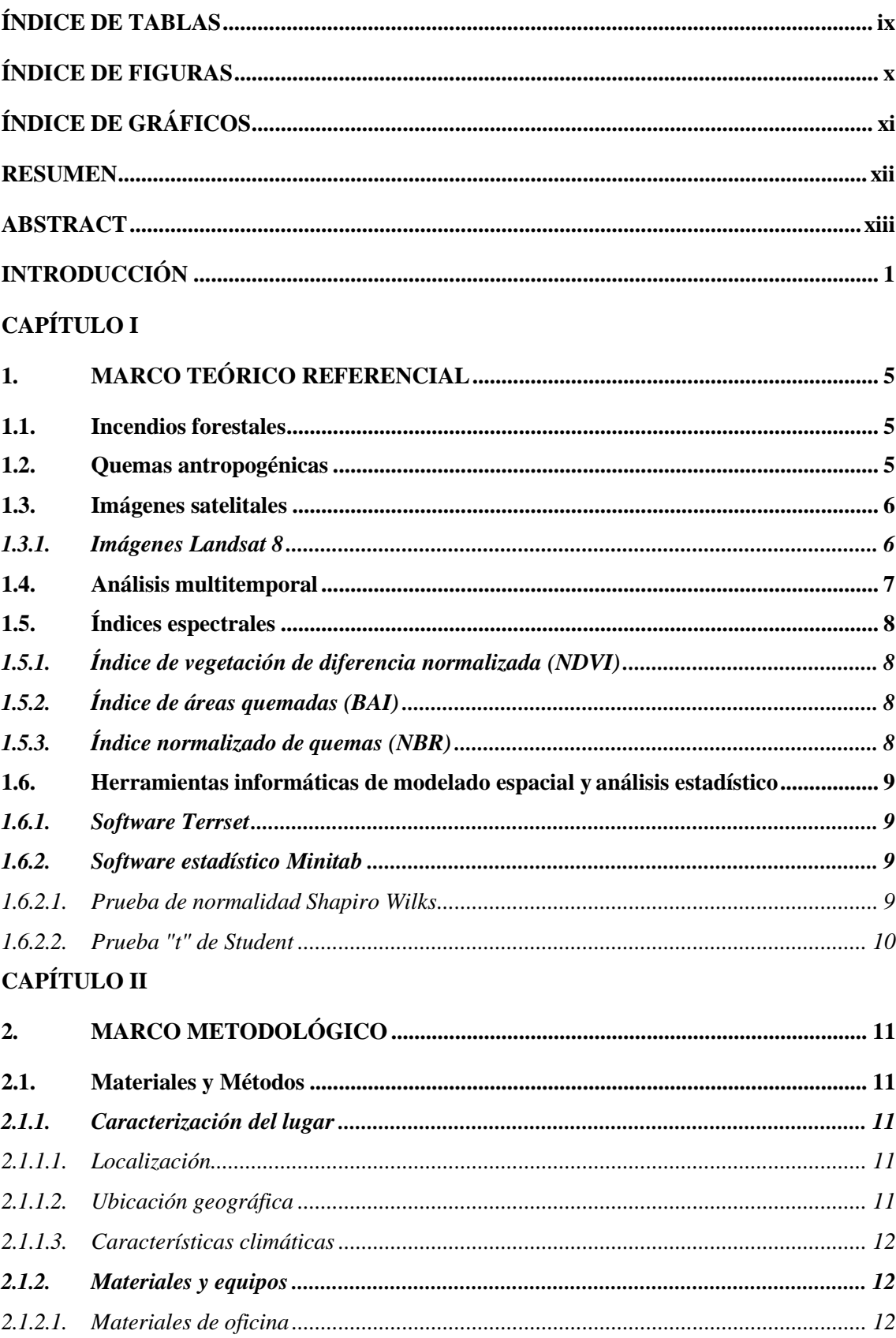

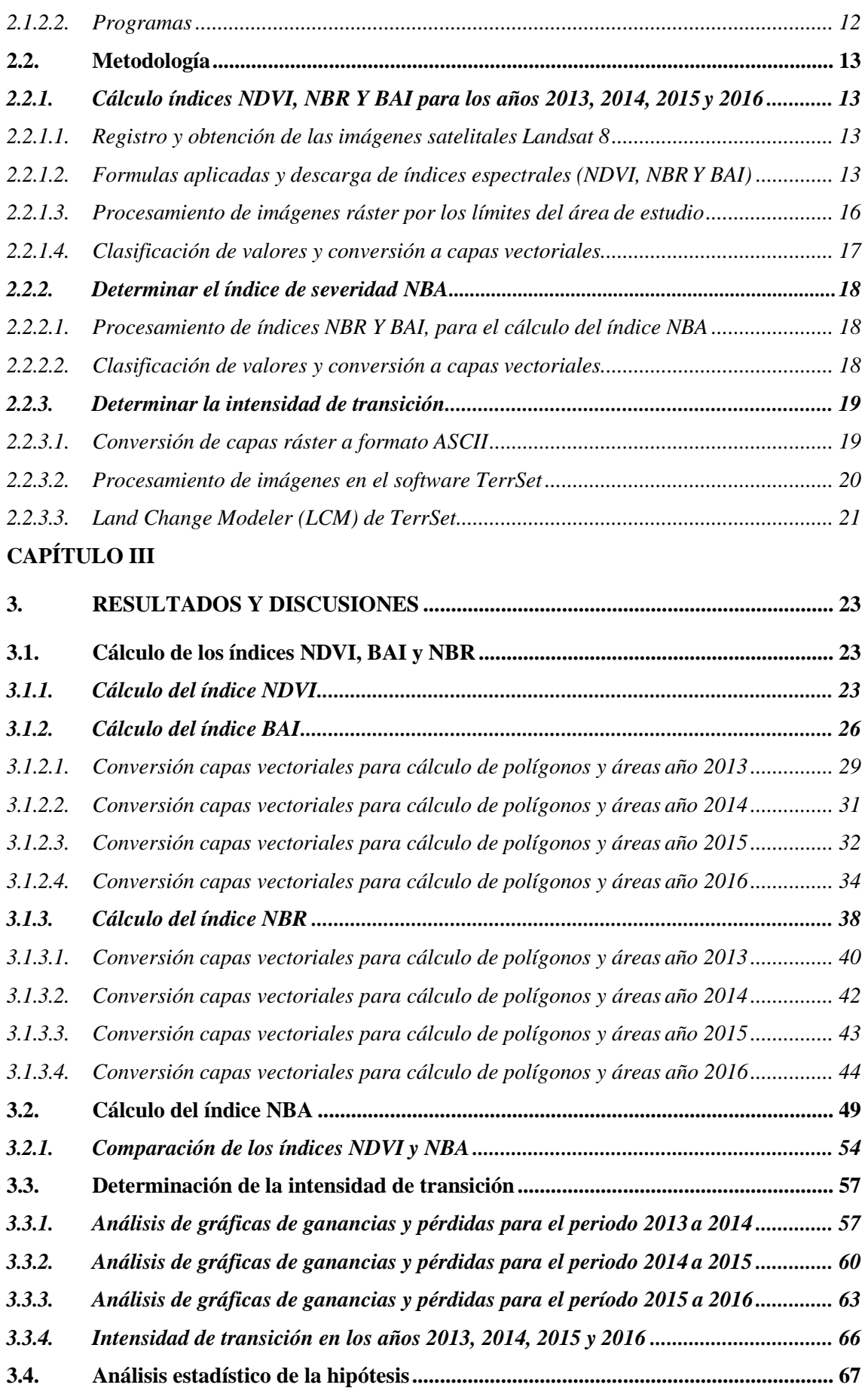

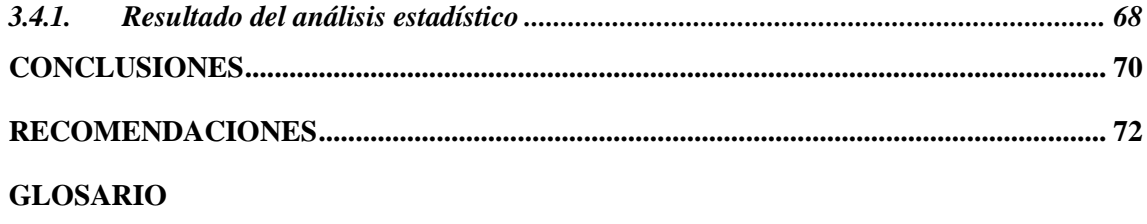

**BIBLIOGRAFÍA** 

## <span id="page-9-0"></span>**ÍNDICE DE TABLAS**

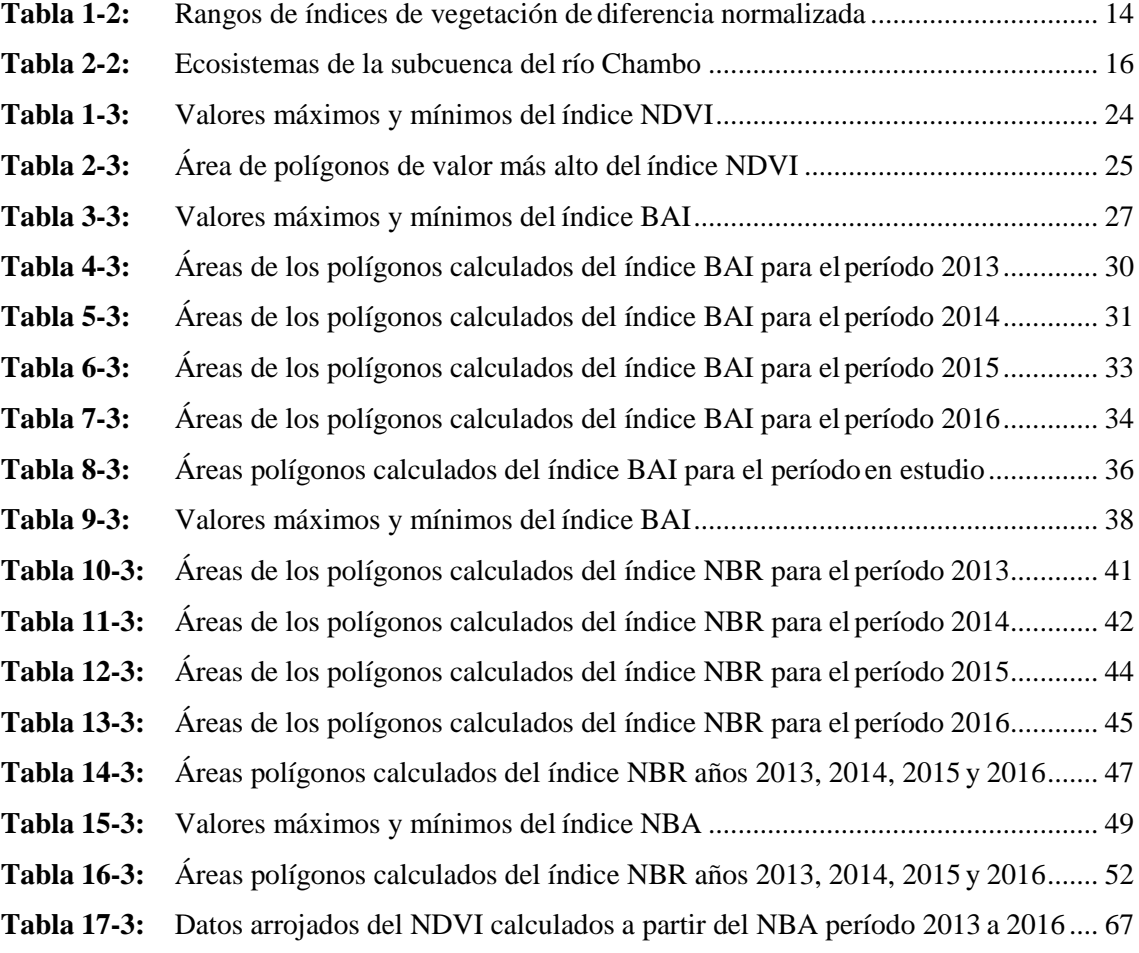

## <span id="page-10-0"></span>**ÍNDICE DE FIGURAS**

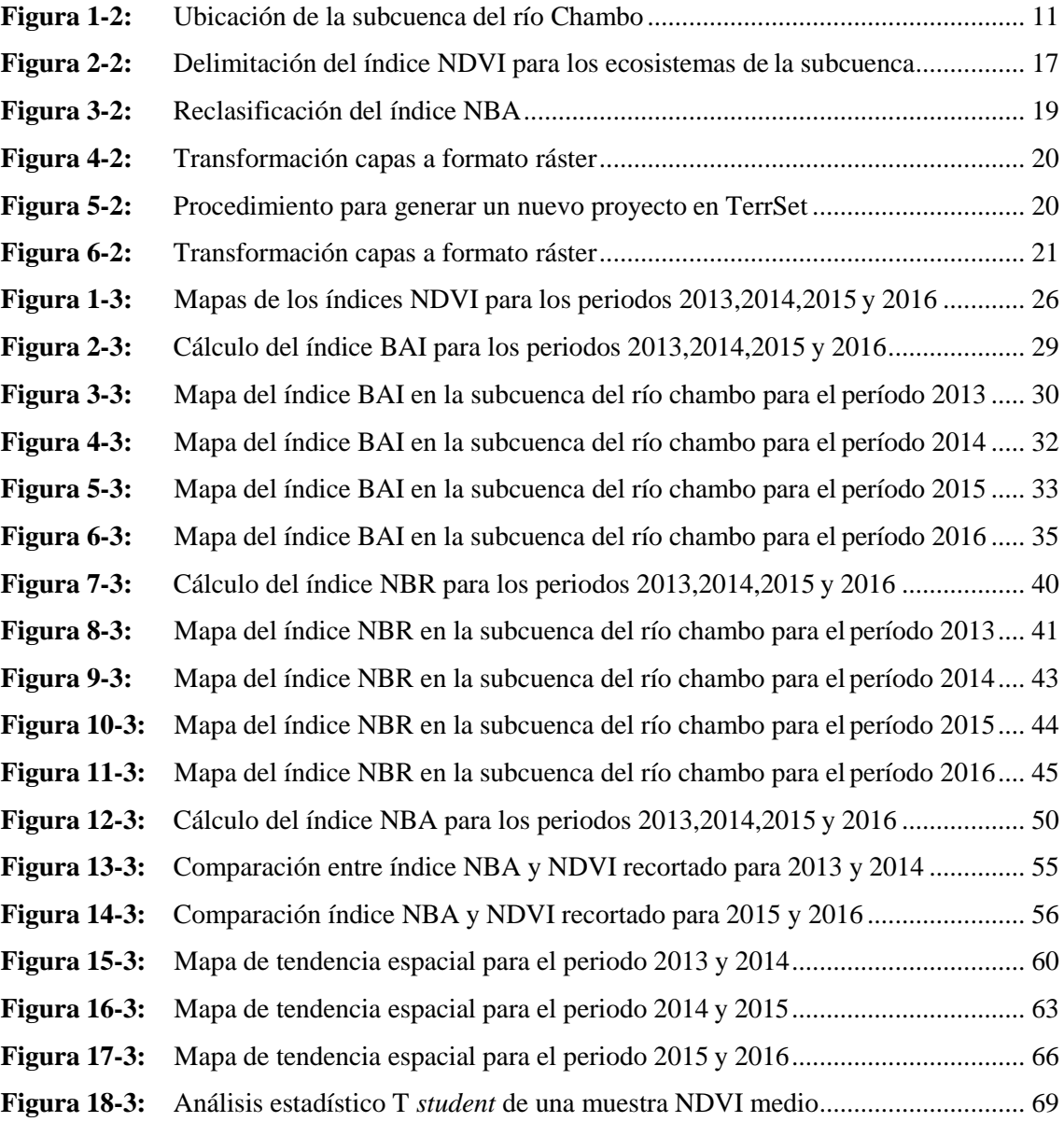

## <span id="page-11-0"></span>**ÍNDICE DE GRÁFICOS**

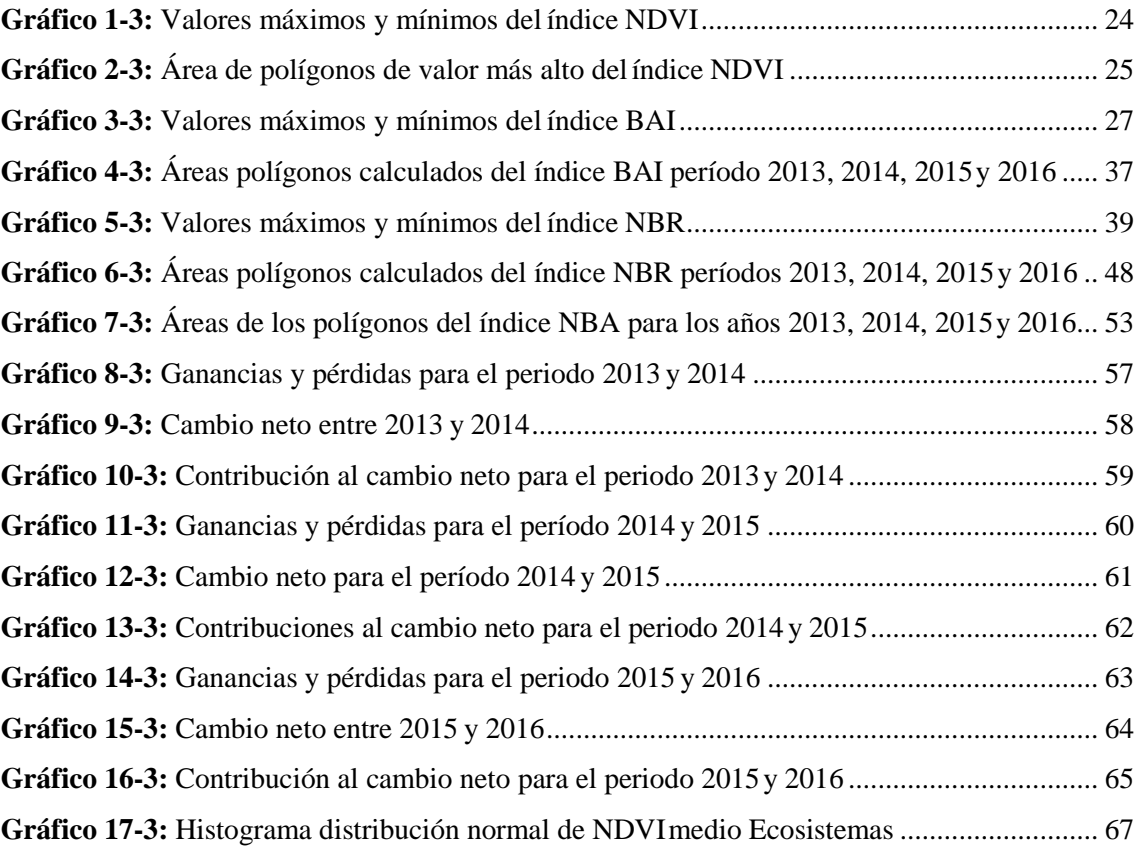

#### <span id="page-12-0"></span>**RESUMEN**

El presente estudio tuvo como objetivo calcular la severidad de incendios mediante índices espectrales en los ecosistemas de la subcuenca del río Chambo y determinar la intensidad de transición en el período 2013 a 2016. En la investigación se obtuvieron imágenes satelitales *landsat* 8 por medio de la herramienta *Google Earth Engine* para el cálculo de los índices espectrales que se realizó en la misma plataforma, posteriormente se combinó los índices espectrales: *Normalized Burn Ratio Thermal* (NBR) y *Burn Area Index* (BAI), para mejorar la detección de los polígonos de zonas quemadas se calculó el índice de severidad de Área Quemada Normalizada (NBA), cuyos valores fueron clasificados en alta, media y baja severidad. Para la evaluación de la intensidad de transición se utilizó el software *TerrSet* que permitió determinar las ganancias y pérdidas de cada categoría. Los resultados mostraron que la mayor cantidad de polígonos detectados como incendios se localizaron en el ecosistema Herbazal del páramo con un total de 962,88 hectáreas, ubicadas en la zona noroccidental de la subcuenca con valores altos de severidad que oscilan entre 931,24 y 3311,06. La intensidad de transición determinó que el período entre 2013 a 2014 obtuvo la tasa de cambio más alta correspondiente a 50,2 hectáreas. Se concluyó que la aplicación de la teledetección, es un instrumento favorable para el estudio de la severidad dejada por los incendios forestales. Además, se recomienda realizar e implementar planes de monitoreo en las zonas donde se determinó alta severidad, debido a que su deterioro constituye una amenaza a la conservación de la biodiversidad.

**Palabras clave: <**ÍNDICES ESPÉCTRALES>, <CALCINACIÓN NORMALIZADA>, <SEVERIDAD INCENDIOS>, <SOFTWARE TERRSET>, <INTENSIDAD DE TRANSICIÓN>.

> CRISTHIAN Firmado **FERNAND**  $\Omega$ CASTILLO RUIZ digitalmentepor **CRISTHIAN FERNANDO** CASTILLO RUIZ Fecha:2021.12.16 16:20:59 -05'00'

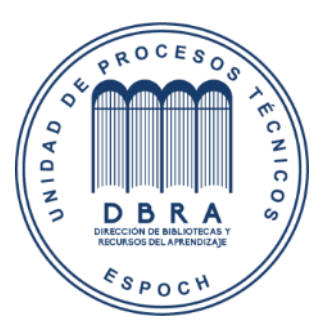

2254-DBRA-UTP-2021

#### <span id="page-13-0"></span>**ABSTRACT**

The objective of this study was to calculate the severity of fires through spectral indices in the ecosystems of the Chambo River sub-basin and to determine the transition intensity in the period 2013 to 2016. In the research, landsat 8 satellite images were obtained through the Google Earth Engine tool for the calculation of spectral indices that was performed on the same platform, subsequently the spectral indices were combined: Normalized Burn Ratio Thermal (NBR) and Burn Area Index (BAI), to improve the detection of burned area polygons, the Normalized Burned Area severity index (NBA) was calculated, whose values were classified into high, medium and low severity. For the evaluation of the transition intensity, the TerrSet software was used to determine the gains and losses of each category. The results showed that the largest number of polygons detected as fires were located in the Herbazal del páramo ecosystem with a total of 962.88 hectares, located in the northwestern zone of the sub-basin with high severity values ranging from 931.24 to 3311.06. The transition intensity determined that the period between 2013 to 2014 obtained the highest rate of change corresponding to 50.2 hectares. To sum up, the application of remote sensing, is a favorable tool for the study of the severity left by forest fires. In addition, it is recommended to carry out and implement monitoring plans in the areas where high severity was determined, because their deterioration constitutes a threat to biodiversity conservation.

**Keywords:** <SPECTRAL INDICES>, <NORMALIZED CALCINATION>, <SEVERITY FIRES>, <SOFTWARE TERRSET>, <TRANSITION INTENSITY>.

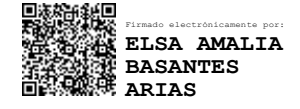

#### <span id="page-14-0"></span>**INTRODUCCIÓN**

El fuego tiene un papel fundamental en la definición y desarrollo de los ecosistemas en el medio ambiente, se encuentra asociado al uso de los suelos y sus sistemas de producción. Algunos ecosistemas necesitan del fuego para su equilibrio. Muchas comunidades dependen del fuego para su persistencia. No obstante, los cambios en la ocurrencia del fuego en términos de, extensión, frecuencia, intensidad y severidad, generados directa o indirectamente por presiones antrópicas, podrían producir incendios mayores a los esperados en un estado natural, provocando graves impactos sobre los ecosistemas frágiles y los bienes y servicios que estos nos brindan, la biodiversidad, la capacidad de sumideros de carbono y los medios de producción de la economía nacional (Bilbao et al., 2020, pp.30-41).

El estudio de los modelos espaciales y multitemporales de la ocurrencia de los incendios forestales son muy importantes para la conservación y el manejo ambiental de las áreas naturales como es el caso de las cuencas hidrográficas, evitando de una manera responsable el deterioro de las mismas (Rodas, 2015, pp.3-18). La estabilidad y la diversidad en numerosos hábitats de nuestro planeta se encuentra ligada al fuego, debido a que es un elemento natural que modela la estructura y funcionamiento de muchos ecosistemas. Es por ello que el estudio de la conducta de los incendios forestales ha sido de gran interés para científicos e investigadores, estando entre sus principales objetivos la previsión del movimiento del fuego en tiempo real (Michalijos, 2018, p.245). La mayor parte de incendios forestales en el Ecuador están ligados a actividades humanas, debido a que se considera el fuego como un instrumento de trabajo en la preparación de la tierra para los cultivos, asimismo de la renovación de pastizales y el cambio de uso del suelo, prácticas que se realizan sin ningún tipo de tutelaje técnico y de manera inadecuada, estableciéndose como la principal causa de incendios forestales en el país. Los actos vandálicos y piromaníacos de personas que visitan las áreas destinadas a turismo y los bosques son otra acción que conlleva a que los ecosistemas se expongan a incendios de manera descontrolada (MAE, 2013, párr.1-5).

A pesar de que en los últimos años el número de incendios forestales ha aumentado drásticamente, así como el número de hectáreas afectadas, son escasos los estudios sobre los patrones de ocurrencia de los Incendios forestales. Específicamente en la subcuenca del río chambo no existen este tipo de estudios. Por esta razón el presente estudio se planteó como meta principal el cálculo de severidad de las zonas incendiadas mediante teledetección. Para ello se calculó el índice de vegetación de diferencia normalizada (NDVI) por medio de imágenes satelitales obtenidas de *Google Earth Engine* imágenes Landsat 8, este índice es muy importante para establecer los diferentes tipos de vegetación que existe en una determinada área, además nos ayuda a conocer cuál es el estado incluso de salud de la vegetación lo cual es muy utilizado en diferentes áreas

para establecer medidas de remediación en aquella vegetación o tipos de cobertura que necesitan protección.

#### **ANTECEDENTES**

En un estudio realizado sobre la estimación del grado de severidad causada por un incendio sobre la cobertura forestal, donde se indican como resultados que mediante el índice NDVI se logró observar que la actividad fotosintética en la zona es muy baja, lo que provoca un ambiente favorable para que se origine un incendio. Además, determina que para el estudio de incendios forestales es importante contar en las imágenes con las bandas en las regiones del rojo, infrarrojo cercano e infrarrojo de onda corta para lograr obtener los índices NDVI y NBR los cuales son más utilizados al momento de analizar la severidad de incendios (Suquilanda Criollo, 2020, pp. 16-31). Estudios de identificación de áreas quemadas donde se utilizaron imágenes landsat 8 determinaron que las áreas de afectación obtenidas por el índice espectral BAI (*Burned Area Index*) difieren de las áreas obtenidas con el índice NBR (*Normalized Burn Ratio*) en un 8,5% , además indican que los resultados obtenidos denotan una efectiva utilidad para la realización de insumos cartográficos que ayuden a la toma de decisiones para la evaluación, monitoreo y la regeneración de áreas afectadas por incendios forestales (Mena López, 2017, pp. 15-25).

En un estudio realizado acerca de la aplicación de tecnologías geoespaciales para la estimación de áreas quemadas determina como resultados que el ecosistema que mayor afectación tuvo por incendios forestales es el páramo, seguido de plantaciones forestales, tierras agropecuaria, vegetación arbustiva y bosque nativo respectivamente, también se demostró que la aplicación de las tecnologías geoespaciales son un recurso valido y práctico para el análisis de superficies afectadas por incendios forestales (Toaza Patiño, 2019, pp. 5-28).

#### **PROBLEMA**

Según Cabrera, (2012, pp.1-5), los incendios forestales en los páramos del Ecuador se producen especialmente por la quema de pajonales para la actividad ganadera, mientras que en los bosques montanos las actividades agropecuarias están ampliando su frontera realizando limpiezas para el pastoreo de ganado y siembra de pastos, así mismo en los agroecosistemas los incendios son provocados por la quema de malezas, y restos de cosechas (Rodas, 2015, pp.3-18).

El 38% de la superficie de la provincia de Chimborazo se encuentra cubierta por páramos (alrededor de 246.000 hectáreas), bosque andino y altoandino (49.571 hectáreas). La subcuenca del río Chambo abarca 164.974 hectáreas de páramos y bosques (MAE, 2013, párr.1-5).

Durante los años 1984 y 2009 en la provincia de Chimborazo se han perdido la cantidad de 42.271 hectáreas de páramos. La parte alta de la cuenca donde se ubican los páramos sufre el avance de la frontera agrícola debido al encontrar estos sitios como idóneos para los cultivos, además de la introducción de especies exóticas como el pino y la quema del pajonal para zonas de pastoreo principalmente de especies bovinas y ovinas afectan en gran medida a estos ecosistemas frágiles. Esta destrucción se ve reflejada en la perdida de fuentes de agua así como también de humedales y bofedales reflejándose en la disminución del caudal de los ríos debido a que los páramos ostentan un papel fundamental en el ciclo del agua (MAE, 2013, párr.1-5).

#### **JUSTIFICACIÓN**

En el complejo paisaje andino hallamos una gran variedad de ecosistemas, entre estos, los ecosistemas frágiles de páramos ecuatorianos, dichos ecosistemas nos ofrecen bienes y servicios ambientales fundamentales como son el suministro y regulación del agua, así como también cuentan con bastos sumideros de carbono en sus suelos (Llambi et al.,2012, pp.21-29).

Otro servicio de regulación es la protección contra enfermedades y plagas. El mismo clima frío del páramo permite cultivos en un ambiente con menor presencia de parásitos y hongos nocivos para la producción. En algunas zonas inclusive se han instalado grandes almacenes para mantener granos y tubérculos por largos periodos en temperaturas bajas, libres de enfermedades y plagas (Hofstede, 2008, pp.5–18).

Los servicios ecosistémicos que provee el páramo, el más conocido y estudiado es el servicio de aprovisionamiento de agua dulce. El páramo provee de hasta 80% del agua dulce de las grandes ciudades como Quito y Bogotá (Buytaert et al., 2006, pp.53-72; Hirata et al., 2006, p.48). No existe otro servicio más valorado que éste (Hofstede, 2008, pp.5–18). En este sentido se hace necesario el estudio de la severidad en zonas incendiadas a nivel de la subcuenca del río Chambo.

De acuerdo con estos antecedentes y elevando la importancia de las zonas de recarga hídrica que se abastece principalmente de líquido vital a la parroquia de Cebadas, la Escuela Superior Politécnica de Chimborazo, a través del Instituto de Investigaciones ejecuta el proyecto "Diseño e implementación de un sistema de monitoreo ambiental por teledetección en zonas con alto Potencial de Recarga Hídrica en el margen oriental de la Subcuenca del Rio Chambo **-** DIMATEZ", con la finalidad de identificar, monitorear e implementar una política pública provincial para el manejo y conservación de las zonas de recarga hídrica.

El mismo que permitirá garantizar un uso adecuado de los recursos naturales en esta zona, disminuyendo las actividades que alteran la composición del ecosistema para ayudar al mantenimiento y desarrollo de la población mediante el volumen necesario de agua y de buena calidad.

#### **OBJETIVOS**

#### **Objetivo General**

• Calcular la severidad en zonas incendiadas en la subcuenca del río Chambo en el período 2013 a 2016.

#### **Objetivos específicos**

- Calcular los índices espectrales NDVI, NBR Y BAI para los años 2013, 2014, 2015 y2016
- Determinar el índice de severidad NBA
- Determinar la intensidad de transición

### **HIPÓTESIS**

#### **NULA**

La media obtenida en el estudio es igual a la media hipotética utilizada para detectar zonas quemadas que corresponde al valor del NDVI de los polígonos detectados por el índice mejorado NBA.

#### **ALTERNATIVA**

La media obtenida en el estudio es diferente a la media hipotética utilizada para detectar zonas quemadas que corresponde al valor del NDVI de los polígonos detectados por el índice mejorado NBA.

#### **CAPÍTULO I**

### <span id="page-18-1"></span><span id="page-18-0"></span>**1. MARCO TEÓRICO REFERENCIAL**

#### <span id="page-18-2"></span>**1.1. Incendios forestales**

La expresión incendios forestales es usada para referirse a las quemas que ocurren en la vegetación, los cuales en su mayoría son provocados o de índole natural (Whelan, 1995, pp.56-63). En el proceso del incendio actúan elementos como el calor, oxígeno y el combustible (Jensen y McPherson, 2014, pp.1-7). Según estudios la humedad y la composición del combustible es la herramienta principal para facilitar la quema de materiales (Ghobadi et al., 2012).

La severidad del fuego se puede observar a partir de nivel del daño que se muestra en los cambios del ambiente y también por medio de la utilización de la teledetección, que se basa en evaluar los cambios en la reflectancia de las áreas quemadas. La teledetección resulta ser más eficaz y rápida a la hora de suministrar datos de grandes áreas de cobertura, lo cual no ocurre con la evaluación sensorial en el campo porque resulta más cara y requiere mayor tiempo (Patterson y Yool, 1998, pp. 132–142).

En la mayoría de los ecosistemas del mundo existe el avance progresivo de los incendios forestales. Las consecuencias de la severidad del fuego luego del incendio en el entorno natural significan una variable preocupante ya que sensibiliza la respuesta del ecosistema ante los procesos de regeneración natural e hidro geomorfológicos que desencadena el medio ambiente (Delegido et al., 2018, p. 47).

Existe expectativa respecto a que las grandes zonas boscosas en América Latina serán afectadas a causa de los incendios forestales como consecuencia de los efectos del cambio climático (Davies y Unam, 1999, p.45 citado en SECRETARIAT OF THE CONVENTION ON BIOLOGICAL DIVERSITY, 2011). Es muy conocido que los incendios provocan graves alteraciones en los ecosistemas en cuanto a su ecología y paisaje (Jensen y McPherson, 2014, pp.1-7).

#### <span id="page-18-3"></span>**1.2. Quemas antropogénicas**

En los trópicos se presentan en su mayoría incendios programados de forma intencional con el objetivo de realizar transformaciones en la tierra para agricultura, por lo cual son quemas para el cambio de uso del suelo (SECRETARIAT OF THE CONVENTION ON BIOLOGICAL DIVERSITY, 2011, p.1- 56). Las quemas de índole humano o antropogénico se realizan generalmente para actividades agrícolas, es así que desde la prehistoria se conoce la relación entre el fuego y el uso de la tierra en la agricultura (Rodas, 2015, pp.3-18).

Los incendios son más frecuentes a ocurrir en épocas secas del año, lo cual escapa del control debido a la cantidad de los mismos, si las condiciones secas del lugar persisten las zonas son más propensas a sufrir quemas (Rodas, 2015, pp.3-18).

#### <span id="page-19-0"></span>**1.3. Imágenes satelitales**

Las imágenes satelitales se obtienen a partir de la radiación manifestada por la superficie terrestre por medio del sensor que se coloca en un satélite artificial; es así como existen distintas imágenes satelitales con diferentes colores, resoluciones entre otras características las cuales dependen mucho de la calidad de la imagen. Una desventaja de la utilización de imágenes satelitales es el tiempo porque al evaluar grandes zonas de estudio el procesamiento de las imágenes es más largo lo cual depende de la tecnología que se esté aplicando, ya que las condiciones climáticas influyen mucho en la calidad de la fotografía (Sánchez, 2012, p.6).

Por medio de la ubicación de sensores situados en satélites artificiales se obtienen las radiaciones electromagnéticas reflejadas por los cuerpos espaciales los cuales dan origen a las imágenes satelitales que posterior a esto son enviados a las estaciones para realizar procesamiento, evaluación y análisis de los mismos (Teledet, 2019, párr.1-3).

Los satélites actuales permiten disponer de distintas características como son: resoluciones en cuanto a los pixeles, las precisiones referente a la posición en la que se encuentra un objeto determinado e incluso el tiempo y el precio de las mismas; ya que su entrega es rápida y su precio es bajo lo que sin duda facilita la utilidad de las imágenes para obtener la información en sus diferentes aplicaciones pueden servir además como complementos de otras fotografías satelitales (Land info, 2018, párr.2-4).

#### <span id="page-19-1"></span>*1.3.1. Imágenes Landsat 8*

Se puede descargar de forma gratuita imágenes satelitales entre ellas Landsat 8, debido a que es una de varias opciones, estas imágenes pueden llegar a una resolución por píxel de 15 metros (Gisadminbeers, 2020, párr.1-9).

Landsat 8 está formada por imágenes que contienen once bandas y poseen resoluciones de 15, 30 hasta 100 metros. En el caso de la banda pancromática posee una resolución de hasta 30 metros, sin embargo, puede igualar el resto de las bandas a 15 metros por medio de una técnica conocida como *pansharpening.* Al no utilizar esta herramienta se deberá usar las imágenes con resoluciones de 30 y 100 metros (Gisadminbeers, 2020, párr.1-9).

Las bandas de las Imágenes Landsat 8 se detallan a continuación:

- Banda 1 (Costera Aerosoles 0.435 0.451 µm, resolución: 30 m). esta banda detecta aquellos tonos azules y violetas, el color azul no se recoge fácilmente debido a que se esparce en el aire en forma de agua y partículas pequeños como polvo. A consecuencia de esto se puede divisar a las montañas en tonos azules ya que se encuentra a gran distancia, razón por la cual de igual forma el cielo se observa azul.
- Banda 2 (Azul 0.452 0.512 µm, resolución: 30 m). es utilizado para detectar cuerpos de agua, además de separar el suelo de la vegetación.
- Banda 3 (Verde 0.533 0.590 µm, resolución: 30 m). elaborada con el objeto de evaluar el estado de salud de la vegetación, diferenciando las rocas.
- Banda 4 (Rojo 0.636 0.673 µm, resolución: 30 m). identifica la absorción de clorofila, por lo que se usa mucho para clasificar cubiertas vegetales, usos de suelo y en general en la agricultura.
- Banda 5 (Infrarrojo cercano (NIR)  $0.851 0.879 \,\mu$ m, resolución: 30 m). es esencial en la ecología ya que las plantas sanas reflejan este espectro y el agua contenida en las hojas disipa las longitudes de onda con dirección al cielo.
- Banda 6 (Infrarrojo de onda corta 1 (SWIR 1) 1.566 1.651 µm, resolución: 30 m). envuelve distintos cortes del infrarrojo de onda corta. Es útil para distinguir las zonas de tierra húmeda de la que se encuentra seca.
- Banda 7 (Infrarrojo de onda corta 2 (SWIR 2) 2.107 2.294 µm, resolución: 30 m). posee aplicaciones parecidas a las de la banda 6.
- Banda 8 (Pancromática 0.503 0.676 µm, resolución: 15 m). corresponde a la banda pancromática. Es básicamente una película en blanco y negro.
- Banda 9 (Cirrus 1.363 1.384 µm, resolución: 30 m). Envuelve una parte fina de longitud de onda: sólo  $1370 \pm 10$  nanómetros.
- Banda 10 ((TIR 1) 10.60 11.19 µm, resolución: 100 m). se encuentra en el infrarrojo térmico, esto permite el calor.
- Banda 11 ((TIR 2) 11.50 12.51 µm, resolución: 100 m).- desempeña funciones similares a la banda 10 (Franzpc, 2019, pp.1-5).

#### <span id="page-20-0"></span>**1.4. Análisis multitemporal**

Para el estudio o monitoreo de distintos fenómenos naturales es muy utilizado el análisis multitemporal, el cual ofrece varias imágenes a detalle en diferentes tiempos siendo estos fecha y hora. Dentro de esto los más usuales son análisis de la cobertura y el uso del suelo, que se realizan para establecer los procesos que desencadenan las acciones del ser humano (Fernandéz, 2019, pp.19- 27).

#### <span id="page-21-0"></span>**1.5. Índices espectrales**

Los índices espectrales analizan extensa información entre los cuales pueden ser los estados y tipos de vegetación, monitoreo de recursos hídricos, incluso incendios o quemas producidos en diferentes áreas, para esto los satélites más utilizados son Landsat y Sentinel por la amplia utilidad que tiene los índices espectrales que resultan de ellos (Franzpc, 2019, pp.1-5).

#### <span id="page-21-1"></span>*1.5.1. Índice de vegetación de diferencia normalizada (NDVI)*

El Índice de Vegetación de Diferencia Normalizada o por sus siglas NDVI resulta ser muy útil para recolectar información al medir la intensidad de la radiación reflejada por la vegetación, con lo cual se logra estimar características como el desarrollo que ha presentado la vegetación en cuanto a su calidad y cantidad, para conseguir estos datos se calculan los índices a partir de las bandas roja e infrarroja del espectro electromagnético (Alonso, 2015, pp.1-4). Por medio de las bandas rojo e infrarrojo cercano que utiliza este índice se puede realizar estimaciones acerca de la cobertura vegetal (Alonso, 2015, pp.1-4).

#### <span id="page-21-2"></span>*1.5.2. Índice de áreas quemadas (BAI)*

Entre los estudios realizados para identificar las zonas donde han ocurrido incendios se puede destacar el de Martín y Chuvieco (2001, pp. 57–64) en el cual se menciona como una disyuntiva al índice de área quemada que cuantifica el trayecto del espectro entre las bandas correspondientes al rojo y el infrarrojo cercano, dentro de la investigación se compararon imágenes satelitales de alta y baja resolución para comprobar la efectividad del índice ante la delimitación de zonas quemadas. Además en la investigación se compararon algunos índices obteniendo como resultado que el índice de áreas quemadas es el mejor para discriminar superficie que han sufrido incendios (Martín y Chuvieco, 2001, pp. 57–64).

#### <span id="page-21-3"></span>*1.5.3. Índice normalizado de quemas (NBR)*

El índice NBR ha mostrado ser muy capaz de establecer la severidad de incendios a través de combinarse con otros índices expresamente del campo, esto se ha comprobado en las cuantiosas investigaciones realizadas (Montorio et al., 2014, pp. 427-440).

En el estudio hecho por Rodas (2015, pp.3-18) se reconoce al índice por su nombre en inglés *Normalized Difference Infrared Index* en donde se asevera que es efectivo para la detección de zonas quemadas porque trabaja a partir de captar la señal de zonas quemadas por medio del

infrarrojo de onda corta, además que no tiene mayores problemas por los factores del medio que pueden alterarlo.

#### <span id="page-22-0"></span>**1.6. Herramientas informáticas de modelado espacial y análisis estadístico**

#### <span id="page-22-1"></span>*1.6.1. Software Terrset*

El software Terrset es un paquete nuevo que ofrece varias alternativas de modelado de la superficie terrestre, se establece con el apoyo de varias instituciones buscando fomentar el desarrollo sostenible y la preservación del ambiente. Está compuesto por muchas herramientas que ayudan a realizar seguimientos para después elaborar modelos de la tierra y su cobertura vegetal, siendo fundamental para enfrentarse a los problemas mundiales que experimenta el planeta en cuanto al cambio climático (Sitjar, 2015, párr. 1-4).

#### <span id="page-22-2"></span>*1.6.2. Software estadístico Minitab*

El software estadístico Minitab hace posible la toma de decisiones por medio de la elaboración de análisis estadísticos con los cuales es posible incluso predecir y mejorar las decisiones a futuro. Esta herramienta es utilizada en muchas áreas debido al alcance global que posee, lo cual es primordial dentro del desarrollo de investigaciones. Una gran ventaja de este software es la fácil utilización que provee a sus usuarios, al tener una interfaz intuitiva (Minitab, 2019, párr. 1-4). Minitab es un programa de índole estadístico con una larga experiencia en el ámbito empresarial debido a que ofrece un estilo totalmente visual ante los distintos análisis que se llevan a cabo. Pone a disposición de los usuarios gran variedad de pruebas con sus respectivos gráficos estadísticos, en diferentes análisis descriptivos y multivariados; lo cual lo convierte en un software de calidad (Softonic, 2021, párr. 1-3).

#### <span id="page-22-3"></span>*1.6.2.1. Prueba de normalidad Shapiro Wilks*

Las pruebas de normalidad corresponden a diferentes maneras de poder estimar si una variable cuenta con una distribución normal, lo cual se basa en los polígonos de frecuencia. Es así como el test de *Shapiro Wilks* trabaja planteando la hipótesis nula en donde una muestra se origina de una distribución normal (Dietrichson, 2019, p. 12). Por otro lado, la prueba de *Shapiro Wilks* se utiliza mucho cuando el tamaño de la muestra es igual o menor a 50 datos los cuales pertenecen a una distribución normal (Saldaña, 2016, pp. 105-114).

#### <span id="page-23-0"></span>*1.6.2.2. Prueba "t" de Student*

"T" de *student* es una prueba estadística utilizada para poder determinar si existen o no diferencias significativas entre las medias de dos conjuntos de datos, en donde se asume que las variables corresponden a una distribución normal. Es muy eficiente para hacer comparaciones entre dos medias de la población en estudio, en donde el valor "t" muestra el número de unidades estándares que hacen que exista una separación entre las medias de dos grupos en análisis (SEFO, 2021, pp.1- 3).

#### **CAPÍTULO II**

#### <span id="page-24-1"></span><span id="page-24-0"></span>**2. MARCO METODOLÓGICO**

#### <span id="page-24-2"></span>**2.1. Materiales y Métodos**

#### <span id="page-24-3"></span>*2.1.1. Caracterización del lugar*

#### <span id="page-24-4"></span>*2.1.1.1. Localización*

La presente investigación se desarrolló en la Subcuenca del río Chambo, que forma parte de la cuenca alta del río Pastaza, su principal afluente es el río del mismo nombre, cuenta con un área superior a 3580 Km<sup>2</sup> y un perímetro de 339,38 Km.

#### <span id="page-24-5"></span>*2.1.1.2. Ubicación geográfica*

La subcuenca del río Chambo se encuentra entre las provincias de Chimborazo, Tungurahua y Bolívar en las coordenadas 1°59'42'' Latitud Sur 78°29'40'' Longitud Oeste.

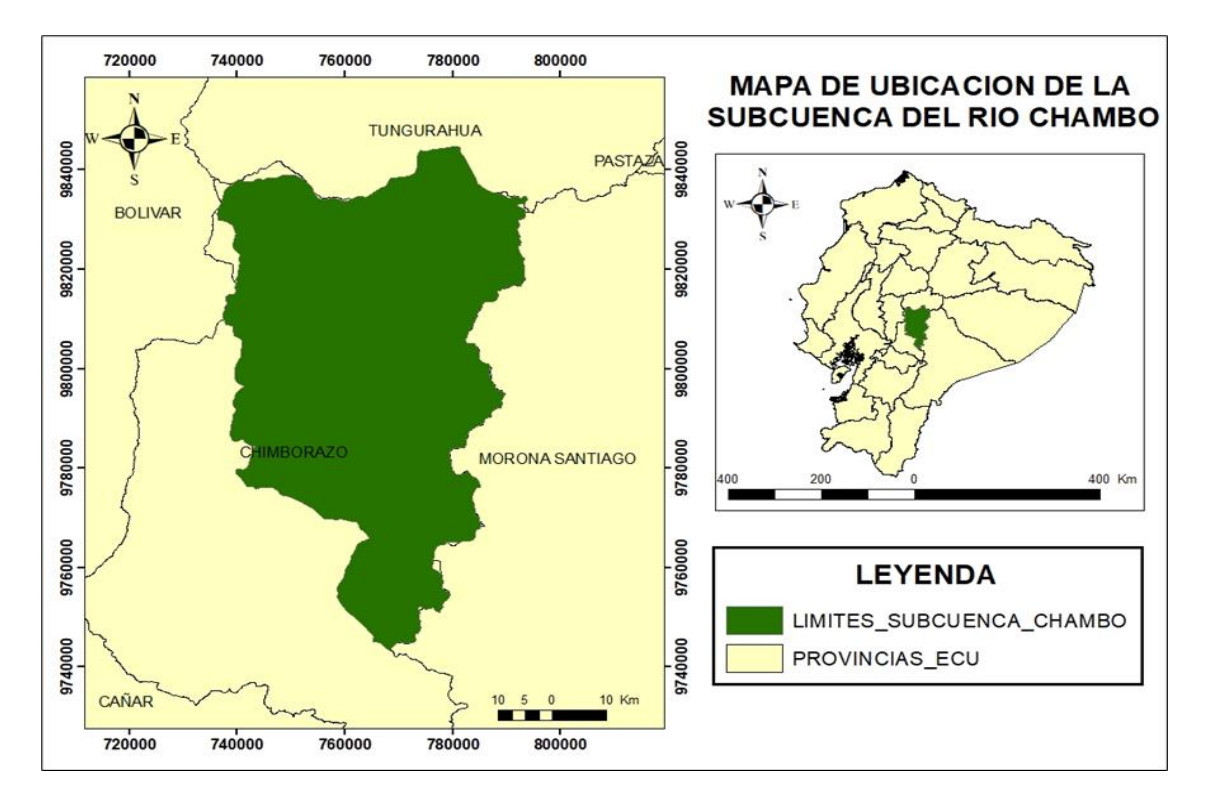

<span id="page-24-6"></span>**Figura 1-2:** Ubicación de la subcuenca del río Chambo. **Realizado por:** Colcha Cushquicullma, Paúl, 2021.

#### <span id="page-25-0"></span>• **Climatología**

En la climatología de la subcuenca se encuentra a 2080 msnm en la unión del río Chambo y Patate siendo esto la cota más baja, mientras que el sitio más elevado está situado en la zona perteneciente a la cima del nevado Chimborazo, en donde existe variedad en el clima dependiendo de la franja geográfica y de altura.

#### • **Hidrología**

Estudios hidrológicos muestran la existencia de 2 tipos de redes:

Red hidrográfica oriental: esta red proporciona la mayoría de los recursos hídricos que posee el río Chambo, en el cual generalmente los meses de octubre y diciembre presentan los caudales más bajos en la zona, en cuanto que los caudales máximos se registran de julio a septiembre (Comité de gestión Agua de Chambo, 2015, pp.1-67).

Red hidrográfica occidental: en esta red el aporte hídrico es menor, los caudales bajos se presentan en noviembre y diciembre; mientras que, los meses de marzo y mayo evidencian los caudales máximos (Comité de gestión Agua de Chambo, 2015, pp.1-67).

#### <span id="page-25-1"></span>*2.1.2. Materiales y equipos*

El trabajo de investigación estará basado en información geográfica obtenida de la plataforma *Google earth engine* imágenes landsat.

#### <span id="page-25-2"></span>*2.1.2.1. Materiales de oficina*

• Imágenes satelitales Landsat 8, archivos en formato Shapefile, cartografías, computadora, hojas de impresión e impresora

#### <span id="page-25-3"></span>*2.1.2.2. Programas*

• Software ArcGIS 10.5, software TerrSet Geospatial Monitoring and Modeling, Microsoft Office Word y Microsoft Office Excel.

#### <span id="page-26-0"></span>**2.2. Metodología**

#### <span id="page-26-1"></span>*2.2.1. Cálculo índices NDVI, NBR Y BAI para los años 2013, 2014, 2015 y 2016.*

Para cumplir el presente objetivo se utilizó técnicas de extracción y procesamiento de información complementando con sistemas de información geográfica (SIG).

#### <span id="page-26-2"></span>*2.2.1.1. Registro y obtención de las imágenes satelitales Landsat 8*

Ayudándonos de la plataforma *Google Earth Engine* (GEE), se procedió al registro de usuario para el ingreso a la plataforma, donde posteriormente se realizó la búsqueda de las imágenes satelitales Landsat 8, compuestas de 12 bandas ortorectificadas de nivel 1, utilizando la reflectancia de la parte superior de la atmosfera (TOA) calculada (Perilla y Mas, 2020, pp. 1-6).

Las imágenes compuestas se crean a raíz de todas las escenas satelitales que se adquieren de todo el año, esto iniciando desde el primer hasta el último día del año. Todas las imágenes compiladas en el año forman parte de esta composición, con el píxel más reciente como valor compuesto (30m x 30m) de los años 2013, 2014, 2015 y 2016; posteriormente en la misma plataforma se procedió a calcular los índices NDVI, NBR Y BAI de la siguiente forma.

Se ingresó a la pestaña plataforma y se cargó la imagen satelital *landsat* 8 descrita anteriormente, después se dio clic en la pestaña "*add computation"* y finalmente clic en "*expression*", donde se procede a ingresar la fórmula de los diferentes índices siguiendo el patrón del programa ejemplo *img1["B5"]* que corresponde a la banda 5 de la imagen Landsat 8. Por último, se dio clic en "*apply*" y el resultado es un ráster con una sola capa que está disponible para ser descargada por el usuario, hay que indicar que por el tamaño del área de estudio se descargaron pixeles de 50m x 50m.

<span id="page-26-3"></span>*2.2.1.2. Formulas aplicadas y descarga de índices espectrales (NDVI, NBR Y BAI)*

#### • **Landsat 8 Collection 1 Tier 1 Annual NDVI Composite**

Se descargó las imágenes satelitales Landsat 8 del índice de vegetación de diferencia normalizada para los períodos 2013, 2014, 2015 y 2016 tomando en consideración el área que corresponde a la subcuenca del río Chambo, el índice NDVI nos permite conocer la cantidad y calidad de la vegetación a través de la medida de la respuesta espectral de dos bandas del espectro electromagnético. Para ello se estudia la reflectancia en la banda del rojo y del infrarrojo cercano (Alonso, 2015, pp.1-4). La expresión utilizada para su cálculo ha sido la siguiente:

$$
NDVI = \frac{NIR \cdot RED}{NIR + RED}
$$

Donde:

**RED**= corresponde a la banda 4 (**rojo**) el cual es muy usado en la agricultura para saber la cubierta vegetal y el uso del suelo en un área determinada.

**NIR=** corresponde a la banda 5 (**Infrarrojo cercano**) esta banda es muy importante para conocer el estado de las plantas en cuanto a su salud.

El NDVI oscila entre los valores de -1,0 a 1,0 para lo cual tenemos la siguiente tabla de interpretación:

| ÍNDICE DE VEGETACIÓN (NDVI) |                                            |
|-----------------------------|--------------------------------------------|
| <b>RANGO</b>                | <b>INTERPRETACIÓN</b>                      |
| $-0.3$ a $0$                | Suelo desnudo, agua, roca o nieve          |
| $0.01 - 0.1$                | Vegetación Dispersa (Poca Vegetación)      |
| $0,11 - 0,2$                | Vegetación moderada (Arbustos, Prados)     |
| $0.21 - 0.4$                | Páramo (Húmedo)                            |
| $0.41 - 1$                  | Vegetación densa o vigorosa (Alta Humedad) |

<span id="page-27-0"></span>**Tabla 1-2:** Rangos de índices de vegetación de diferencia normalizada

**Fuente:** Zambrano, L. (2016, p.56).

**Realizado por:** Colcha Cushquicullma, Paúl, 2021.

#### • **Landsat 8 Collection 1 Tier 1 Annual BAI Composite**

Se descargó las imágenes Landsat 8 del índice de área quemada o *Burn Area Index* (BAI) para los períodos 2013, 2014, 2015 y 2016 tomando en cuenta el área que corresponde a la subcuenca del río Chambo, el cual se basa en la distancia espectral entre los valores obtenidos de las imágenes del rojo e infrarrojo cercano que resulta de la respuesta espectral de las zonas que últimamente experimentaron incendios (Chuvieco et al., 2002, pp. 5103–5110).

El índice BAI detecta los restos de carbón que quedan después que se ha producido algún incendio en determinadas áreas. Es así que Chuvieco et al. (2002, pp. 5103–5110), señala que al haber estudiado el comportamiento de varios índices como BAI, NDVI, SAVI que es el índice de vegetación ajustada por el suelo y el índice GEMI relacionado al monitoreo ambiental global, se pudo definir que BAI posee mayor efectividad y capacidad para suministrar información acerca de zonas detectadas como quemadas separando estas zonas del resto de tierras; además demostró elevada variabilidad que permite disminuir la distancia normalizada promedio en comparación con el resto de índices. Debido a que este índice se desarrolló para detectar el rastro de carbón que queda después del incendio por medio de las imágenes satelitales. Este índice depende generalmente de

cuanto permanezca la señal del carbón después de los incendios. La expresión utilizada para su cálculo ha sido la siguiente:

$$
BAI = \frac{1}{(R - R)^{2} + (RC - IRC)^{2}}
$$

Donde:

**R** e **IRC** son las reflectancias a nivel de superficie en las bandas del rojo e infrarrojo cercano, respectivamente.

#### • **Landsat 8 Collection 1 Tier 1 Annual NBR Composite**

Se procedió a descargar lasimágenes *Landsat* 8 correspondientes al índice *Normalized Burn Ratio*  o NBR, para los periodos 2013, 2014, 2015 y 2016 tomando en cuenta el área que corresponde a la subcuenca del río Chambo, este índice NBR es realmente muy similar al NDVI pero ofrece mayor precisión en su respuesta ante el estudio de incendios forestales por el hecho de usar las bandas del infrarrojo cercano y del infrarrojo de onda corta (Mena López, 2017, pp. 15-25). Este índice se originó para estudiar grandes áreas incendiadas por medio de la utilización de imágenes satelitales como es el caso de Landsat.

El índice *Normalized Burn Ratio Thermal* (NBRT) se forma por medio de las bandas *Near-IR, Mid-IR* (2215 nm) y *Thermal*, además posee un rango entre valores de 0 a 1 (Holden et al., 2005, pp. 4801–4808).

La expresión utilizada para su cálculo ha sido la siguiente:

$$
NBR = \frac{NIR-SWIR}{NIR+SWIR}
$$

Donde:

**NIR** y **SWIR** son las reflectancias a nivel de superficie en las bandas del infrarrojo cercano y del infrarrojo de onda corta, respectivamente.

El índice NBR posee valores que van entre 0 y 1, este guarda estrecha relación con el NDVI, por el hecho de que ambos calculan la cantidad de energía reflejada por medio de la vegetación con respecto a la energía solar, una forma muy fácil de evaluar el índice es relacionar los valores más bajos con áreas que han sufrido incendios.

## <span id="page-29-0"></span>*2.2.1.3. Procesamiento de las imágenes ráster por los límites del área de estudio y proyección geográfica.*

Se manipuló la capa vectorial de los Ecosistemas del Ecuador (MAE, 2013, párr.1-5), la cual se corta en el *software Arc Gis* 10.5 a través de la herramienta "*clip*" para los límites de la Subcuenca del río Chambo, posterior a esto se extrajo únicamente los polígonos que corresponden a los 13 ecosistemas de la Subcuenca, dejando fuera del estudio a los polígonos que corresponden a los atributos de tierra agropecuaria, centros poblados y cimas de los nevados, ya que el estudio se centra en monitorear las zonas o ecosistemas conservados.

<span id="page-29-1"></span>**Tabla 2-2:** Ecosistemas de la subcuenca del río Chambo.

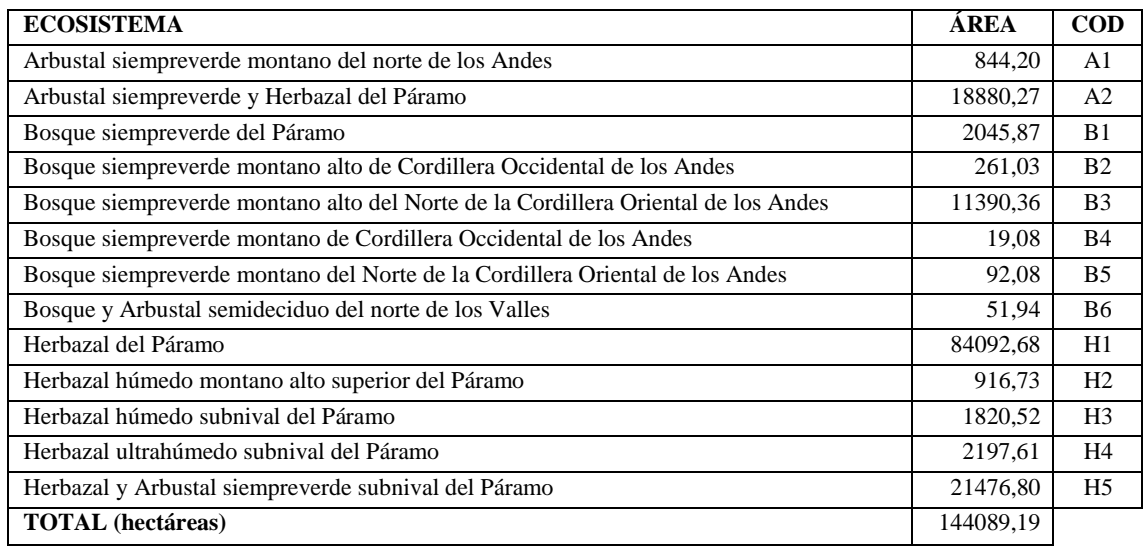

**Fuente:** (MAE, 2013, párr.1-5).

**Realizado por:** Colcha Cushquicullma, Paúl, 2021.

Utilizando la herramienta del *arctoolbook* "*extract by mask*" es una herramienta que nos permite la extracción de las celdas de un ráster correspondiente a zonas definidas por una máscara, se procedió al corte de las imágenes ráster de los índices espectrales NDVI, NBR Y BAI para los años 2013, 2014, 2015 y 2016 respectivamente con la capa vectorial de los ecosistemas de la subcuenca del río Chambo.

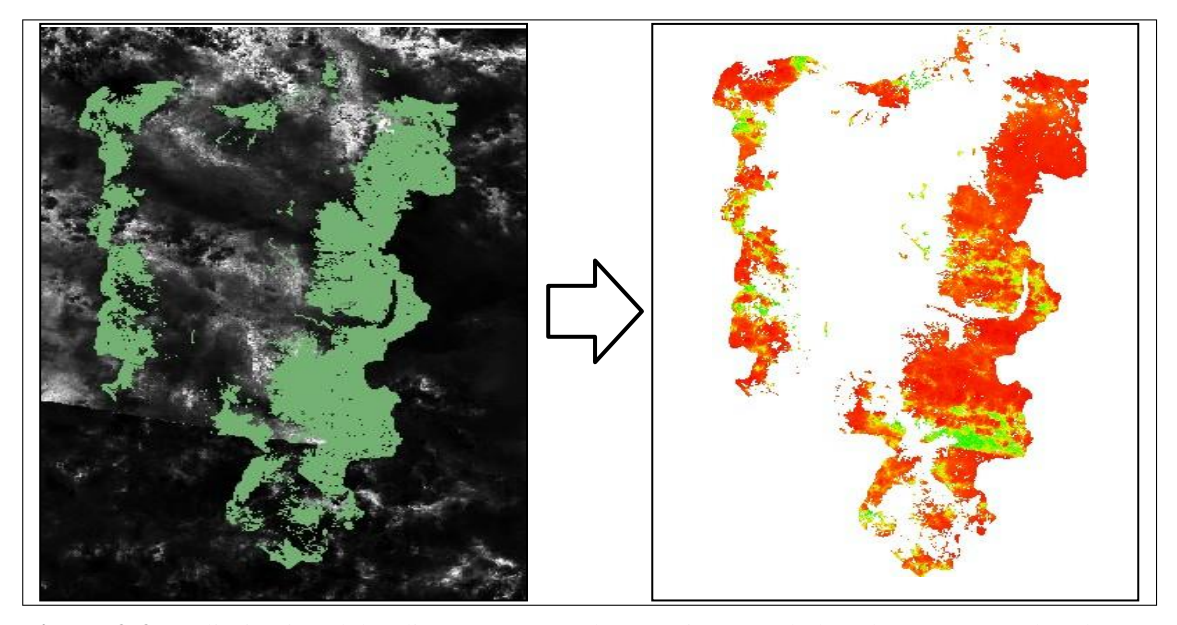

**Figura 2-2:** Delimitación del índice NDVI para los ecosistemas de la subcuenca río Chambo. **Realizado por:** Colcha Cushquicullma, Paúl, 2021.

<span id="page-30-1"></span>Posteriormente las imágenes ráster resultantes, mediante la herramienta "*Project ráster*" se proyectaron las coordenadas geográficas a un sistema referencial WGS 1984 UTM Zona 17 SUR, a continuación, se exportó el mapa y se estableció un nuevo tamaño de las celdas a una resolución 20 x 20, con la finalidad de que el tamaño de las celdas permita una mejor detección de las imágenes de forma más detallada.

#### <span id="page-30-0"></span>*2.2.1.4. Clasificación de valores y conversión a capas vectoriales*

Para poder reclasificar los valores de cada índice calculado, mediante la herramienta "*Reclassify*", se procedió a clasificar en dos clases obteniendo así únicamente valores altos y bajos, para cada uno de los índices calculados, así como para cada año en estudio. Esta reclasificación nos ayudará a interpretar de mejor manera la condición en la que se encuentra la vegetación de cada ecosistema, así también nos ayudará a determinar las áreas que han sido afectadas por algún tipo de incendio.

Las imágenes ráster reclasificadas se transformaron a polígonos mediante la herramienta "*raster to polygon*" para posteriormente en la capa vectorial resultante extraer todos los valores altos y generar una nueva capa que contenga solo los valores altos del índice.

Finalmente, mediante la herramienta "*intersect*" se procedió a cargar los polígonos de los ecosistemas sobre la capa vectorial resultante, obteniendo así un mapa que contenga los valores altos de los índices y la información de los ecosistemas dentro de la subcuenca del río Chambo.

#### <span id="page-31-0"></span>*2.2.2. Determinar el índice de severidad NBA*

Para cumplir el presente objetivo se utilizó técnicas de extracción y procesamiento de información complementando con sistemas de información geográfica (SIG), esta reclasificación sirve para interpretar de mejor manera la condición en la que se encuentra la vegetación de cada ecosistema, así también nos ayuda a determinar las áreas que han sido afectadas por algún tipo de incendio. Después de un incendio se puede evidenciar dos clases de señales distintas en donde la primera es aquella que pertenece a las cenizas que quedan en la superficie que acaba de presentar una quema y el carbón del área, debido a la combustión producida por la vegetación, hay otros incendios más duraderos por consecuencia del desgaste de la cobertura forestal (Guillem et al., 2017, pp. 63-77).

La segunda señal es mucho más estable sin embargo, su persistencia varía dependiendo del clima y vegetación existente en la zona de afectación, esto muchas veces se debe a distintas razones incluso diferentes a las consecuencias del fuego, por lo cual se utilizan imágenes después del incendio de forma inmediata (Guillem et al., 2017, pp. 63-77).

Hay numerosos estudios, como el de Gómez y Martín (2008, p. 132), basados en el estudio de medidas radiométricas de campo esto obtenido a través de los resultados de otras investigaciones que utilizan imágenes satelitales lo cual ofrece una mejor caracterización del sitio.

#### <span id="page-31-1"></span>*2.2.2.1. Procesamiento de índices NBR Y BAI, para el cálculo del índice NBA*

Mediante la herramienta *raster calculator* se procedió al procesamiento de los índices NBR y BAI, sumando la capa ráster reclasificada del NBR con la capa ráster reclasificada BAI, mejorando la precisión que ofrece el índice NBR en el cálculo del área y la severidad del incendio. Se obtuvo un producto basado en el NBR que incluirá la información proporcionada por el BAI. Se denomina como *Normalized Burned Area* o Área Quemada Normalizada (NBA).

#### <span id="page-31-2"></span>*2.2.2.2. Clasificación de valores y conversión a capas vectoriales*

Para poder reclasificar los valores del índice calculado, mediante la herramienta "*reclassify* "se procedió a clasificar en 4 clases obteniendo así valores altos, medios, bajos y muy bajos, para cada año en estudio. Esta reclasificación nos ayudó a determinar las áreas que han sido afectadas por algún tipo de incendio o en el estado de la vegetación.

Las imágenes ráster reclasificadas se transformaron a polígonos mediante la herramienta "*ráster to polygon*" para posteriormente en la capa vectorial resultante extraer todos los valores altos dejando fuera los valores muy bajos que en este caso corresponden a las áreas que no han sufrido

afectaciones o que a su vez la vegetación se encuentra saludable y generar una nueva capa vectorial que contenga solo los valores altos del índice, que indican el nivel de severidad en la zona de estudio. Por último, mediante la herramienta "*Extract by mask*" se procedió a realizar el corte de la imagen ráster del índice NDVI a la capa de polígonos del índice NBA, la cual se utilizó para el análisis entre índices de severidad.

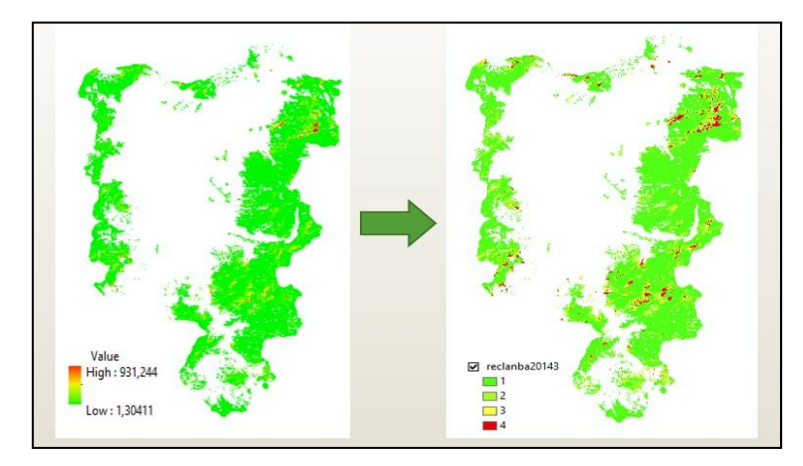

**Figura 3-2:** Reclasificación del índice NBA. **Realizado por:** Colcha Cushquicullma, Paúl, 2021.

#### <span id="page-32-2"></span><span id="page-32-0"></span>*2.2.3. Determinar la intensidad de transición*

Para cumplir el presente objetivo se utilizó técnicas de extracción y procesamiento de información complementado con sistemas de información geográfica (SIG) con ayuda del software *TERRSET*.

#### <span id="page-32-1"></span>*2.2.3.1. Conversión de capas ráster a formato ASCII*

Las capas ráster obtenidas en el desarrollo del segundo objetivo fueron transformadas a formato ASCII mediante la herramienta *raster to ascii* en el *software arcgis,* posteriormente se copió la localización de la carpeta de salida para poder ingresar las capas resultantes en el software *TerrSet*  y procesar la información obtenida de cada capa.

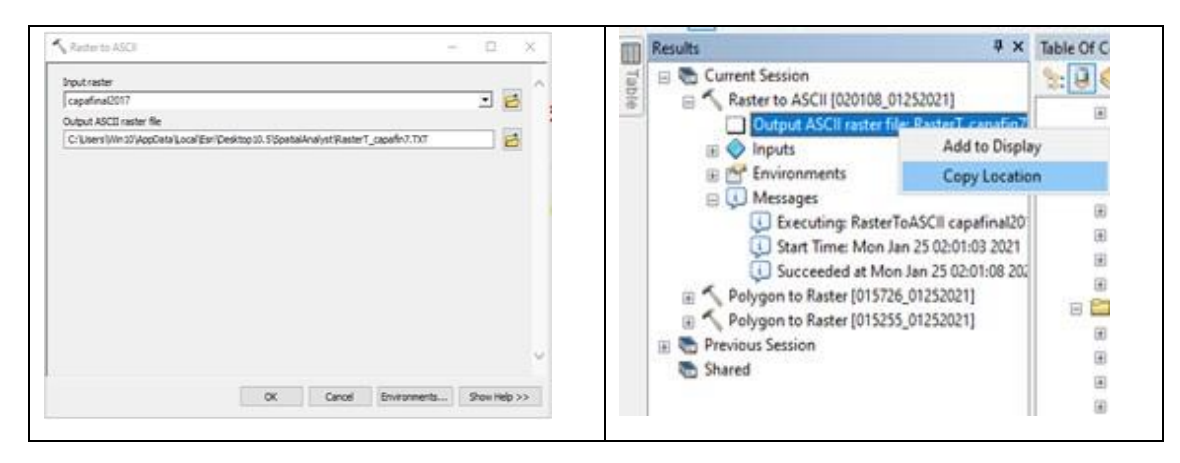

**Figura 4-2:** Transformación capas a formato ráster **Realizado por:** Colcha Cushquicullma, Paúl, 2021.

<span id="page-33-1"></span>Por medio del formato *raster Esri ASCII* se puede transportar información a partir de los sistemas ráster, estos archivos empiezan con información que señala las propiedades pertenecientes al ráster entre los que están el tamaño y número de celdas, filas columnas y coordenadas de origen. Para poder transformar un archivo de formato *ASCII* a ráster toda la base datos debe encontrarse en ese mismo formato, el encabezado debe contener datos que coincidan con la estructura (ESRI, 2016, párr.2-4).

#### <span id="page-33-0"></span>*2.2.3.2. Procesamiento de imágenes en el software TerrSet*

Ya en el software *TerrSet Geospatial Monitoring and System,* se generó un nuevo proyecto, en donde se procedió a seguir una serie de pasos que se detallan a continuación.

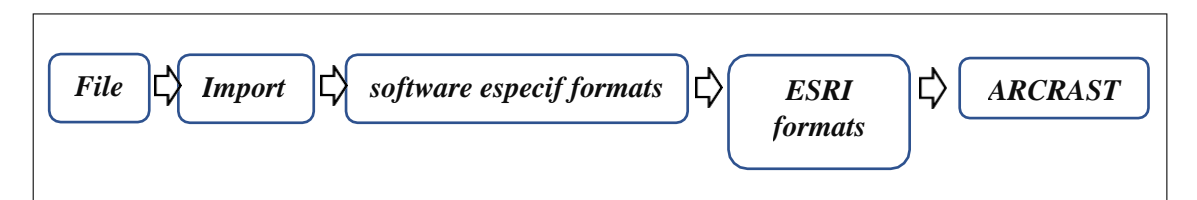

<span id="page-33-2"></span>**Figura 5-2:** Procedimiento para generar un nuevo proyecto en *TerrSet.* **Realizado por:** Colcha Cushquicullma, Paúl, 2021.

En primer lugar, la opción *File,* después *import,* posterior a esto se optó por la opción *software especif formats,* seguido por *ESRI formats* y finalmente *ARCRASTER.*

A continuación, se desplegó una ventana *ArcRaster-Arcinfo Raster Exchange Format* en el cual se escogió *Arcinfo raster ASCII format to Idrisi,* luego en la opción *Input file* se pegó la dirección de salida que se copió al momento de transformar los archivos ráster a formato *ASCII*, en cambio

en la opción O*utput file* o carpeta de salida se direccionó los archivos de acuerdo con el lugar donde fueron guardados al cambiar de ráster a formato ASCII.

En la misma ventana se seleccionó la opción *Convert output file from real to integer reference information* y se procedió a georreferenciar en la opción *Output reference information* con coordenadas *UTM-17S.* Nos dirigimos a la opción OK para que el software pueda procesar la información de las capas ingresadas.

Con las imágenes ingresadas en el Software T*errSet Geospatial Monitoring and System* se obtuvieron los siguientes mapas. Los mismos pasos se utilizaron para ingresar el formato ASCII para los años 2013, 2014, 2015 y 2016 respectivamente.

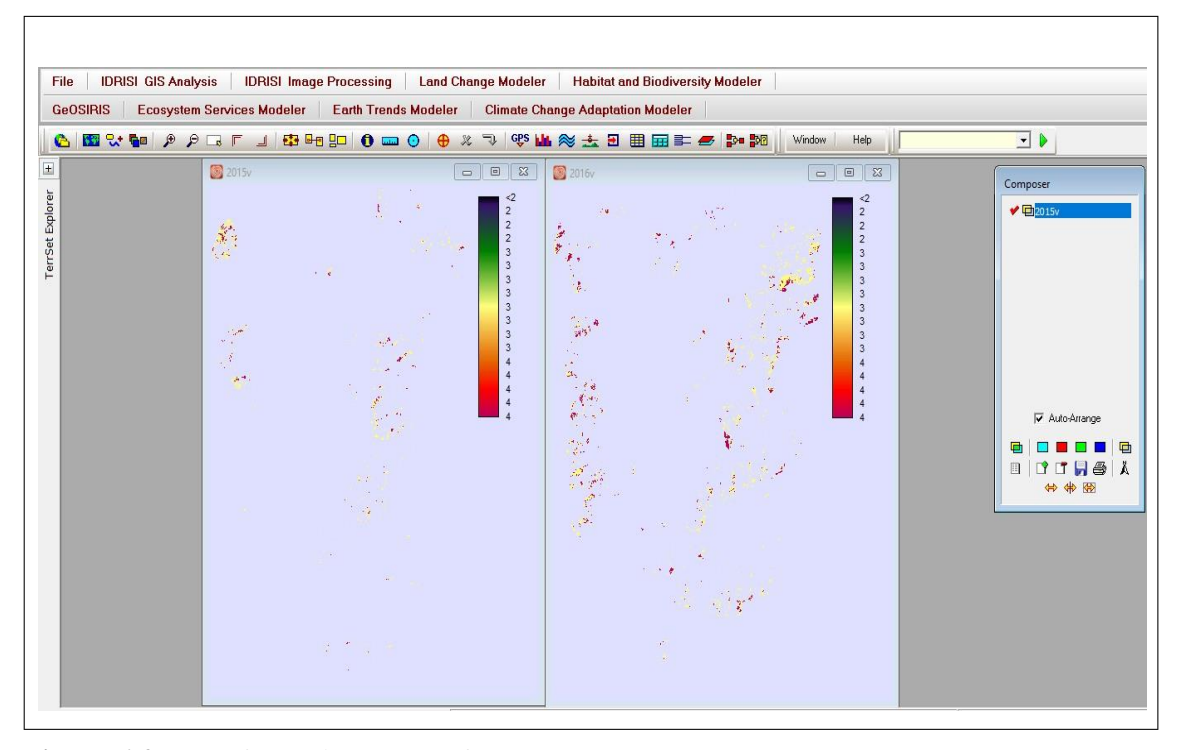

<span id="page-34-1"></span>**Figura 6-2:** Transformación capas a formato ráster **Realizado por:** Colcha Cushquicullma, Paúl, (2021).

#### <span id="page-34-0"></span>*2.2.3.3. Land Change Modeler (LCM) de TerrSet*

Se cargó la opción *Land Change Modeler* en el software *TerrSet,* se creó una nueva sesión con el nombre que refiera a la comparación entre las imágenes de dos años de estudio, posterior a esto se buscó las imágenes en formato *ASCII* correspondientes a cada año las mismas que ya fueron ingresadas al software *Terrset,* es así que en la opción *earlier land cover image* se colocó la primera imagen que se cargó al software que corresponde a la imagen anterior de la cobertura terrestre que en el estudio fue del año 2013 y en la opción *later land cover image* se ingresó la imagen correspondiente al año siguiente que fue 2014 el cual corresponde a la imagen posterior

de la cubierta terrestre, finalmente se dio en continuar para que las imágenes sean procesadas y obtener resultados.

Se desplegó la opción *Harmonize legends* en donde se situó las categorías con las cuales se va a trabajar, en este caso se eligió 3 categorías las cuales son: alta severidad, media severidad y baja severidad. Estas categorías fueron ubicadas en el cuadro de leyendas de la imagen anterior de la cobertura terrestre y de forma automática aparecen en el cuadro de la imagen posterior de la cobertura terrestre.

Finalmente, nos dirigimos a la opción *RUN* con lo cual el software evaluó toda la información al procesarla para obtener resultados estadísticos y mapas de cambio. Esta metodología se realizó para determinar la intensidad de transición de los periodos 2013 a 2014, 2014 a 2015 y 2015 a 2016.
# **CAPÍTULO III**

## **3. RESULTADOS Y DISCUSIONES**

# **3.1. Cálculo de los índices NDVI, BAI y NBR**

### *3.1.1. Cálculo del índice NDVI*

El índice de vegetación de diferencia normalizada o NDVI nos facilita la obtención de información acerca de la calidad y cantidad de vegetación presente en un sitio determinado esto por medio de la utilización de bandas espectrales correspondientes al rojo e infrarrojo cercano (Alonso, 2015, pp.1-4).

El NDVI oscila entre los valores de -1.0 a 1.0, los valores altos muestran alta acción fotosintética por parte de la cubierta vegetal conocido como fenología foliar y una cercana relación con la evapotranspiración, por otra parte los valores bajos señalan la presencia de escasa vegetación o incluso nada de cobertura vegetal (Arboit y Maglione, 2018, pp. 13 - 60).

Como resultados de la aplicación del índice NDVI para la detección de incendios para los años 2013, 2014, 2015 y 2016, se obtuvieron valores mínimos y máximos como se muestra en la tabla 1-3, los cuales indican que el valor del índice NDVI más bajo es para los años 2013 y 2015 respectivamente, mientras que el valor más alto del índice se encuentra en el año 2016, lo que de igual forma se muestra en el gráfico 1-3 de barras. Santis y Vaughan (2018, pp.93–100) indican en su estudio que el índice de vegetación NDVI es muy útil cuando se utiliza para obtener resultados comparando un incendio antes y después del hecho, mientras que no es tan efectiva a la hora de analizar imágenes posteriores al incendio.

Los resultados tabla 1-3 indican que para los años 2013 y 2015 la cubierta vegetal en la zona de estudio fue escasa o nula debido a factores meteorológicos, climáticos o antropogénicos; mientras que para el año 2016 la cubierta vegetal ligado a la actividad fotosintética aumentó considerablemente.

Martín y Chuvieco (2001, pp. 57–64) expresaron en su trabajo, los problemas de aplicabilidad de este índice en áreas con escasa vegetación, donde el suelo al descubierto altera notablemente la información que proporciona la cubierta vegetal presente, sin embargo, esta aplicación se justifica por su capacidad para discriminar zonas con vegetación de otras cubiertas, así como su utilidad para atenuar la influencia de factores externos.

| VALORES MAXIMOS Y MINIMOS DEL INDICE NDVI |               |               |
|-------------------------------------------|---------------|---------------|
| <b>ANO</b>                                | <b>MINIMO</b> | <b>MAXIMO</b> |
| 2013                                      | 0.134141      | 0.842226      |
| 2014                                      | 0.477132      | 0.818841      |
| 2015                                      | 0.124204      | 0.848691      |
| 2016                                      | 0.303972      | 0.857534      |

**Tabla 1-3:** Valores máximos y mínimos del índice NDVI

**Realizado por:** Colcha Cushquicullma, Paúl, 2021.

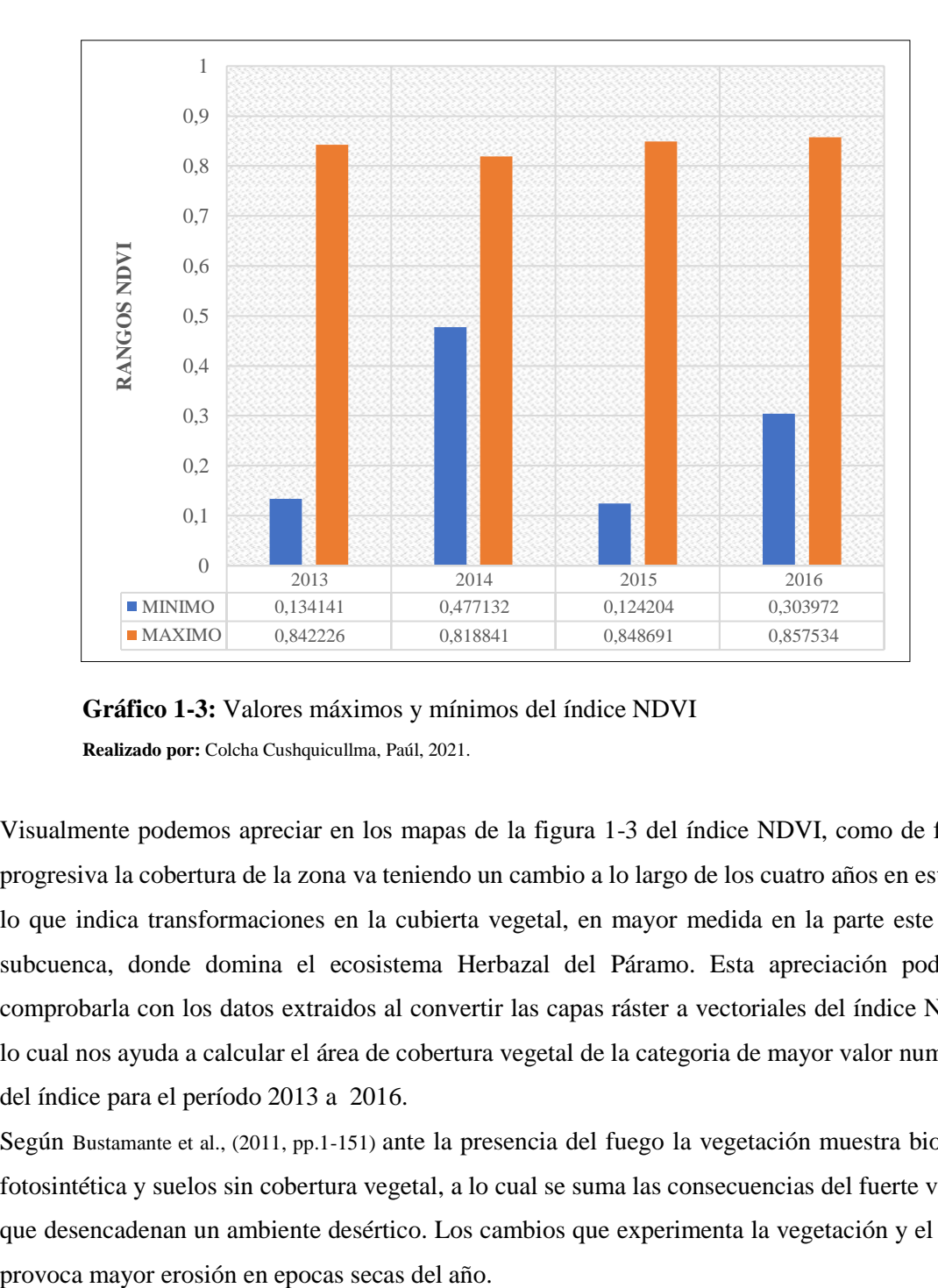

**Gráfico 1-3:** Valores máximos y mínimos del índice NDVI **Realizado por:** Colcha Cushquicullma, Paúl, 2021.

Visualmente podemos apreciar en los mapas de la figura 1-3 del índice NDVI, como de forma progresiva la cobertura de la zona va teniendo un cambio a lo largo de los cuatro años en estudio, lo que indica transformaciones en la cubierta vegetal, en mayor medida en la parte este de la subcuenca, donde domina el ecosistema Herbazal del Páramo. Esta apreciación podemos comprobarla con los datos extraidos al convertir las capas ráster a vectoriales del índice NDVI, lo cual nos ayuda a calcular el área de cobertura vegetal de la categoria de mayor valor numérico del índice para el período 2013 a 2016.

Según Bustamante et al., (2011, pp.1-151) ante la presencia del fuego la vegetación muestra biomasa fotosintética y suelos sin cobertura vegetal, a lo cual se suma las consecuencias del fuerte verano que desencadenan un ambiente desértico. Los cambios que experimenta la vegetación y el suelo Como se observa en la tabla 2-3 para el año 2013 se evidencian 5953,38 ha de vegetación saludable que corresponde al 4% de la superficie que se tomó en cuenta para este estudio, para el año 2016 el área que indica vegetación saludable es de 27142,95 ha correspondiente al 18,83% del área en análisis. Esto indica que desde el año 2013 al 2016 la cobertura vegetal que muestra vegetación saludable aumentó en un 14,7%, lo que representa una tendencia ascendente en lo referente a áreas que indican una mayor cobertura vegetal saludable o se encuentra en recuperación; lo que de igual forma se ve reflejado en el Grafico 2-3.

Los cambios analizados en la subcuenca del río chambo a lo largo de los períodos en estudio se deben a diferentes factores pues según Coba et al., (2015, p.8) la región interandina muestra gran tendencia a la desertificación y a cambios ecosistémicos, lo cual se debe a las transiciones extremas de la temperatura que incide fuertemente en el equilibrio de la vegetación (Paula et al., 2018, pp.125-137).

| AÑO  | ÁREA (ha) | $\widehat{AREA}$ (%) |
|------|-----------|----------------------|
| 2013 | 5953,38   | 4,13                 |
| 2014 | 13529,42  | 9,38                 |
| 2015 | 16264,27  | 11,28                |
| 2016 | 27142,95  | 18,83                |

**Tabla 2-3:** Área de polígonos de valor más alto del índice NDVI

**Realizado por:** Colcha Cushquicullma, Paúl, 2021.

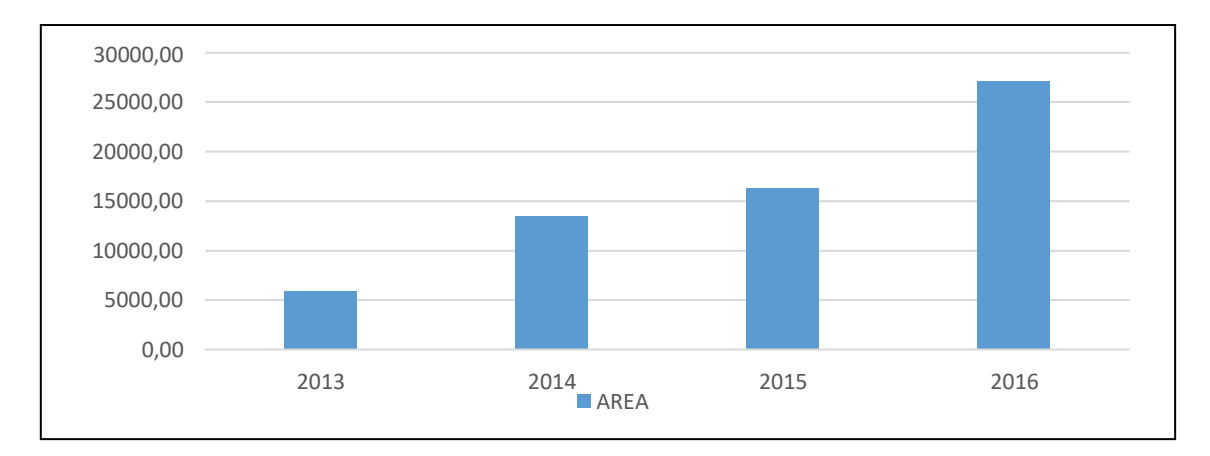

**Gráfico 2-3:** Área de polígonos de valor más alto del índice NDVI **Realizado por:** Colcha Cushquicullma, Paúl, 2021.

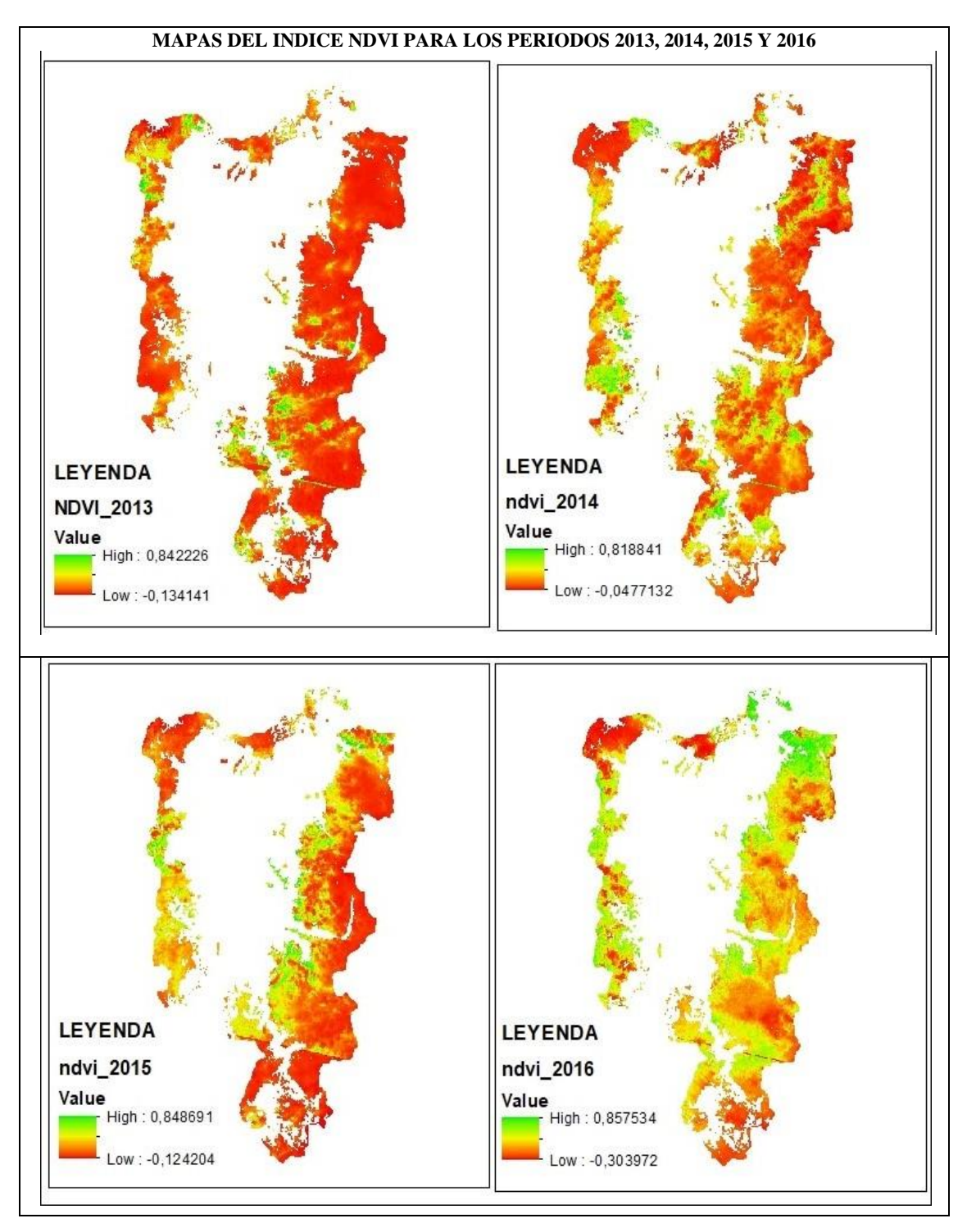

**Figura 1-3:** Mapas del índice NDVI para los períodos 2013, 2014, 2015 y 2016 **Realizado por:** Colcha Cushquicullma, Paúl, 2021.

# *3.1.2. Cálculo del índice BAI*

El Índice de Área Quemada (BAI) tiene como objetivo la detección de áreas quemadas en una zona determinada. Este índice se calcula a través de la combinación de las bandas del rojo e

infrarrojo cercano, en donde se calcula la aproximación espectral entre cada uno de los píxeles de la imagen y el punto de afinidad al que tiende un área incendiada en el que predomina la señal del carbón (Martín y Chuvieco, 2001, pp. 57–64).

Los valores más altos de los índices indican las áreas donde la vegetación ha sufrido algún tipo de daño por efecto de los incendios, mientras más alto sea el valor, mayor probabilidad de detección de incendios tenemos. En la tabla 3-3 se observa que los valores altos oscilan entre 930 a 3311 obteniendo el valor más alto del índice para el año 2016 mientras que los valores bajos oscilan entre 0,36 y 0,38 obteniendo el valor más bajo en el mismo año de estudio. Además, se observan las barras en el gráfico 3-3 mayor superficie para el año 2016.

Martín y Chuvieco (2001, pp. 57–64) hablan sobre este tipo de resultados quienes dan a conocer que este índice presenta una evidente capacidad de segregación frente al índice NDVI. Sin embargo, aunque se halló gran diferenciación de las áreas quemadas, también existió confusiones entre pequeñas zonas con agua y sombra.

| VALORES MÀXIMOS Y MINIMOS DEL INDICE BAI |               |               |
|------------------------------------------|---------------|---------------|
| AÑO                                      | <b>MÍNIMO</b> | <b>MÁXIMO</b> |
| 2013                                     | 0,313097      | 1791,53       |
| 2014                                     | 0,325541      | 930,271       |
| 2015                                     | 0,385188      | 2643.34       |
| 2016                                     | 0.269829      | 3310,1        |

**Tabla 3-3:** Valores máximos y mínimos del índice BAI

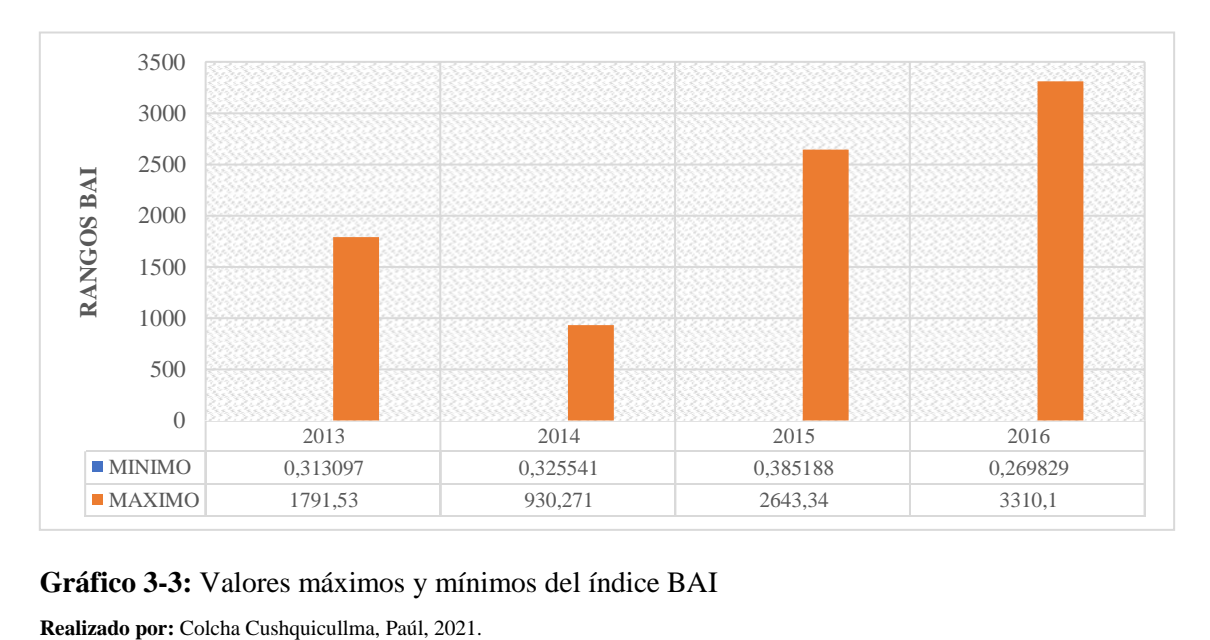

**Realizado por:** Colcha Cushquicullma, Paúl, 2021.

**Gráfico 3-3:** Valores máximos y mínimos del índice BAI

De acuerdo con la figura 2-3 el análisis de las imágenes del índice calculado podemos apreciar que para el año 2013 el área que indica un mayor valor de severidad es la zona noroccidental de la subcuenca del río chambo, donde se ubica la Reserva de Producción Faunística del Chimborazo, en la zona noroccidental del cantón Riobamba, para el año 2014 según la interpretación visual de los mapas se indica que el mayor valor del índice se distribuye en la zona este de la subcuenca; especialmente en los cantones de Penipe y Guamote en la provincia de Chimborazo.

Así también podemos observar que para el año 2015 y 2016 el mayor valor del índice se concentra en el área noroccidental de la subcuenca específicamente en la Reserva del Chimborazo, en la zona noroccidental del cantón Riobamba y en el cantón Penipe en menor magnitud.

Estos datos concuerdan con los incendios reportados para estos años, según Espinoza (2017, pp.6-35) debido a que en su estudio señala que la mayor cantidad de incendios que se reportaron en la provincia para el año 2013, 2015 y 2016 se encuentran distribuidos entre los cantones de Riobamba, Colta, Guamote y Penipe. Así también por un informe emitido por el MAE (2013, párr.1- 5), donde reporta incendios en las zonas de amortiguamiento de la Reserva de Producción Faunística de Chimborazo.

La zona donde se ha detectado la mayor cantidad de pixeles de color rojo que indica áreas quemadas se encuentra en la Reserva del Chimborazo, la cual está dominada por el ecosistema Herbazal húmedo de páramo y Herbazal subnival húmedo de páramo concluyendo que estos ecosistemas son más propensos a incendios o en su caso son áreas que están siendo intervenidas por actividades antropogénicas.

Según Paula et al. (2018, pp.125-137) determina en su estudio que la categoría Intervención dentro de la RPFCH, aumentó considerablemente; donde indican que esta superficie está cubierta en su gran mayoría por suelos agrícolas, ganaderos y repoblaciones forestales exóticas, además un aspecto importante es el asentamiento de comunas que alteran la frágil composición de los ecosistemas dentro de la reserva.

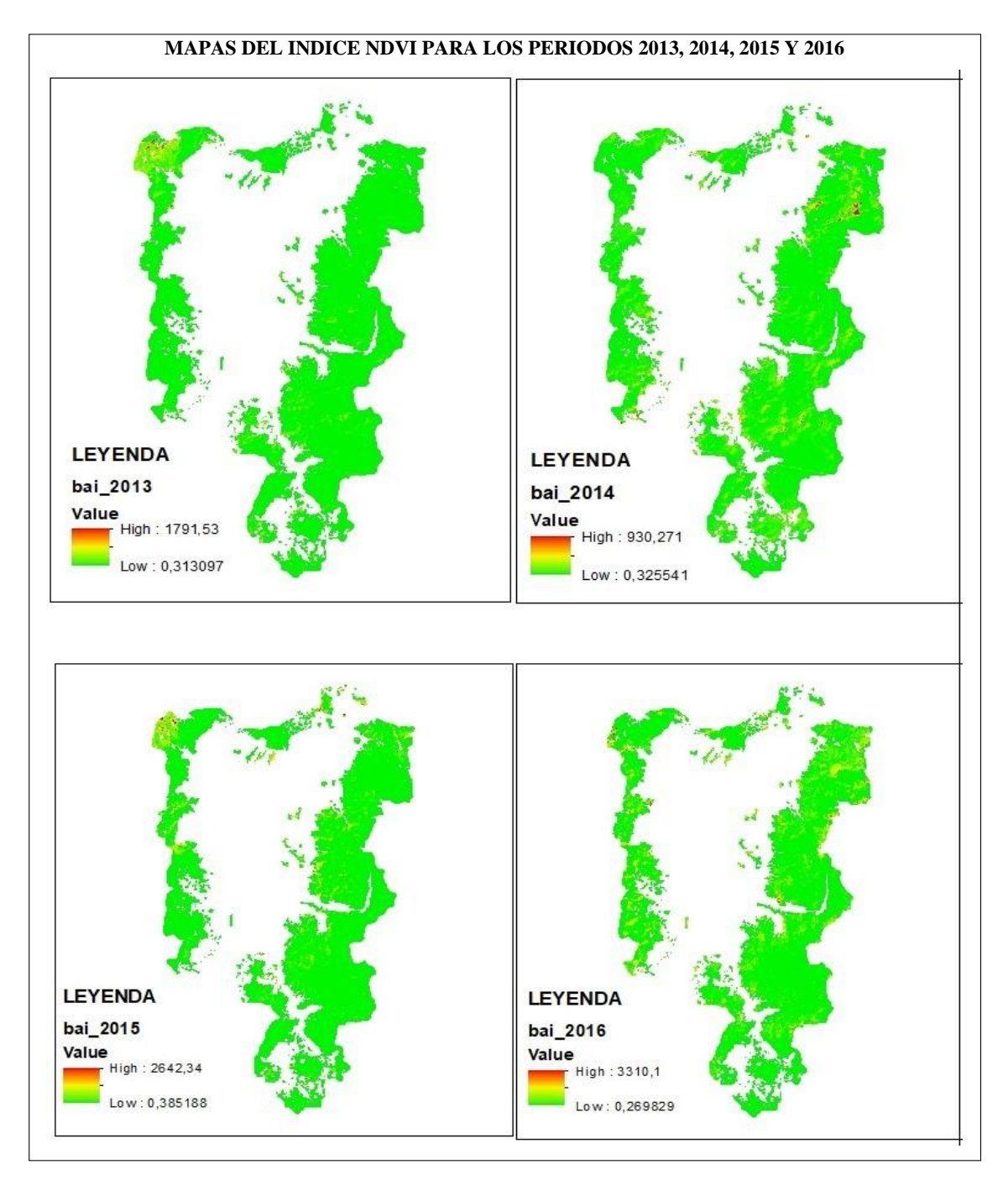

**Figura 2-3:** Cálculo del índice BAI para los años 2013, 2014, 2015 y 2016 **Realizado por:** Colcha Cushquicullma, Paúl, 2021.

### *3.1.2.1. Conversión capas vectoriales para cálculo de polígonos y áreas año 2013.*

Luego de calcular el índice BAI se llevó a cabo una reclasificación, en donde se establecieron valores altos correspondientes a las áreas quemadas que se identifican con tonos rojos y los valores bajos muestran áreas no quemadas que se encuentran de tonos verdes como se muestra en la figura 3-3 para posteriormente convertirlo a una capa vectorial y calcular el número de polígonos facilitando la determinación del área quemada.

Se detectó 144 polígonos los cuales se encuentran distribuidos en 4 de los 13 ecosistemas definidos para la subcuenca del río Chambo según la tabla 4-3, estos polígonos fueron extraídos de la capa vectorial ya que poseían los valores más altos del índice, a partir de esto se calculó la superficie del área quemada con un valor total de 237,86 ha que equivale al 0,16% de la superficie total de los ecosistemas en estudio.

**Tabla 4-3:** Áreas de los polígonos calculados del índice BAI para el período 2013

| <b>ECOSISTEMA</b>                                    |      | <b>CODIGO</b>  |
|------------------------------------------------------|------|----------------|
| Herbazal del Páramo                                  | 1.13 | H1             |
| Herbazal húmedo subnival del Páramo                  |      | H <sub>3</sub> |
| Herbazal ultrahúmedo subnival del Páramo             |      | H4             |
| Herbazal y Arbustal siempreverde subnival del Páramo |      | H <sub>5</sub> |
| <b>TOTAL</b> (hectáreas)                             |      |                |

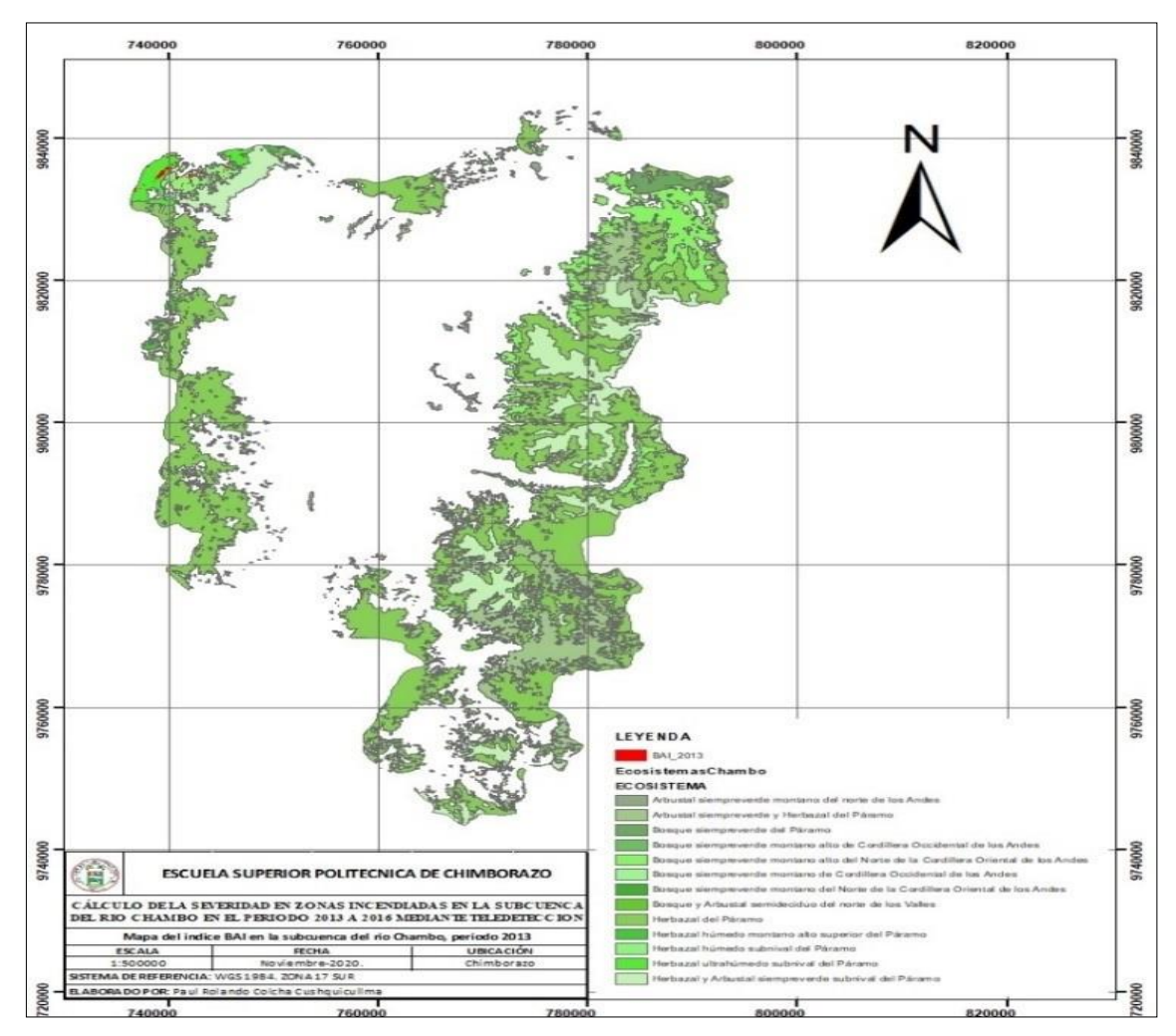

**Figura 3-3:** Mapa del índice BAI en la subcuenca del río Chambo para el período 2013 **Realizado por:** Colcha Cushquicullma, Paúl, 2021.

#### *3.1.2.2. Conversión capas vectoriales para cálculo de polígonos y áreas año 2014*

Reclasificado y convertido a una capa vectorial el mapa del índice BAI para el año 2014 se procedió a calcular el número de polígonos para determinar el área quemada. Se detectó 894 polígonos los cuales se encuentran distribuidos en 11 de los 13 ecosistemas de la subcuenca del río Chambo, estos polígonos fueron extraídos de la capa vectorial que representa los valores más altos, a partir de esto como se muestra en la tabla 5-3 se calculó la superficie del área quemada con un valor total en 3351,56 ha que equivale al 2,32% de la superficie total de los ecosistemas en estudio. Es así que en la figura 4-3 se identifica las áreas quemadas de color rojo y el resto de ecosistemas se registran de verde.

**Tabla 5-3:** Áreas de los polígonos calculados del índice BAI para el periodo 2014

| <b>ECOSISTEMAS</b>                                                                | ÁREA    | <b>COD</b>     |
|-----------------------------------------------------------------------------------|---------|----------------|
| Arbustal siempreverde montano del norte de los Andes                              | 28,36   | A <sub>1</sub> |
| Arbustal siempreverde y Herbazal del Páramo                                       | 438,41  | A <sub>2</sub> |
| Bosque siempreverde del Páramo                                                    | 110,66  | B1             |
| Bosque siempreverde montano alto de Cordillera Occidental de los Andes            | 8,41    | B <sub>2</sub> |
| Bosque siempreverde montano alto del Norte de la Cordillera Oriental de los Andes | 652,92  | B <sub>3</sub> |
| Bosque siempreverde montano del Norte de la Cordillera Oriental de los Andes      | 11,89   | B <sub>5</sub> |
| Herbazal del Páramo                                                               | 1708,23 | H1             |
| Herbazal húmedo montano alto superior del Páramo                                  | 9.74    | H <sub>2</sub> |
| Herbazal húmedo subnival del Páramo                                               | 18,85   | H <sub>3</sub> |
| Herbazal ultrahúmedo subnival del Páramo                                          | 78,91   | H4             |
| Herbazal y Arbustal siempreverde subnival del Páramo                              | 285,18  | H <sub>5</sub> |
| <b>TOTAL</b> (hectáreas)                                                          |         |                |

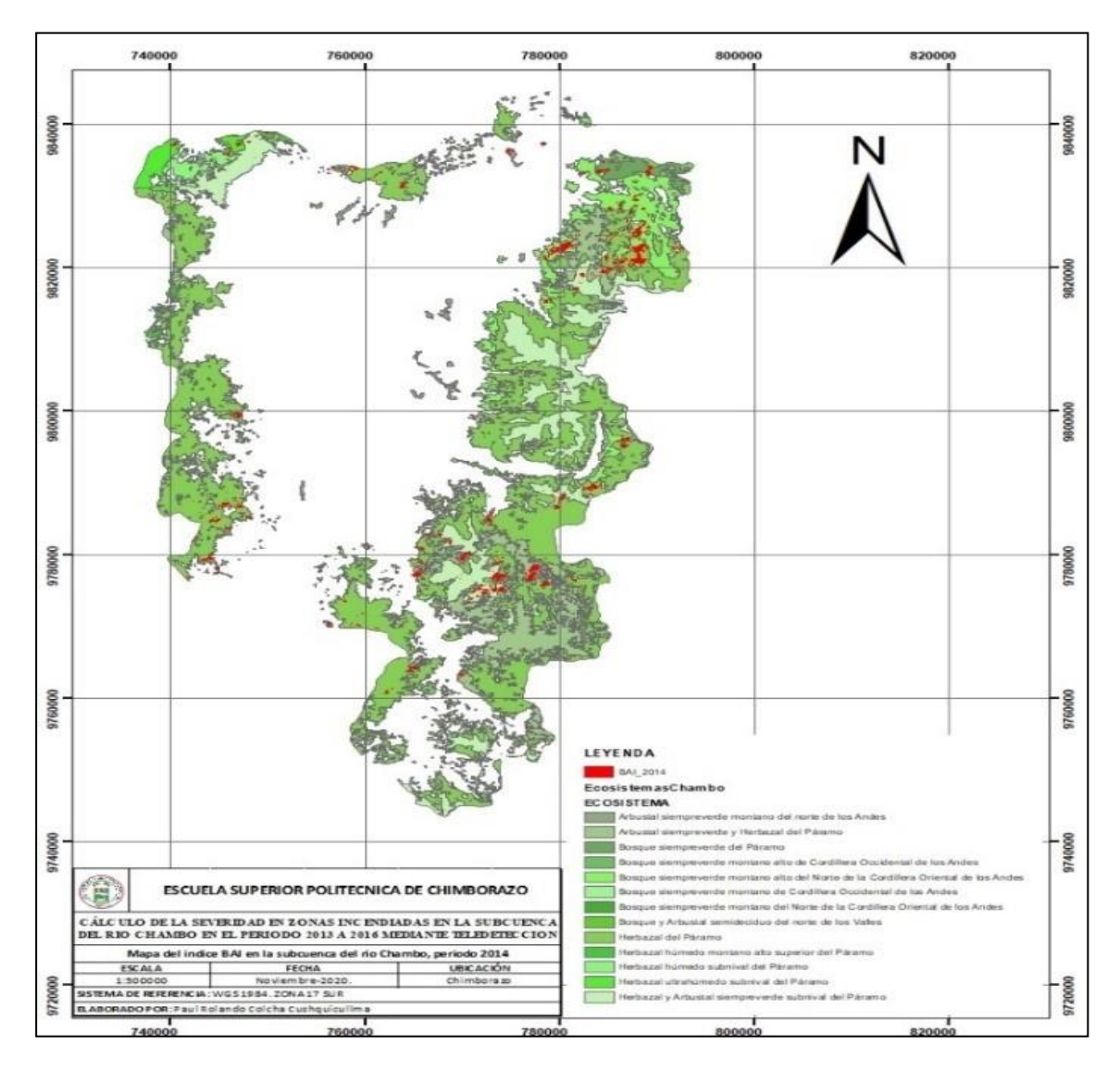

**Figura 4-3:** Mapa del índice BAI en la subcuenca del río Chambo para el período 2014. **Realizado por:** Colcha Cushquicullma, Paúl, 2021.

### *3.1.2.3. Conversión capas vectoriales para cálculo de polígonos y áreas año 2015.*

En la figura 5-3 podemos apreciar que el índice BAI se reclasificó debido a que los valores altos muestran zonas incendiadas lo cual está representando de color rojo, mientras que los valores bajos muestran zonas con vegetación saludable representadas de color verde; este índice fue convertido a una capa vectorial para el año 2015, en donde según la tabla 6-3 se detectó 1221 polígonos los cuales se encuentran distribuidos en los 13 ecosistemas definidos para la subcuenca del río Chambo, estos polígonos fueron extraídos de la capa vectorial debido a que poseen los valores más altos, con un área total de 4661,83 ha, que equivale al 3,23% de la superficie total de los ecosistemas en Estudio.

| <b>ECOSISTEMA</b>                                                                 | ÁREA    | $\bf{COD}$     |
|-----------------------------------------------------------------------------------|---------|----------------|
| Arbustal siempreverde montano del norte de los Andes                              | 50,49   | A1             |
| Arbustal siempreverde y Herbazal del Páramo                                       | 219,53  | A <sub>2</sub> |
| Bosque siempreverde del Páramo                                                    | 143,39  | B1             |
| Bosque siempreverde montano alto de Cordillera Occidental de los Andes            | 2,40    | B <sub>2</sub> |
| Bosque siempreverde montano alto del Norte de la Cordillera Oriental de los Andes | 423,98  | B <sub>3</sub> |
| Bosque siempreverde montano de Cordillera Occidental de los Andes                 | 0,21    | B <sub>4</sub> |
| Bosque siempreverde montano del Norte de la Cordillera Oriental de los Andes      | 16,55   | B5             |
| Bosque y Arbustal semideciduo del norte de los Valles                             | 15,34   | B <sub>6</sub> |
| Herbazal del Páramo                                                               | 2299,18 | H1             |
| Herbazal húmedo montano alto superior del Páramo                                  | 17,10   | H <sub>2</sub> |
| Herbazal húmedo subnival del Páramo                                               |         | H <sub>3</sub> |
| Herbazal ultrahúmedo subnival del Páramo<br>929,69                                |         | H4             |
| Herbazal y Arbustal siempreverde subnival del Páramo                              |         | H <sub>5</sub> |
| <b>TOTAL</b> (hectáreas)<br>4661,83                                               |         |                |

**Tabla 6-3:** Áreas de los polígonos calculados del índice BAI para el período 2015

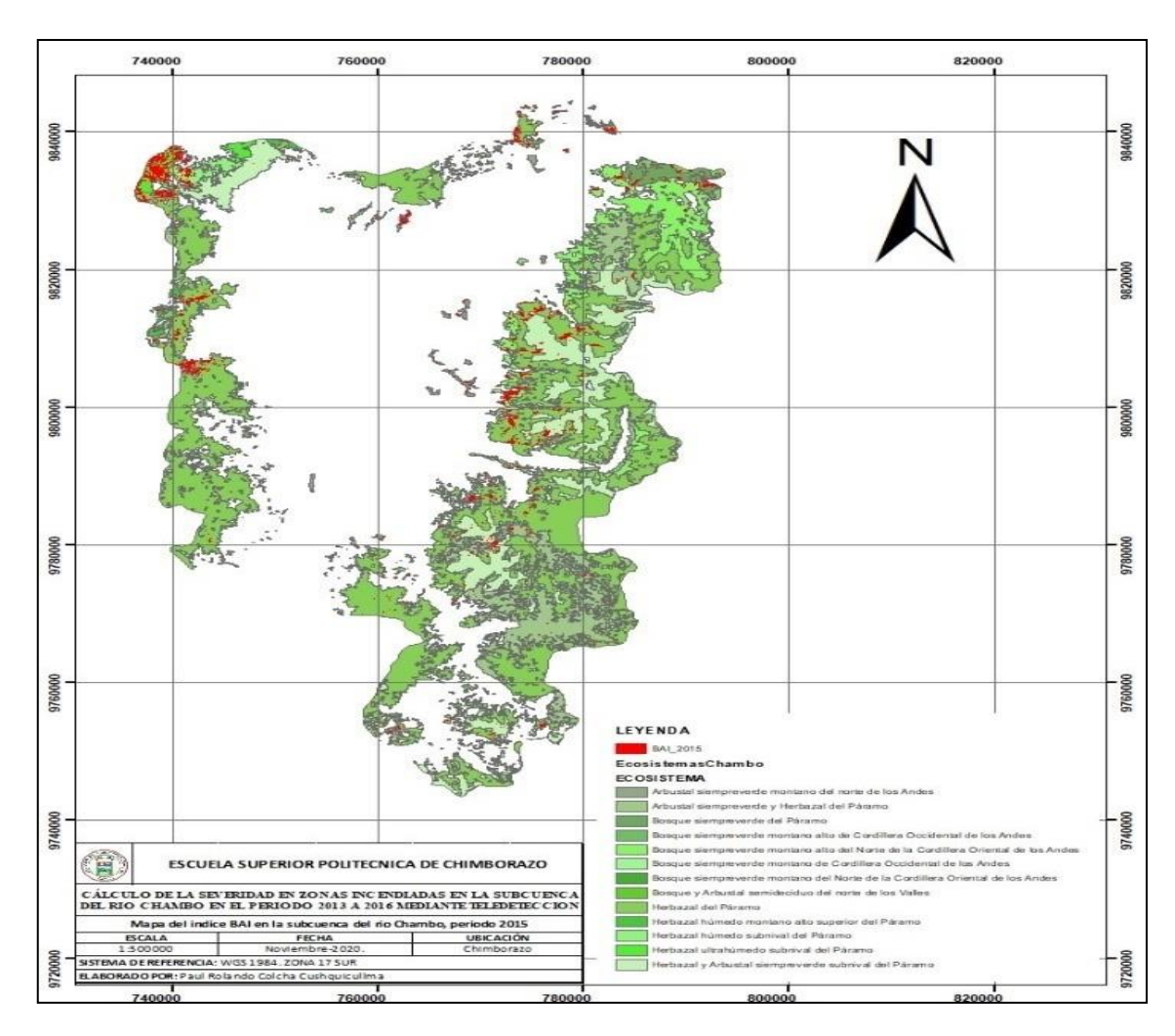

**Figura 5-3:** Mapa del índice BAI en la subcuenca del rio Chambo para el período 2015 **Realizado por:** Colcha Cushquicullma, Paúl, 2021.

## *3.1.2.4. Conversión capas vectoriales para cálculo de polígonos y áreas año 2016*

Como se muestra en la tabla 7-3 para el período 2016 se detectó 1564 polígonos los cuales se encuentran distribuidos en 11 de los 13 ecosistemas definidos para la subcuenca del río Chambo, estos polígonos fueron extraídos de la capa vectorial debido a que son aquellos que poseían los valores más altos del índice, a partir de esto se calculó la superficie del área quemada con un valor total de 3424,08 ha que equivale al 2,37% de la superficie total de los ecosistemas en estudio. Lo cual en la figura 6-3, se muestra de color rojo las zonas que poseen los valores más altos del índice representando áreas quemadas, mientras que, las zonas con valores bajos se encuentran identificados con color verde.

**Tabla 7-3:** Áreas de los polígonos calculados del índice BAI para el período 2016

| <b>ECOSISTEMA</b>                                                                 | ÁREA    | <b>COD</b>     |
|-----------------------------------------------------------------------------------|---------|----------------|
| Arbustal siempreverde montano del norte de los Andes                              | 42,92   | A1             |
| Arbustal siempreverde y Herbazal del Páramo                                       | 154,51  | A <sub>2</sub> |
| Bosque siempreverde del Páramo                                                    | 27,71   | B1             |
| Bosque siempreverde montano alto de Cordillera Occidental de los Andes            | 22,63   | B <sub>2</sub> |
| Bosque siempreverde montano alto del Norte de la Cordillera Oriental de los Andes | 78,61   | B <sub>3</sub> |
| Bosque y Arbustal semideciduo del norte de los Valles                             |         | <b>B6</b>      |
| Herbazal del Páramo                                                               | 2551,30 | H1             |
| Herbazal húmedo montano alto superior del Páramo                                  | 4,63    | H <sub>2</sub> |
| Herbazal húmedo subnival del Páramo                                               | 3,82    | H <sub>3</sub> |
| Herbazal ultrahúmedo subnival del Páramo                                          |         | H4             |
| Herbazal y Arbustal siempreverde subnival del Páramo                              | 323,28  | H <sub>5</sub> |
| <b>TOTAL</b> (hectáreas)                                                          | 3424.08 |                |

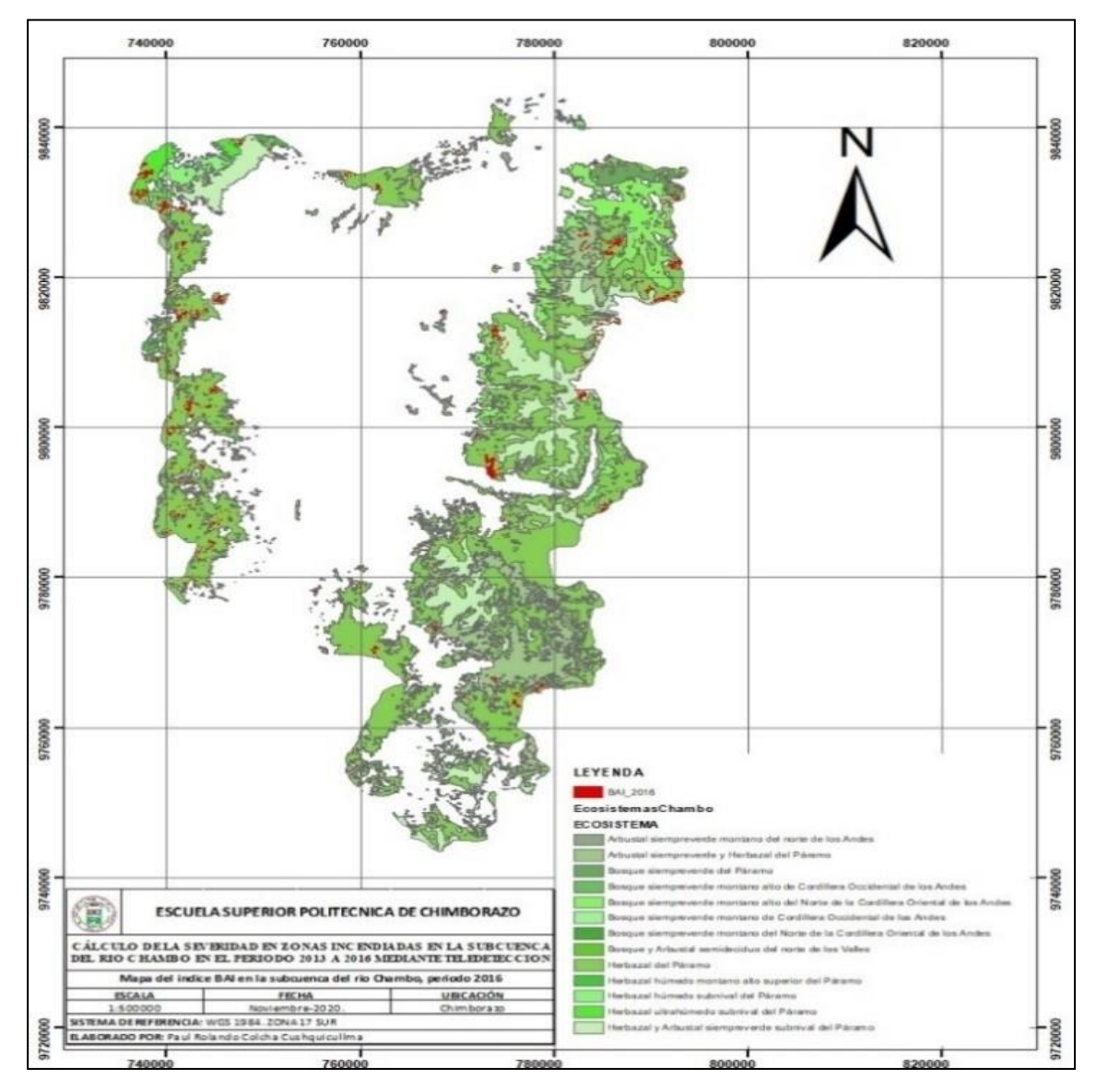

**Figura 6-3:** Mapa del índice BAI en la subcuenca del río Chambo para el período 2016 **Realizado por:** Colcha Cushquicullma, Paúl, 2021.

Con los datos procesados, sistematizados y analizados se puede concluir que en la tabla 8-3 el índice BAI detectó un total de 11675,33 hectáreas que corresponden a áreas quemadas, con un valor alto del índice de 3310,1 y un valor bajo de 0,269 en el período entre 2013 a 2016, siendo el año 2015 donde se registró un área de 4661,83 hectáreas quemadas siendo este el año con mayor superficie quemada. Además, según el gráfico 4-3 podemos determinar que el ecosistema más afectado por incendios de acuerdo con el índice BAI fue el Herbazal del Páramo con un total de 6559,84 hectáreas, siendo el año 2016 el umbral donde mayor área fue consumida por las llamas. Determinando así que este tipo de ecosistema es el más frágil y el más susceptible a incendios forestales, ya sea por intervención antrópica o natural.

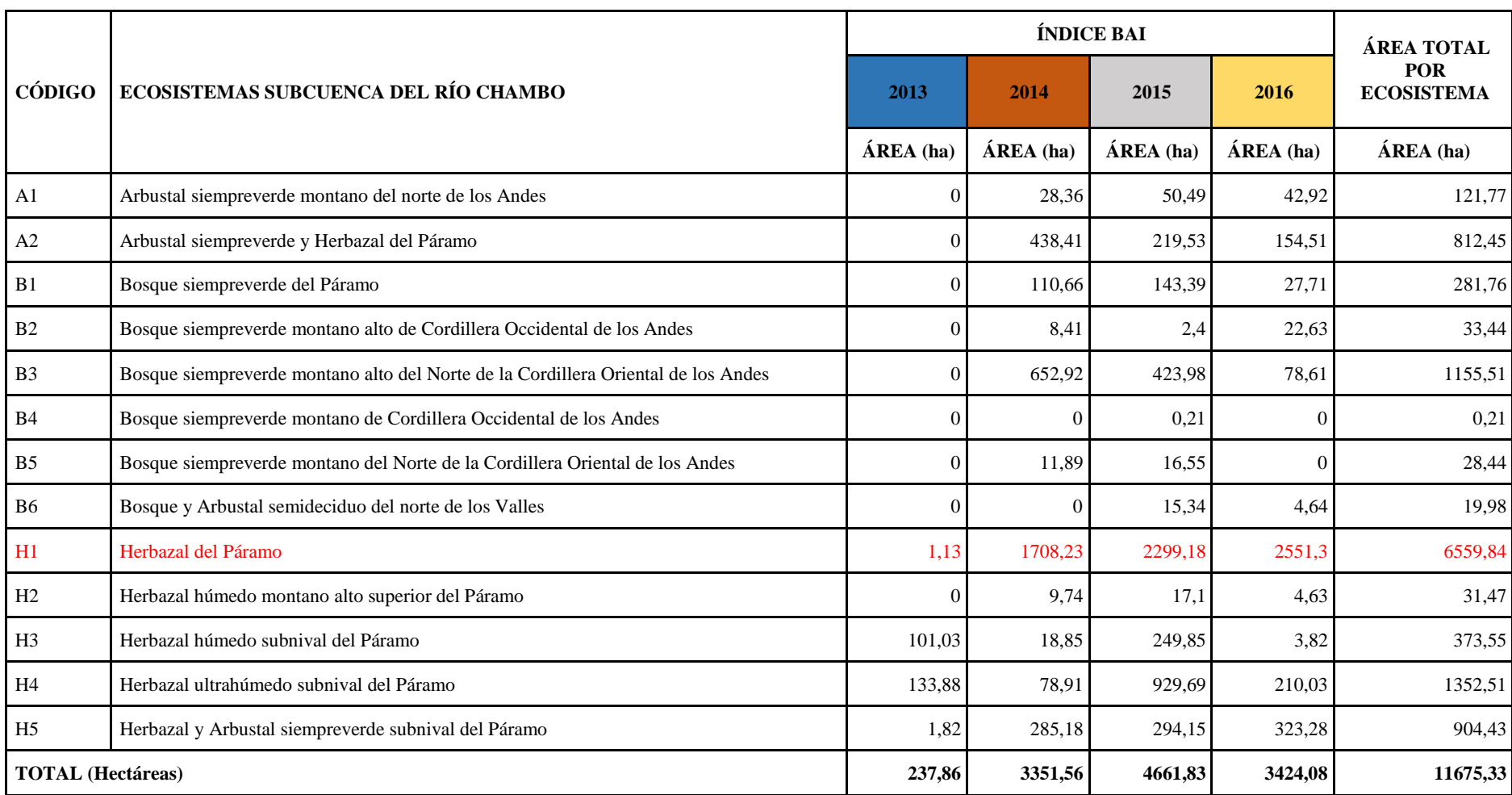

**Tabla 8-3:** Áreas de los polígonos calculados del índice BAI para el período 2013, 2014, 2015 y 2016.

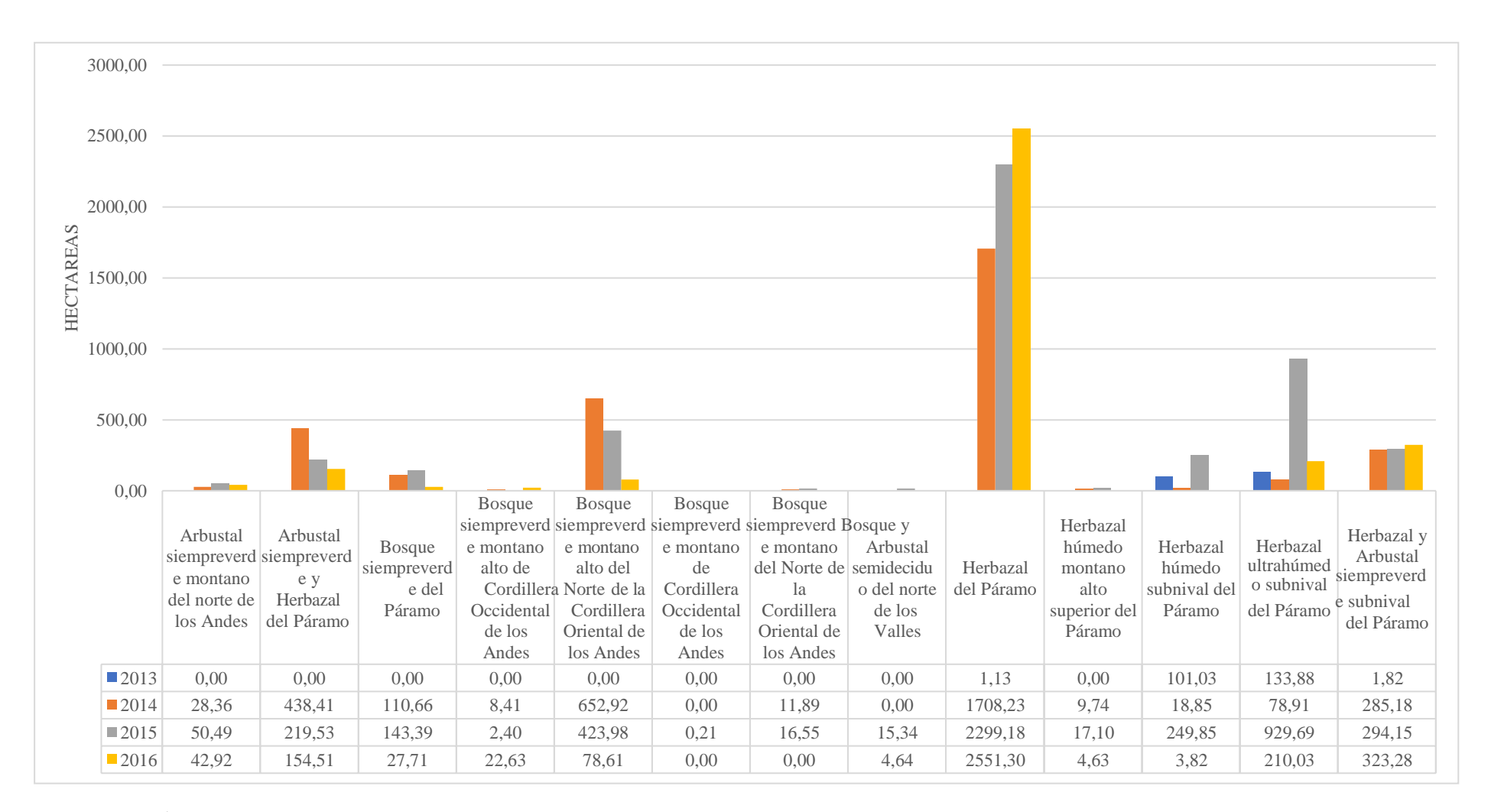

**Gráfico 4-3:** Áreas de los polígonos calculados del índice BAI para el período 2013, 2014, 2015 y 2016.

# *3.1.3. Cálculo del índice NBR*

El índice NBR es muy útil para detectar y resaltar grandes áreas quemadas, su fórmula utiliza el infrarrojo cercano (NIR) y el infrarrojo de onda corta (SWIR). Existe mucha reflectancia en la banda del infrarrojo cercano por parte de la vegetación y baja reflectancia en el infrarrojo medio, la vegetación con más daños posee valores bajos de reflectancia del infrarrojo cercano y altos en el infrarrojo medio (Valdez et al., 2019, pp. 1–15). Valores elevados del NBR señalan vegetación sana y aquellos valores bajos del índice muestran áreas con suelo desnudo y zonas quemadas (Educación Forestal, 2017, párr.1-4).

Los valores del índice NBR van de 0 a 1 en este caso según la tabla 9-3 los valores más altos resaltan vegetación saludable, los valores medios indican una vegetación en vías de regeneración y los valores bajos resaltan zonas donde ha existido algún tipo de afectación con un nivel de severidad alto. Obteniendo como resultados que estos valores se encuentran entre 0,76 el valor más bajo para el año 2016 y coinciden en todos los años 0,99 como el valor más alto, lo cual se observa en el gráfico 5-3. Este índice está relacionado con la presencia de vegetación viva y vegetación que se encuentra en un estado de recuperación o ha sufrido daños. De esta forma, la manera más fácil de evaluar las áreas quemadas y la severidad de un incendio es asociar los valores bajos del índice con alta severidad en la zona de estudio.

El uso del NBR es muy adecuado para poder separar zonas incendiadas en lo cual se debería revisar cada polígono porque a veces se sobreestima el área quemada, aunque el trabajo de revisión sea laborioso es la forma correcta para asegurarse de no subestimar las áreas de estudio lo cual debe ser complementado con el trabajo en campo (Valdez et al., 2019, pp. 1–15).

| <b>VALORES MAXIMOS Y MINIMOS DEL INDICE NBR</b> |               |               |
|-------------------------------------------------|---------------|---------------|
| AÑO                                             | <b>MINIMO</b> | <b>MAXIMO</b> |
| 2013                                            | 0,892656      | 0,996559      |
| 2014                                            | 0,80368       | 0.992806      |
| 2015                                            | 0.794013      | 0.994823      |
| 2016                                            | 0,767107      | 0.996445      |

**Tabla 9-3:** Valores máximos y mínimos del índice NBR

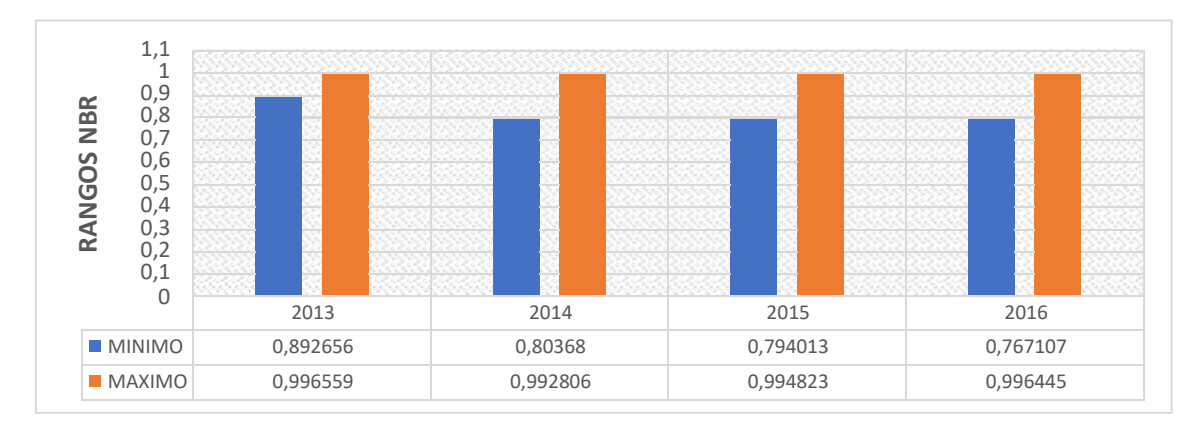

**Gráfico 5-3:** Valores máximos y mínimos del índice NBR **Realizado por:** Colcha Cushquicullma, Paúl, 2021.

Al realizar un análisis visual de la figura 7-3 de los mapas del índice BAI y el índice NBR podemos apreciar que existe similitud entre las áreas donde existe un valor alto del índice BAI ya que contrastan en gran mayoría con las zonas donde existen valores bajos del índice NBR. Concluyendo que efectivamente la forma clásica y fácil de evaluar las áreas quemadas y la severidad de un incendio es asociar los valores bajos del índice, con alta severidad en la zona de estudio.

Estos valores altos para los diferentes años en estudio se pueden identificar en la figura 7-3 como los pixeles de color rojo que para los años 2013 y 2015 estos se ubican mayoritariamente en la zona noroccidental de la subcuenca, que pertenece a las inmediaciones de la Reserva de Producción Faunística de Chimborazo, mientras que de igual forma para los años 2014 y 2016 los valores más altos los encontramos en su mayoría en la zona este de la subcuenca con pocos pixeles en la parte de la Reserva del Chimborazo. Toaza Patiño, (2019, pp. 5-28) indica en su estudio que del total de la superficie afectada por incendios forestales definida dentro de la provincia de Chimborazo se halló que las coberturas vegetales como bosques nativos, páramo, plantaciones forestales, zonas agropecuarias y vegetación arbustiva fueron afectadas por los incendios.

La cobertura vegetal del páramo se situó como la zona más quemada, tal y como indica la investigación donde la mayoría de los polígonos que muestran áreas quemadas se encuentran en el ecosistema Herbazal del páramo determinando así que esta es la vegetación más vulnerable a incendios.

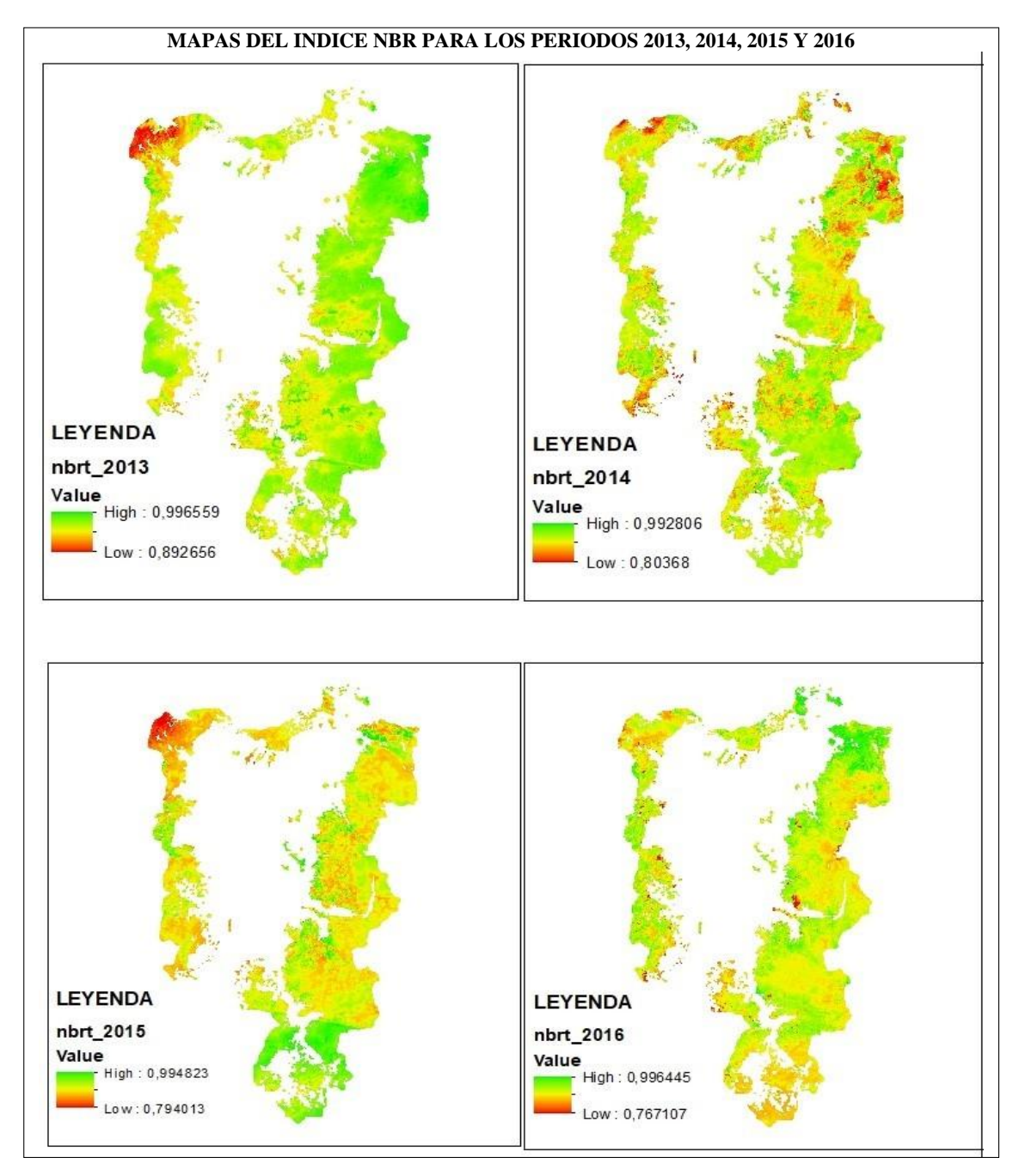

**Figura 7-3:** Cálculo del índice NBR para los periodos 2013, 2014, 2015 y 2016 **Realizado por:** Colcha Cushquicullma, Paúl, 2021.

# *3.1.3.1. Conversión capas vectoriales para cálculo de polígonos y áreas año 2013*

La tabla 10-3 nos da a conocer las áreas totales de los ecosistemas en donde se presentó la mayor cantidad de polígonos que representan zonas incendiadas arrojando como resultado 163 polígonos que se encuentran distribuidos en 5 ecosistemas de la subcuenca del río Chambo con un área total 247,81 ha. Posterior al cálculo del índice NBR se procedió a reclasificar el ráster obtenido dándonos como resultado un nuevo ráster que se transformó a formato vectorial para

posteriormente enfocarse solo en los polígonos con valores bajos que son los que se asocian a una alta severidad, en donde según la figura 8-3 se observa de color rojo las zonas quemadas porque poseen los valores más bajos que según este índice muestran áreas incendiadas, las mismas que están distribuidas en la superficie que corresponde a la Reserva de producción Faunística del Chimborazo; por otra parte aquellas zonas con tonalidad verde representan sitios donde no se registraron quemas. El mismo procedimiento se realizó para todos los períodos.

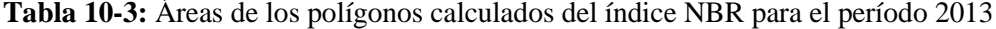

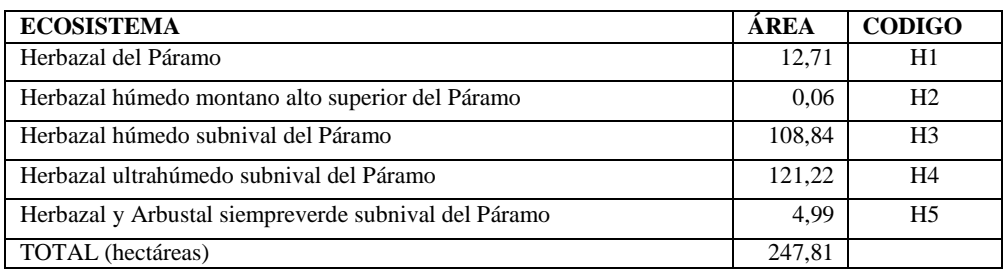

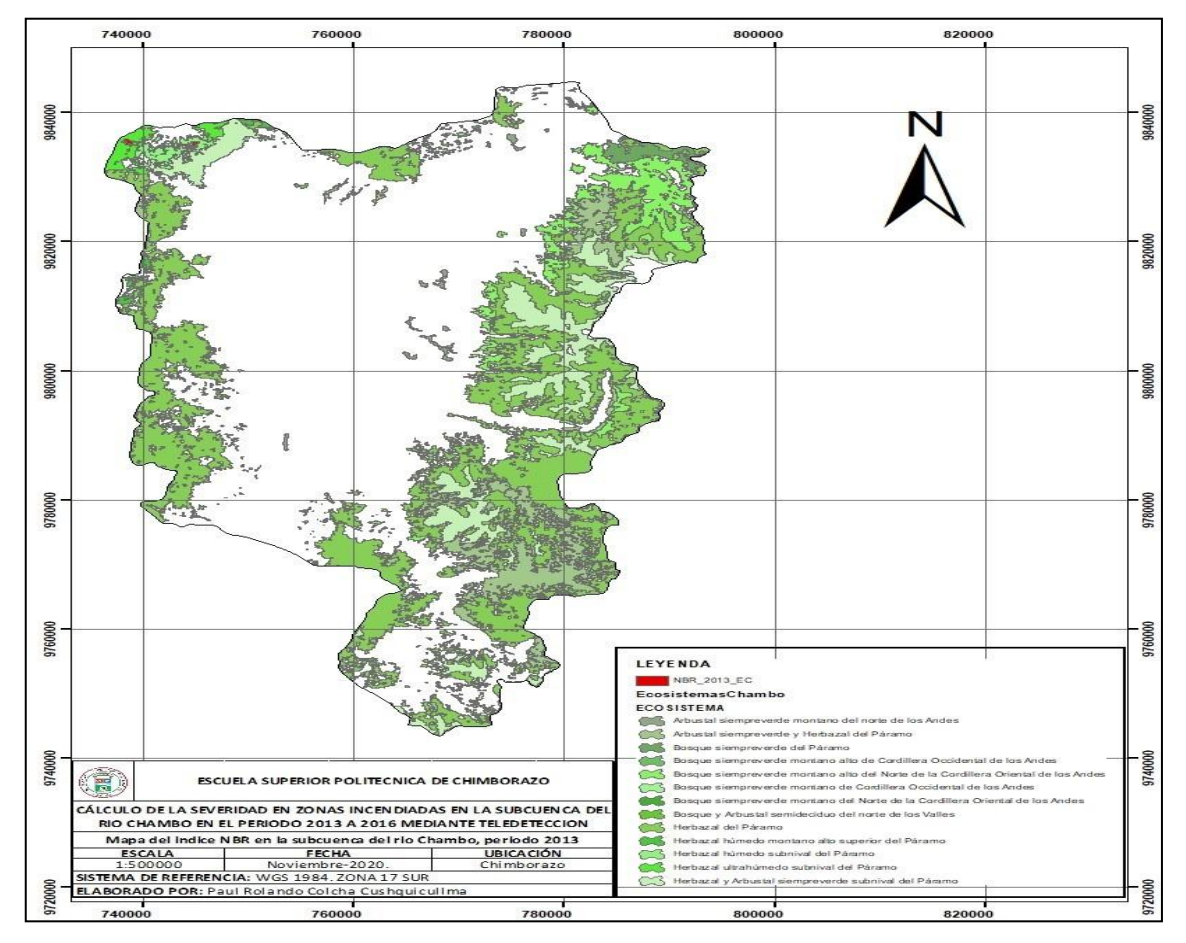

**Figura 8-3:** Mapa del índice NBR en la subcuenca del río Chambo para el período 2013 **Realizado por:** Colcha Cushquicullma, Paúl, 2021.

## *3.1.3.2. Conversión capas vectoriales para cálculo de polígonos y áreas año 2014*

Para el año 2014 la tabla 11-3 nos da como resultado 399 polígonos que se encuentran distribuidos en 11 ecosistemas de la subcuenca del río Chambo posee un área total de 850,08 ha que corresponden a la superficie que ha sufrido quemas. Mientras tanto en la figura 9-3 se observa dentro de la subcuenca de color rojo las zonas donde se obtuvieron los valores más bajos del índice que evidencian áreas quemadas, algunas zonas de igual forma que en el anterior año 2013 se observan en la Reserva de Producción Faunística del Chimborazo; por otro lado, de color verde se visualiza el resto de ecosistemas sin problemas de incendios.

**Tabla 11-3:** Áreas de los polígonos calculados del índice NBR para el período 2014

| <b>ECOSISTEMA</b>                                                                 | <b>ÁREA</b> | <b>COD</b>     |
|-----------------------------------------------------------------------------------|-------------|----------------|
| Arbustal siempreverde montano del norte de los Andes                              | 11,22       | A <sub>1</sub> |
| Arbustal siempreverde y Herbazal del Páramo                                       | 4,63        | A <sub>2</sub> |
| Bosque siempreverde montano alto de Cordillera Occidental de los Andes            | 0,76        | B <sub>2</sub> |
| Bosque siempreverde montano alto del Norte de la Cordillera Oriental de los Andes | 263,69      | B <sub>3</sub> |
| Bosque siempreverde montano del Norte de la Cordillera Oriental de los Andes      | 0,77        | B <sub>5</sub> |
| Bosque y Arbustal semideciduo del norte de los Valles                             |             | <b>B6</b>      |
| Herbazal del Páramo                                                               | 340,43      | H1             |
| Herbazal húmedo montano alto superior del Páramo                                  | 1,99        | H <sub>2</sub> |
| Herbazal húmedo subnival del Páramo                                               | 72,56       | H <sub>3</sub> |
| Herbazal ultrahúmedo subnival del Páramo                                          | 135,43      | H4             |
| Herbazal y Arbustal siempreverde subnival del Páramo                              | 13,21       | H <sub>5</sub> |
| <b>TOTAL</b> (hectáreas)                                                          |             |                |

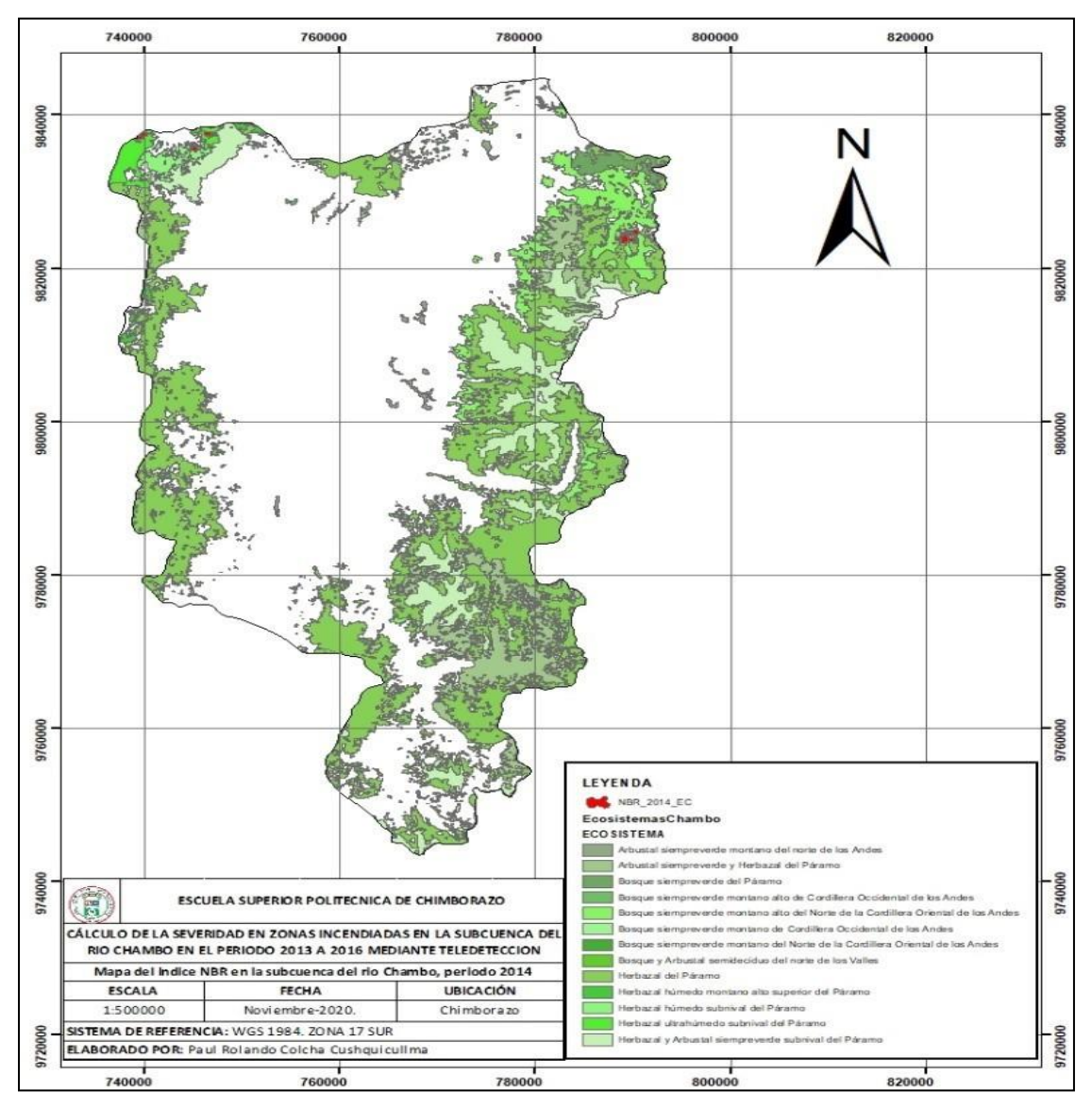

**Figura 9-3:** Mapa del índice NBR en la subcuenca del río Chambo para el período 2014 **Realizado por:** Colcha Cushquicullma, Paúl, 2021.

### *3.1.3.3. Conversión capas vectoriales para cálculo de polígonos y áreas año 2015*

Para el año 2015 la tabla 12-3 muestra que en 194 polígonos que se distribuyen en 8 ecosistemas de la subcuenca del río Chambo existe un área total de 1749,22 ha de superficie quemada. Mientras tanto en la figura 10-3 se observa dentro de la subcuenca de color rojo las zonas donde se obtuvieron los valores más bajos del índice que establecer las áreas quemadas las cuales se localizan totalmente en la parte correspondiente a la Reserva Faunística del Chimborazo y el color verde representan las zonas libres de incendios.

| <b>ECOSISTEMA</b>                                                      | ÁREA | <b>CODIGO</b>  |
|------------------------------------------------------------------------|------|----------------|
| Arbustal siempreverde montano del norte de los Andes                   | 0.54 | A1             |
| Arbustal siempreverde y Herbazal del Páramo                            | 7,52 | A <sub>2</sub> |
| Bosque siempreverde montano alto de Cordillera Occidental de los Andes | 0.53 | B <sub>2</sub> |
| Herbazal del Páramo                                                    |      | H1             |
| Herbazal húmedo montano alto superior del Páramo                       | 0.19 | H <sub>2</sub> |
| Herbazal húmedo subnival del Páramo                                    |      | H <sub>3</sub> |
| Herbazal ultrahúmedo subnival del Páramo                               |      | H4             |
| Herbazal y Arbustal siempreverde subnival del Páramo                   |      | H <sub>5</sub> |
| <b>TOTAL</b> (hectáreas)                                               |      |                |

**Tabla 12-3:** Áreas de los polígonos calculados del índice NBR para el período 2015

**Realizado por:** Colcha Cushquicullma, Paúl, 2021.

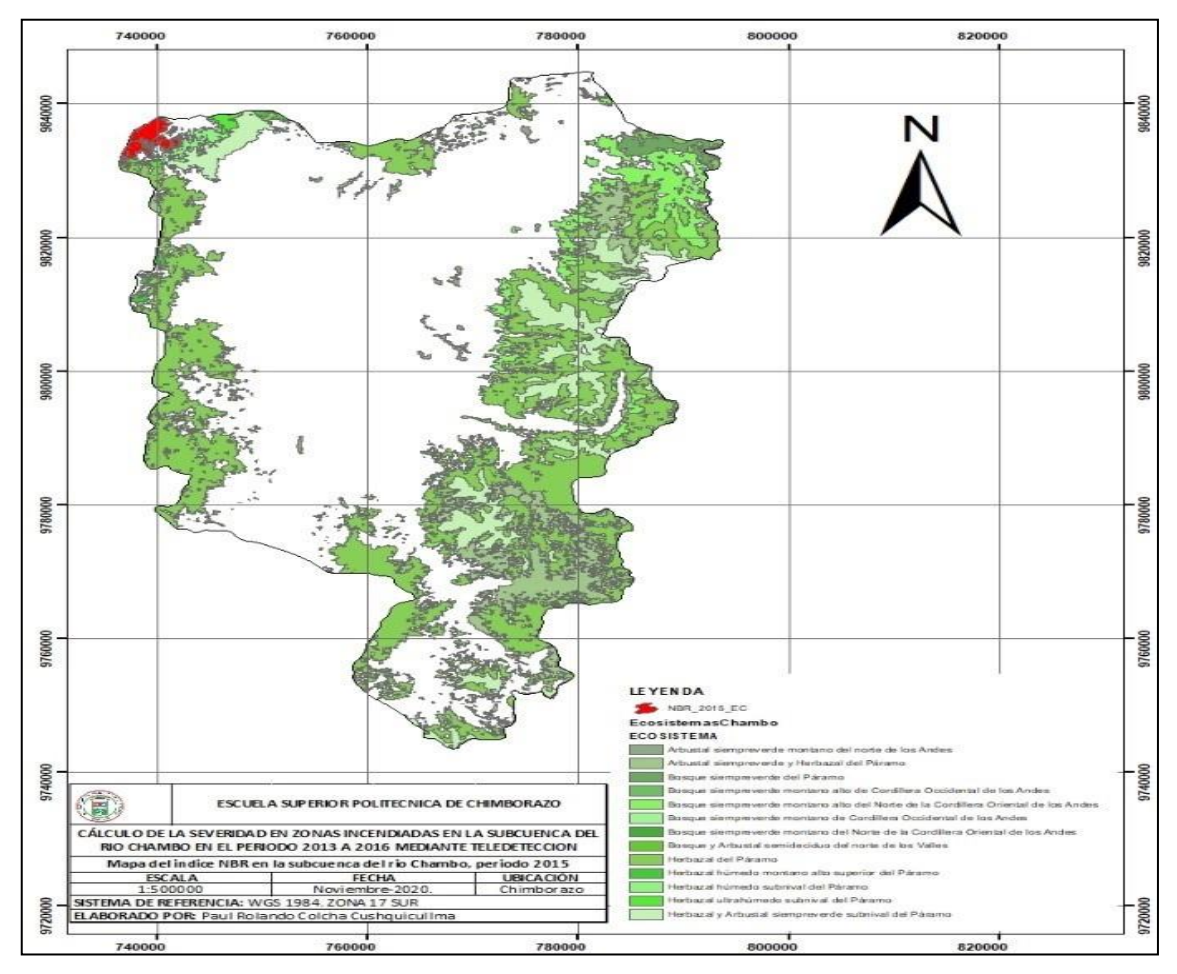

**Figura 10-3:** Mapa del índice NBR en la subcuenca del río Chambo para el período 2015 **Realizado por:** Colcha Cushquicullma, Paúl, 2021.

# *3.1.3.4. Conversión capas vectoriales para cálculo de polígonos y áreas año 2016*

Para el año 2016 la tabla 13-3 muestra que en 712 polígonos que se distribuyen en 8 ecosistemas de la subcuenca del río Chambo existe un área total de 1372,15 ha de superficie quemada.

Mientras tanto en la figura 11-3 se observa dentro de la subcuenca de color rojo las zonas donde se obtuvieron los valores más bajos del índice que establecen áreas quemadas y el color verde representan las zonas libres de incendios.

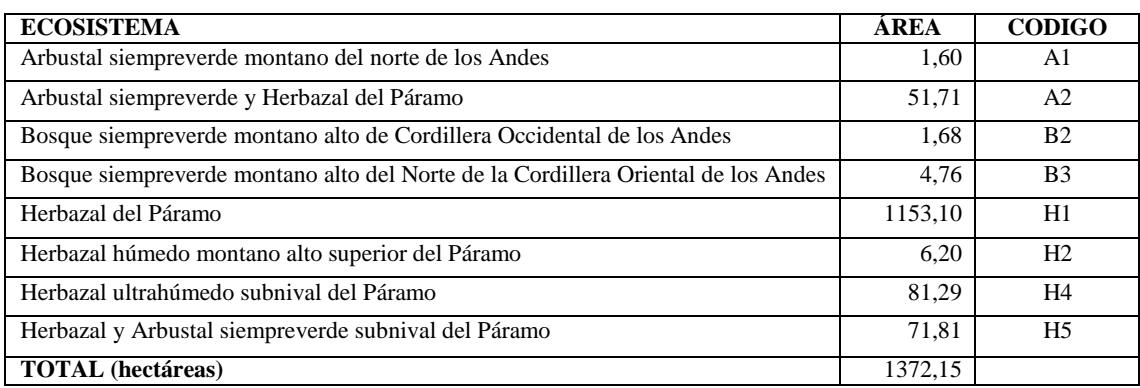

**Tabla 13-3:** Áreas de los polígonos calculados del índice NBR para el período 2016

**Realizado por:** Colcha Cushquicullma, Paúl, 2021.

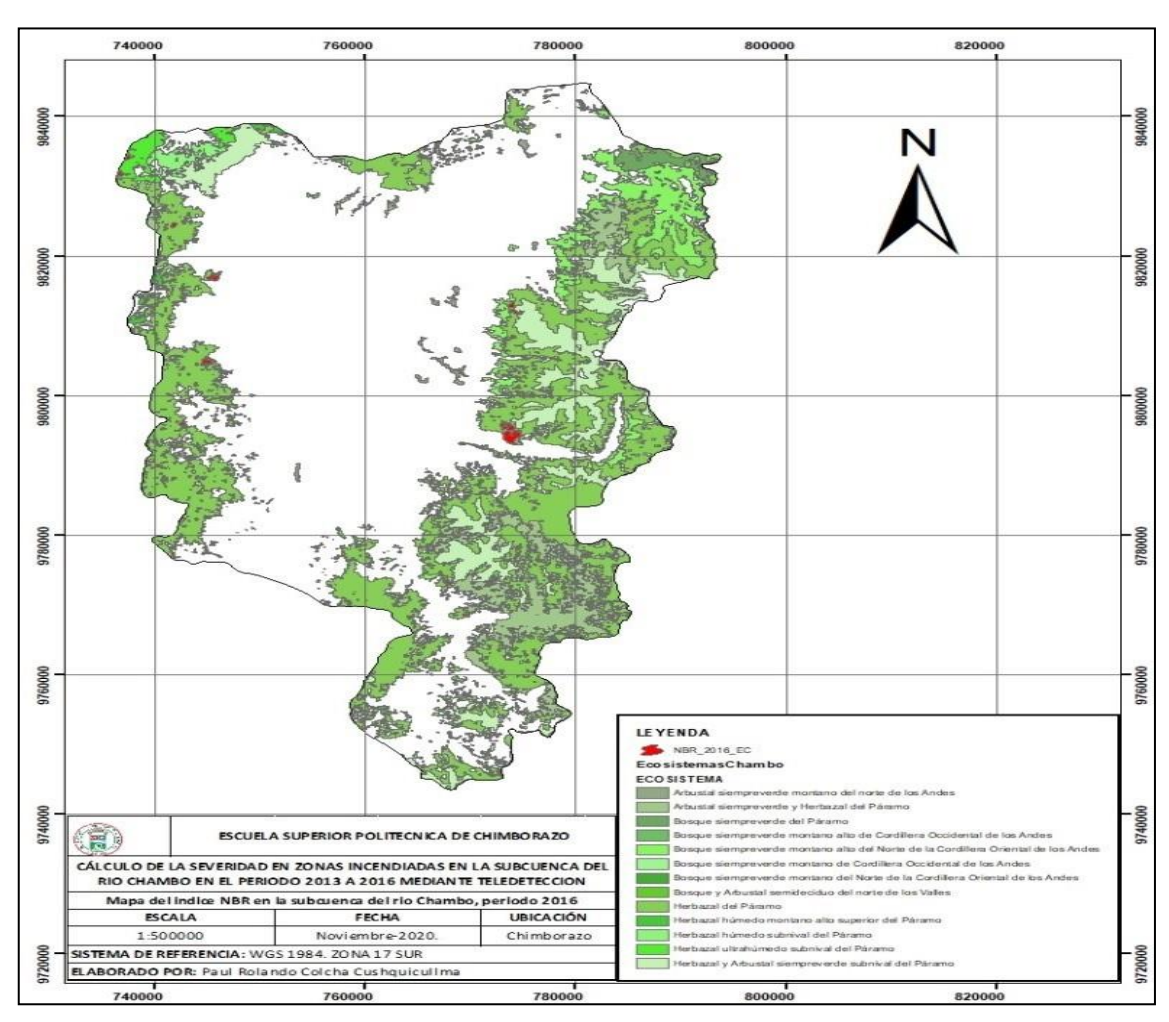

**Figura 11-3:** Mapa del índice NBR en la subcuenca del río Chambo para el período 2016

Con los datos procesados, sistematizados y analizados se puede concluir que según la tabla 14-3 el índice NBR detectó un área total de 4219,26 hectáreas que corresponden a áreas quemadas, con un valor alto de índice de 0,767 y un valor bajo de 0,996 en el período comprendido entre 2013 a 2016, siendo en el año 2015 donde más superficie de área quemada se pudo detectar con un total de 1749,22 hectáreas, así mismo el año 2013 fue el de menor área quemada al obtener 247,81 hectáreas.

Además, podemos determinar que los ecosistemas más afectados por incendios de acuerdo con el índice NBR como se observa en el gráfico 6-3 corresponde al ecosistema Herbazal ultra húmedo subnival de páramo y el ecosistema Herbazal de páramo con un total de 1603,56 hectáreas y 1576,93 hectáreas respectivamente, observándose así en el gráfico de barras que los años 2015 y 2016 es el umbral donde mayor área quemada se registró. Determinando así que este tipo de ecosistemas son más frágiles y susceptibles a incendios forestales, ya sean estos por presiones antrópicas o factores naturales.

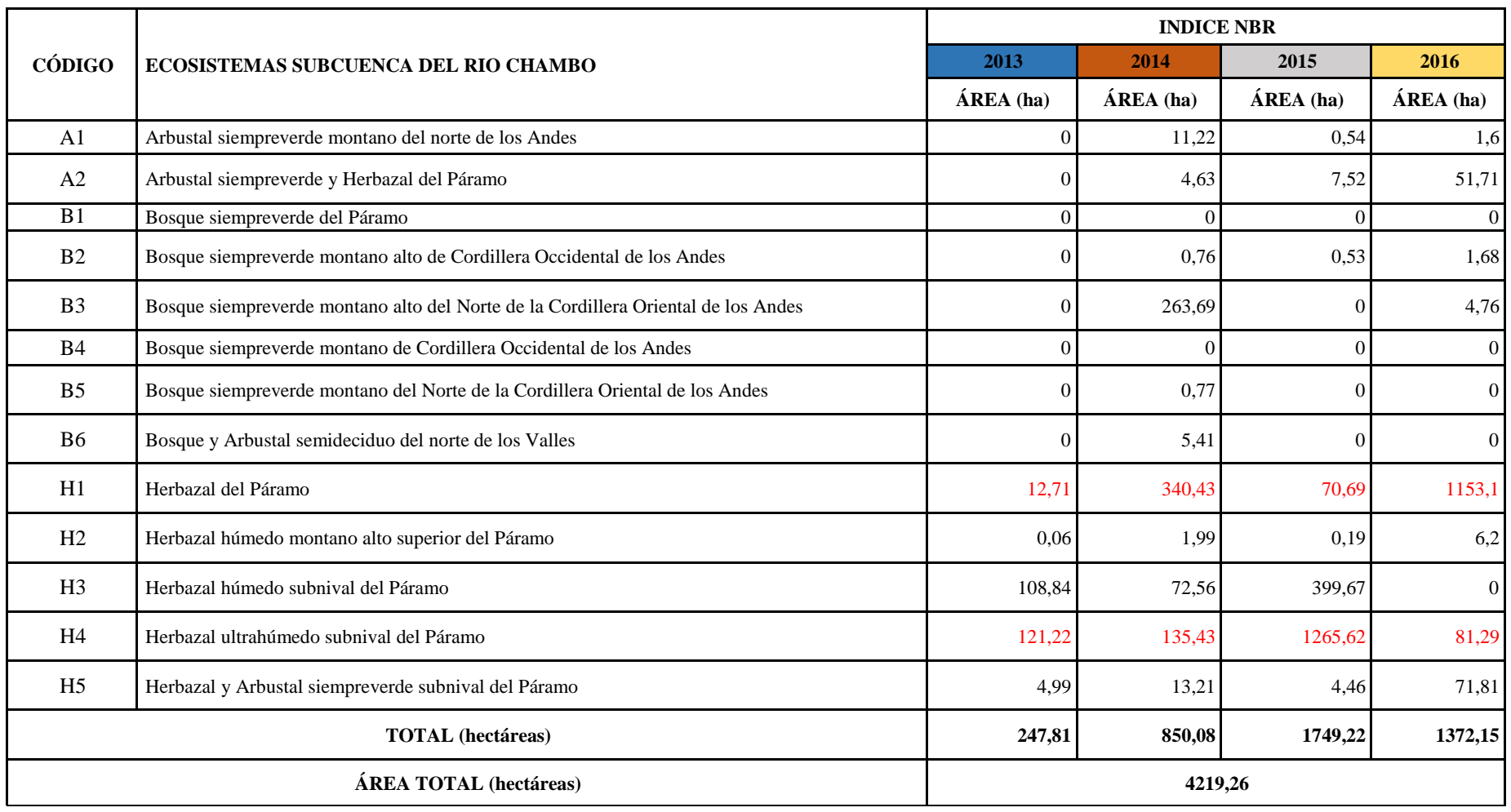

**Tabla 14-3:** Área de los polígonos calculados del índice NBR para los períodos 2013, 2014, 2015 y 2016

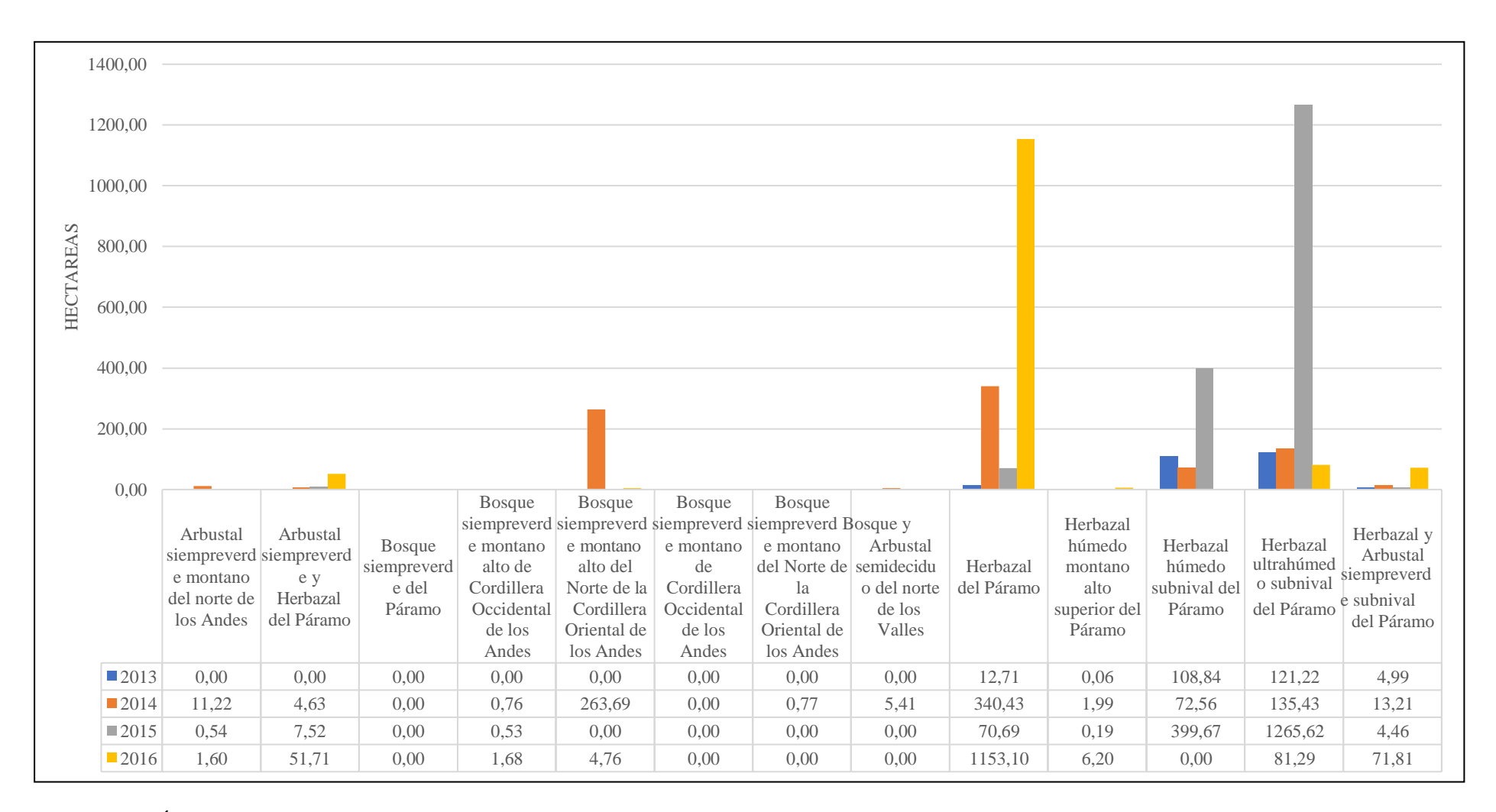

**Gráfico 6-3:** Áreas de los polígonos calculados del índice NBR para los períodos 2013, 2014, 2015 y 2016

## **3.2. Cálculo del índice NBA**

La intensidad del fuego representa la magnitud de producir calor cuando el combustible arde, lo que se conoce como la energía que emite la unidad de longitud en relación con las llamas por el tiempo. La magnitud se puede medir por medio de series temporales proporcionales a la distancia de la flama y el canal de propagación (Guillem et al., 2017, pp. 63-77). Los niveles de cambios o transiciones que el fuego desencadena en los ecosistemas se conoce como severidad del fuego, lo cual muestra los efectos que provocan las llamas en las diferentes áreas ecológicas en donde se presenta (Montorio et al., 2014, pp. 427-440).

Se obtuvo un producto mejorado por medio de la combinación de los índices NBR y BAI, con el fin de obtener el área quemada como una máscara de contorno, esto a través del índice NBA. Este análisis permite mayor precisión del NBR dentro del cálculo de área y severidad de incendios.

El resultado de la combinación de los índices NBR y BAI es muy aceptable debido a las amplias investigaciones realizadas, debido a que por medio de la suma del producto del índice NBR y la información que proporciona el índice BAI se obtiene un índice mejorado conocido como NBA (*Normalized Burned Area* ) (Guillem et al., 2017, pp. 63-77).

Como resultado de la aplicación del índice NBA para la detección de áreas quemadas en el período 2013 al 2016 se obtuvieron valores mínimos y máximos como se observa en la tabla 15- 3 en donde los valores mínimos de este índice indican que la vegetación se encuentra en buen estado, mientras los valores medios y máximos indican que la vegetación en el área de estudio ha sido afectada por incendios, evidenciando en la zona distintos grados de severidad.

En la figura 12-3, se observan los mapas obtenidos del cálculo del índice mejorado NBA del período en estudio; en el cual se encuentran los polígonos de los valores altos del índice de color rojo, mismos que identifican superficies quemadas y por el contrario los valores más bajos del índice se muestran de color verde, debido a que no existe presencia de incendios en esas zonas.

| VALORES MAXIMOS Y MINIMOS DEL ÍNDICE NBA |               |               |
|------------------------------------------|---------------|---------------|
| AÑO                                      | <b>MINIMO</b> | <b>MAXIMO</b> |
| 2013                                     | 1.29599       | 1792.49       |
| 2014                                     | 1.30411       | 931,244       |
| 2015                                     | 1,35813       | 2643.31       |
| 2016                                     | 1.24699       | 3311,06       |

**Tabla 15-3:** Valores máximos y mínimos del índice NBA

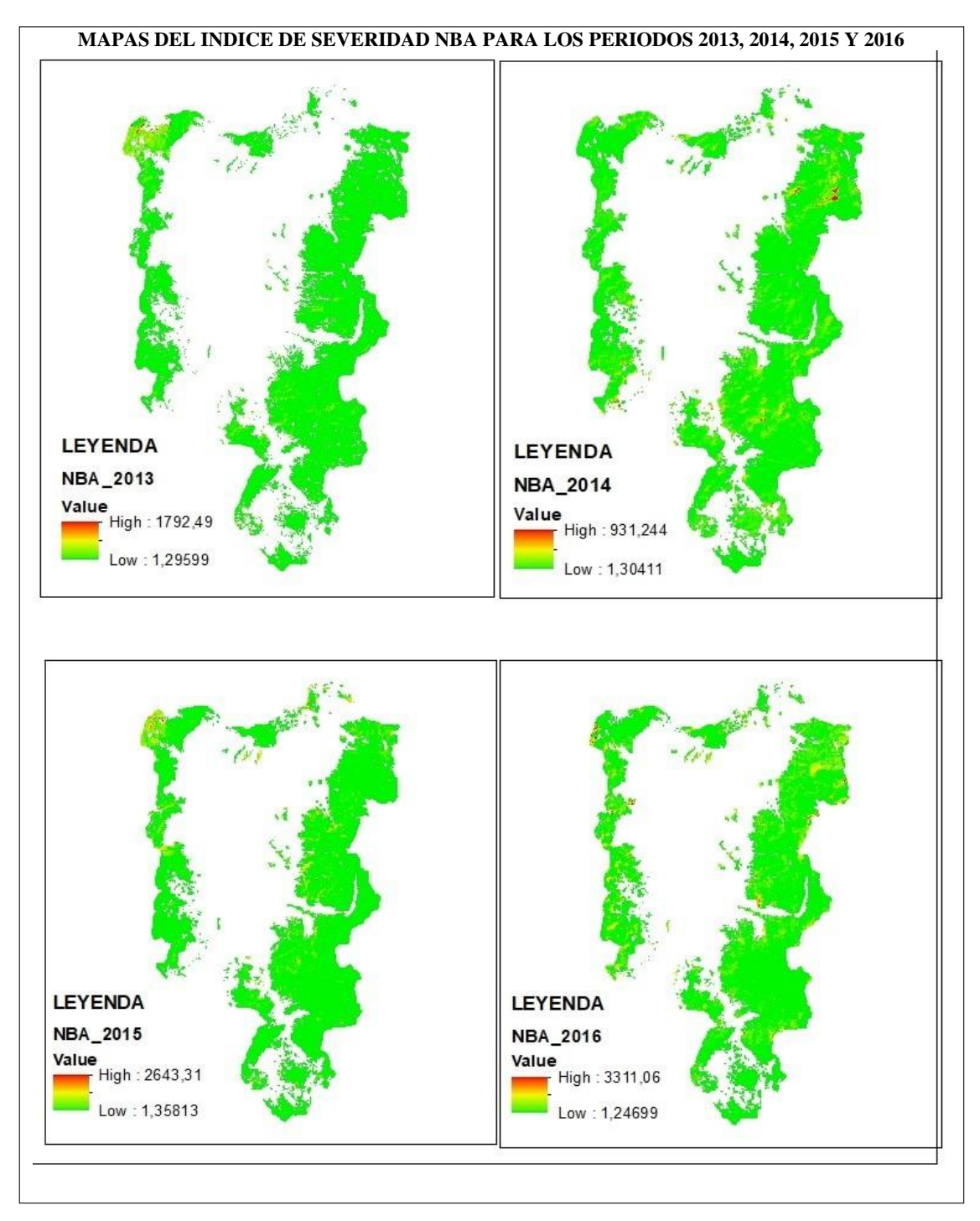

**Figura 12-3:** Cálculo del índice NBA para el período 2013, 2014, 2015 y 2016 **Realizado por:** Colcha Cushquicullma, Paúl, 2021.

Con los datos procesados la tabla 16-3 muestra los diferentes ecosistemas de la subcuenca del río Chambo con el total de áreas quemadas, siendo así que el ecosistema con la mayor área quemada en los 4 años de estudio fue el Herbazal del Páramo el cual obtuvo un área total de 355,07 ha, seguido por el ecosistema Herbazal ultrahúmedo subnival del Páramo con 304,12 ha en el período de investigación. Además, en la tabla ya descrita el índice NBA obtuvo un área total de 962,88

hectáreas detectadas como quemadas en todo el período 2013 a 2016; siendo en el año 2016 donde más superficie de áreas quemadas se pudo detectar con un total de 308,32 hectáreas. De la misma manera en el gráfico 7-3 se evidencia las barras con las distintas tonalidades de acuerdo al año en estudio sobresaliendo así los ecosistemas Herbazal del Páramo y Herbazal ultrahúmedo subnival del páramo los cuales registran la mayor superficie quemada dentro de la subcuenca del río Chambo. Determinando así que este tipo de ecosistemas son más frágiles y susceptibles a incendios forestales, ya sean estos por presiones antrópicas o factores naturales.

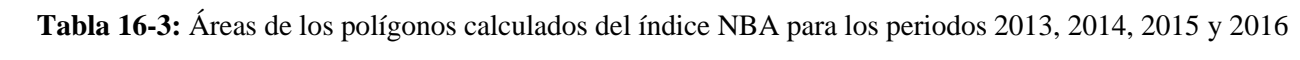

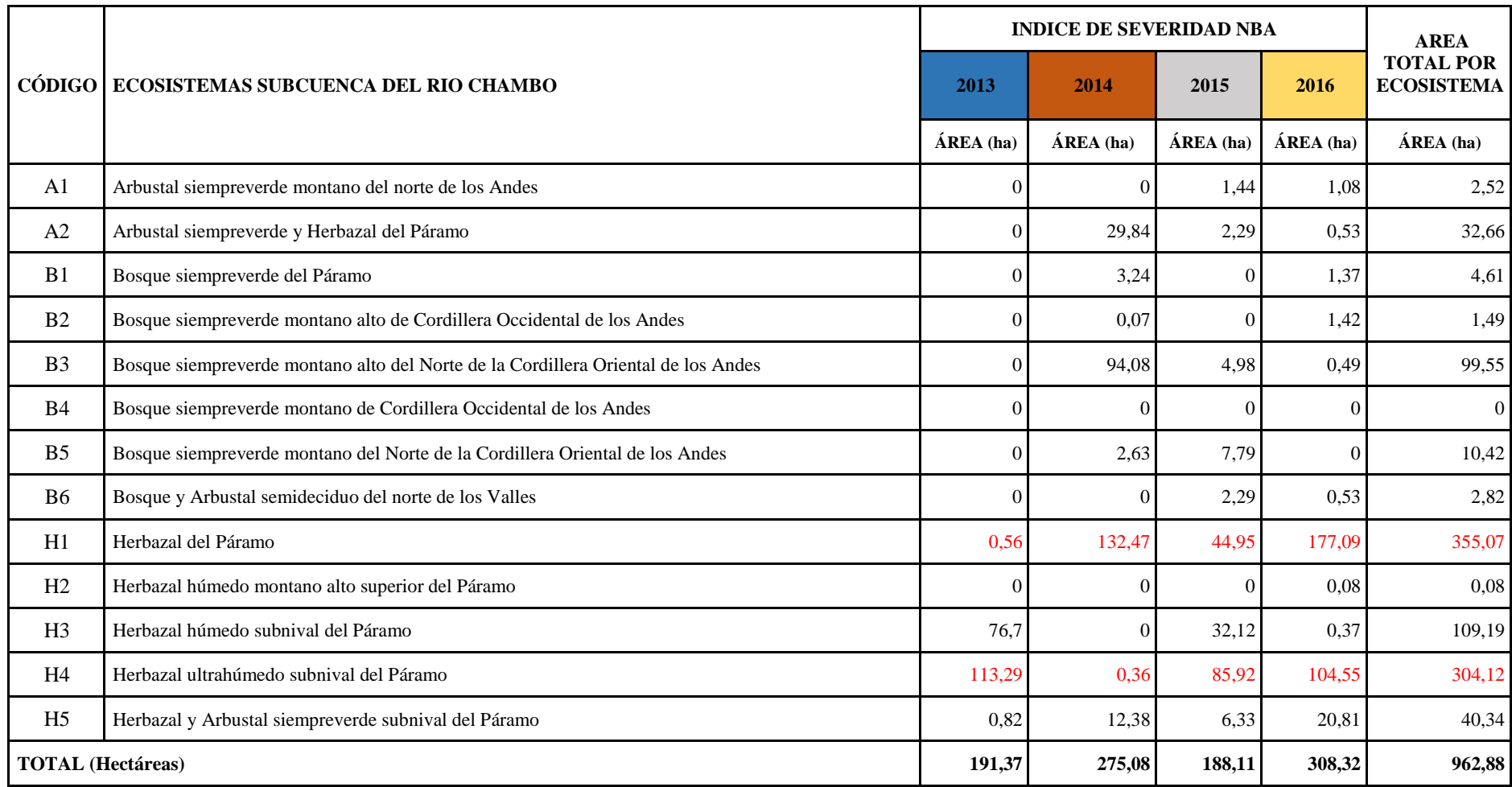

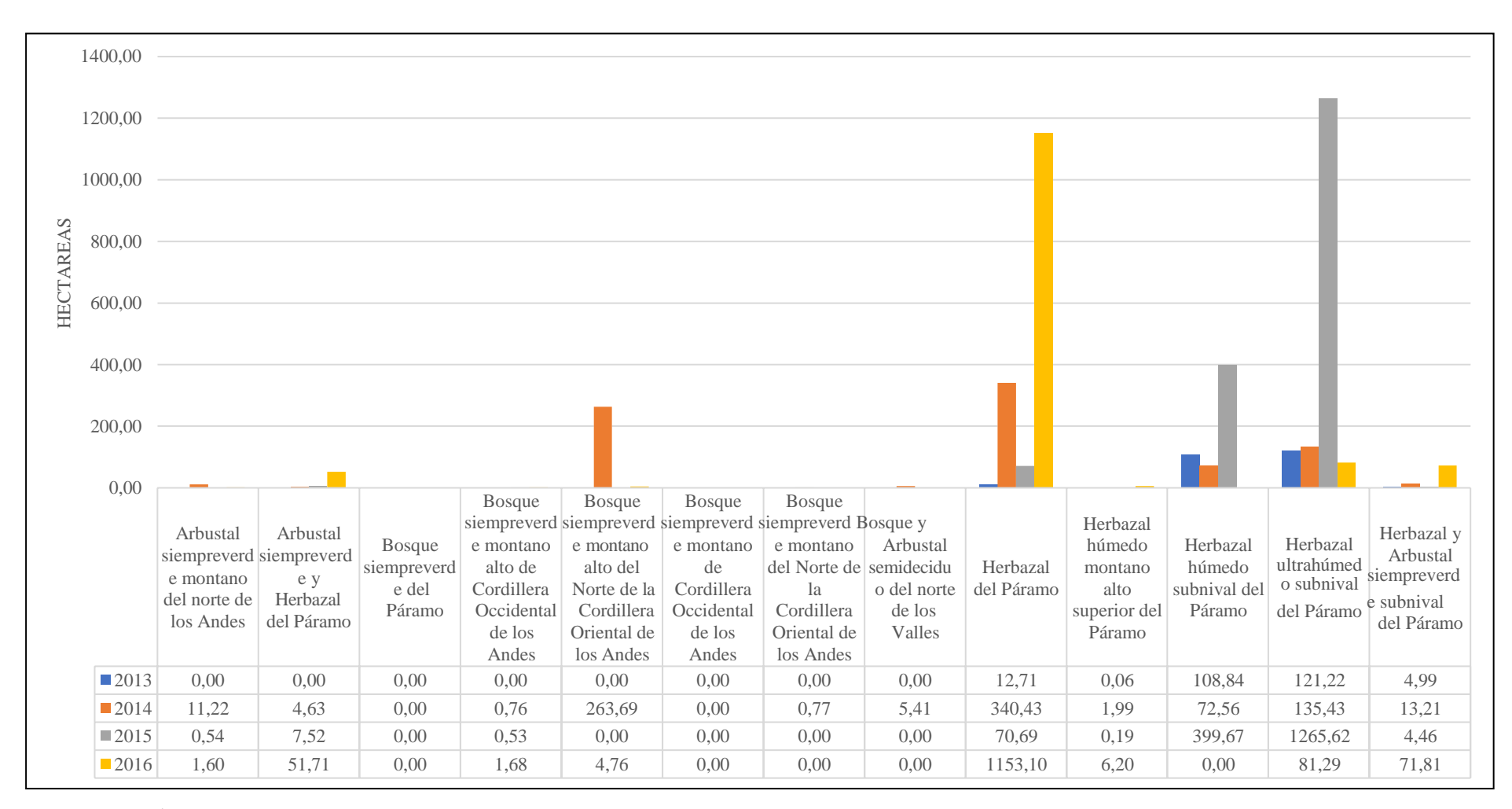

**Gráfico 7-3:** Áreas de los polígonos del índice NBA para los años 2013, 2014, 2015 y 2016

#### *3.2.1. Comparación de los índices NDVI y NBA*

Al comparar los valores del NDVI los pixeles que poseen valores bajos representan zonas con poca presencia de vegetación o terrenos con vegetación esparcida, por lo que no tendría mayor actividad fotosintética. En cambio que pixeles con valores altos del índice a los cuales les rodean valores más bajos muestran que el fuego al irse extendiendo fue perdiendo intensidad por lo que la vegetación no pudo poner resistencia (Guillem et al., 2017, pp. 63-77).

Al realizar la comparación entre el índice NBA y el índice recortado NDVI como se muestra en la figura 13-3 con respecto a los años 2013 y 2014 nos da como resultado que la clasificación del índice NBA, con su valor más alto denominado alta severidad de color rojo, coinciden con los valores bajos del mapa del índice NDVI recortado los cuales se encuentran de color negro oscuro. De igual forma se observa en la figura 14-3 la comparación de los índices NBA mejorado con el índice NDVI para los años 2015 y 2016 coincidiendo de la misma manera las zonas quemadas entre los dos índices. Esto muestra que el trabajo está bien hecho y que por lo tanto el índice NBA es muy efectivo para discriminar e identificar zonas quemadas, como es mencionado por Cure (2017, pp.16) que aquellos valores bajos del índice NDVI muestran zonas carentes de vegetación, lo que se asocia a la presencia de zonas incendiadas.

Las comparaciones realizadas entre los índices NBA Y NDVI se realizó para poder comprobar con precisión que; aquellas zonas que poseen valores negativos en el índice de vegetación normalizada son las mismas que detectó el índice NBA como áreas quemadas, con lo que se comprueba lo señalado por Guillem et al. (2017, pp. 63-77) estableciendo que las áreas que han sufrido quemas tienden a mostrar muy bajas reflectancias en las bandas visible, infrarrojo próximo y medio, lo cual es similar a las zonas que poseen agua o sombra esto incita a cometer errores en algunas ocasiones.

Esta comparación nos ayuda a tener una mejor lectura sobre los resultados obtenidos, la cual a su vez nos dice que el índice NBA es el mejor indicador de zonas afectadas por incendios en comparación con el índice BAI y el índice NBR.

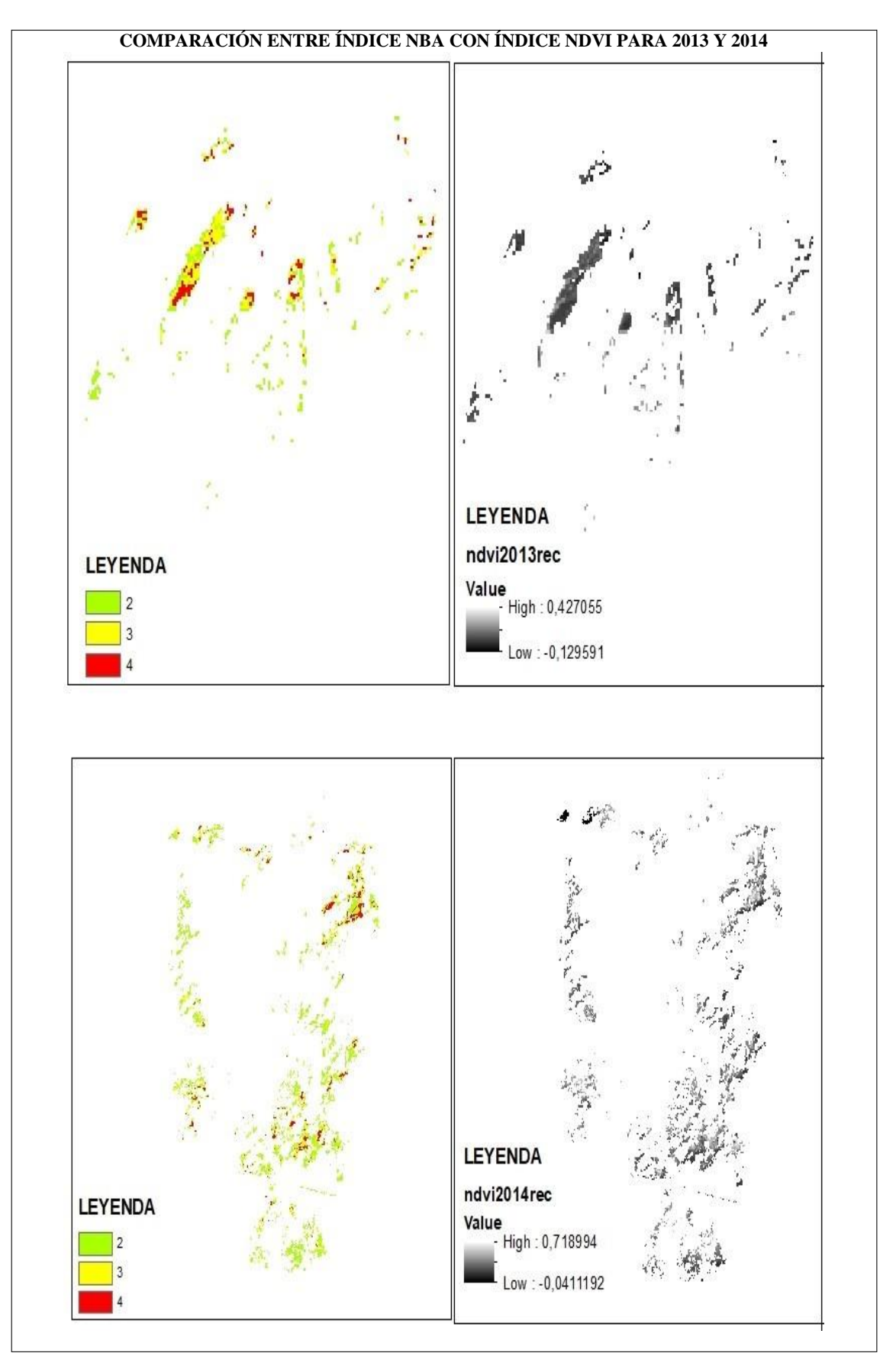

**Figura 13-3:** Comparación entre índice NBA con índice NDVI recortado para 2013 y 2014 **Realizado por:** Colcha Cushquicullma, Paúl, 2021.

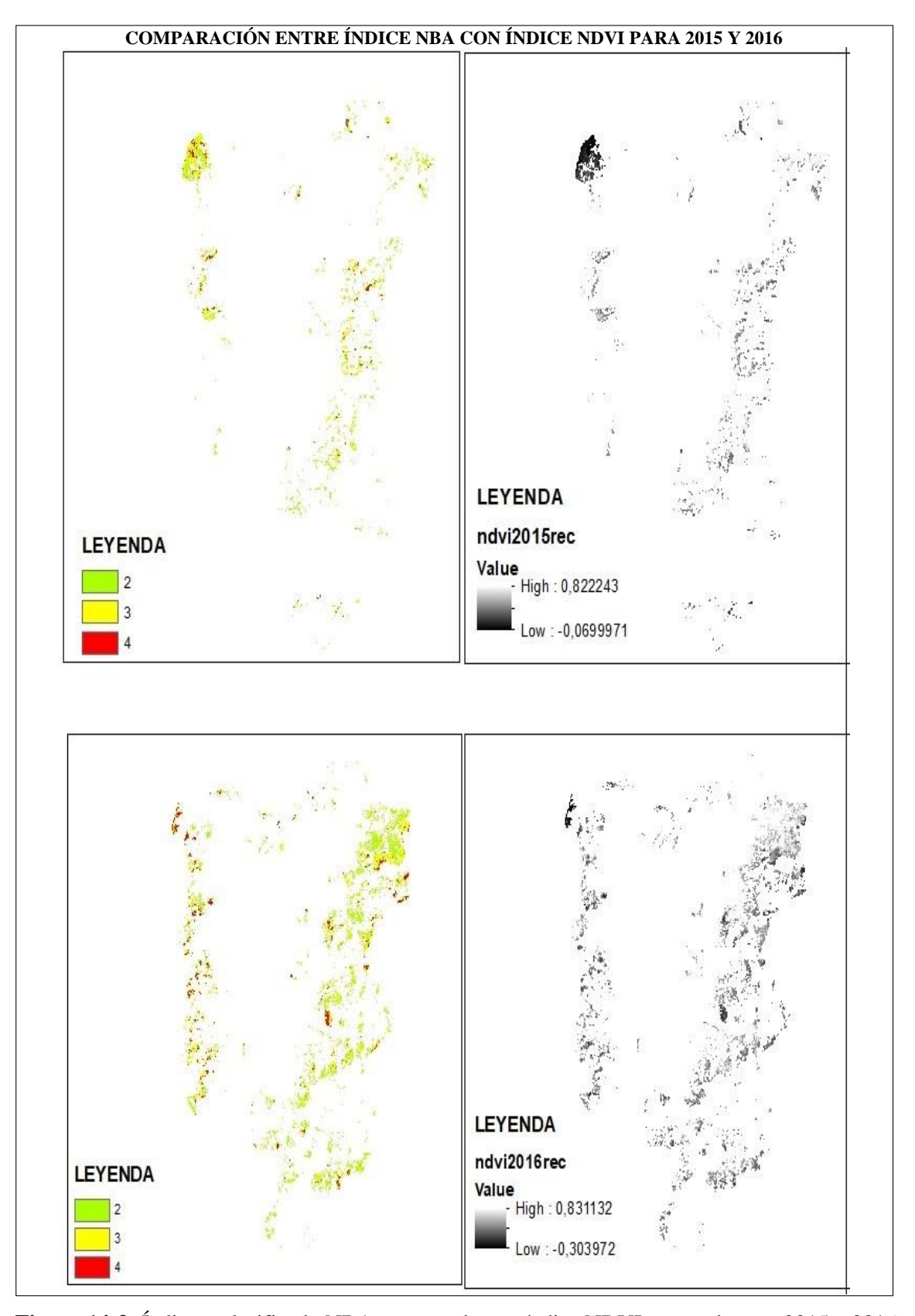

**Figura 14-3:** Índice reclasificado NBA comparado con índice NDVI recortado para 2015 y 2016 **Realizado por:** Colcha Cushquicullma, Paúl, 2021.

## **3.3. Determinación de la intensidad de transición**

Los cambios que han sufrido las diferentes categorías de severidad durante los periodos en estudio se evaluaron mediante imágenes previamente reclasificadas y convertidas a un formato específico para ser procesadas en el *software TerrSet* obteniendo como resultado, gráficos estadísticos en el panel *Change Analysis*. Considerando los datos de transición y cambio de las categorías de severidad, se pudo observar las dinámicas de cambio que experimenta la subcuenca del río Chambo en el período de estudio 2013 a 2016, este análisis se resume en las pérdidas, ganancias y cambio neto que ha sufrido cada categoría de severidad.

### *3.3.1. Análisis de gráficas de ganancias y pérdidas para el periodo 2013 a 2014.*

En la gráfica 8-3 de ganancias y pérdidas la categoría que obtuvo mayor ganancia entre los años 2013 a 2014 fue media severidad, el cual tuvo un aumento en más de 56,2 hectáreas correspondiente al 0,01% y tuvo una pérdida de 26,8 ha; la categoría de baja severidad también obtuvo una ganancia de 28,4 ha al 0,01% , sin embargo tuvo una pérdida de 57,4 ha; la categoría de alta severidad posee baja ganancia y perdió en este período 3,5 ha y una ganancia de 3,2 ha que no representan ni el 0,01% del área total. Es decir, el resultado entre 2013 a 2014 es positivo, debido a que la categoría de alta severidad que muestra áreas quemadas no tuvo mayores cambios, mientras que la categoría de media severidad aumentó considerablemente en el transcurso de este período.

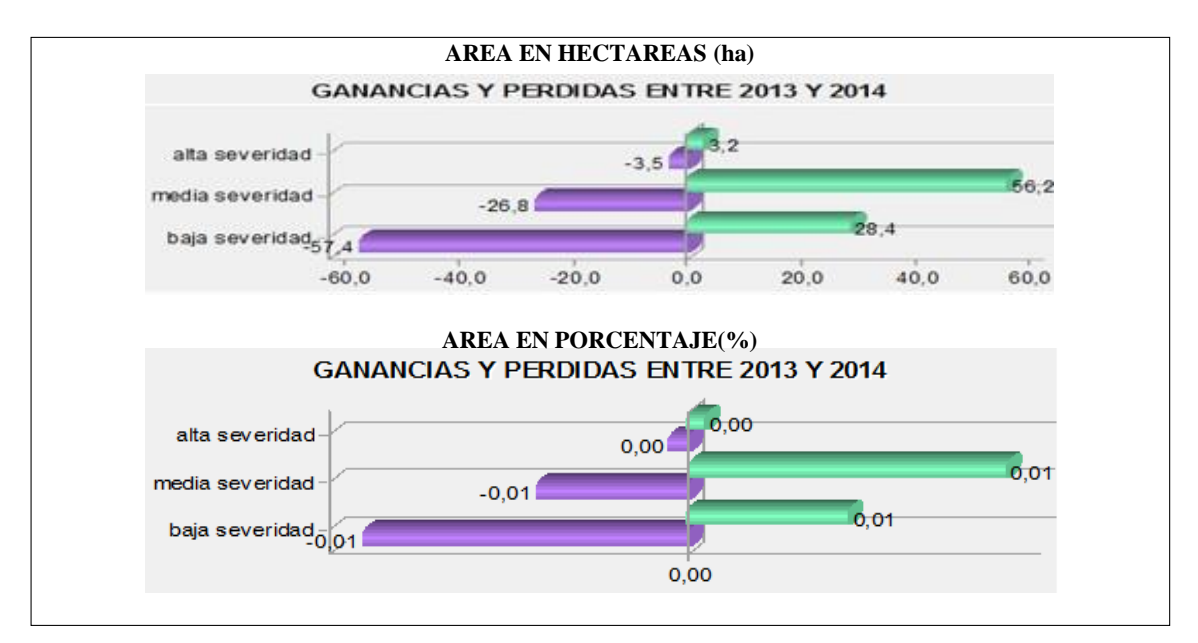

**Gráfico 8-3:** Ganancias y pérdidas para el periodo 2013 y 2014 **Realizado por:** Colcha Cushquicullma, Paúl, 2021.

En la gráfica 9-3 del cambio neto entre los periodos 2013 y 2014 podemos observar que se ha producido cambios netos significativos. La categoría de media severidad tuvo una importante ganancia en el cambio neto por categorías con más de 29 (ha) al 0,01% de ganancia, mientras que la categoría de baja severidad tuvo una pérdida en el cambio neto de más de 29 (ha) al 0,01%; por otro lado, la categoría de alta severidad tuvo una pérdida de 0,3 (ha) que no representa ni el 0,01% de porcentaje de cambio, siendo esta la categoría que evidencia un menor cambio.

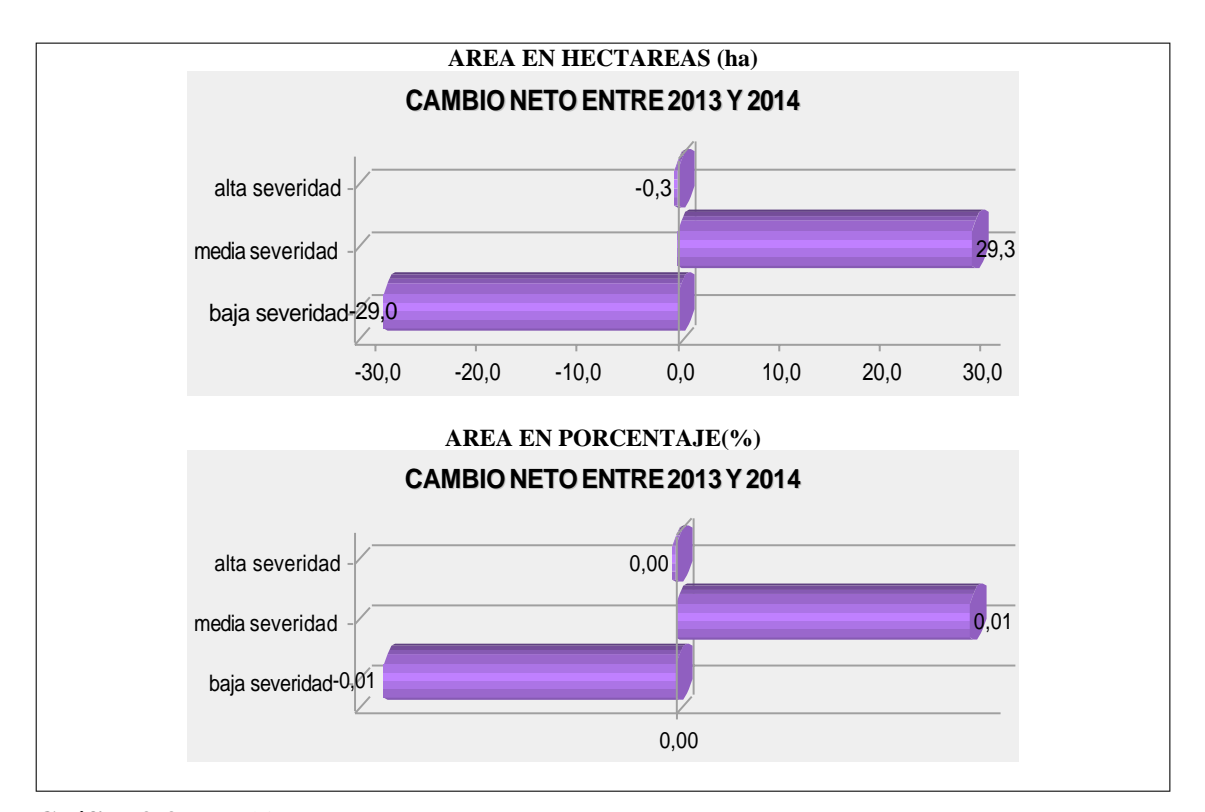

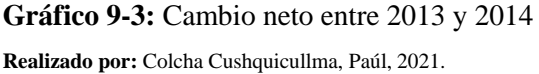

En la gráfica 10-3 de las contribuciones al cambio neto, al analizar los valores de las pérdidas se puede observar que la categoría de media severidad experimenta el mayor valor de pérdida con 29 (ha) al 0,1%, mientras que si analizamos las ganancias de la categoría de baja severidad esta experimenta una ganancia en más de 29 (ha) que corresponde al 0,1%.

Es decir, la categoría de media severidad contribuyó a la ganancia en baja severidad, mientras que la categoría de baja severidad contribuyó a la pérdida en cobertura de media severidad. Cabe destacar que la categoría de alta severidad en este período no tuvo ninguna contribución al cambio neto a las demás categorías y viceversa con el 0% de ganancias y pérdidas.
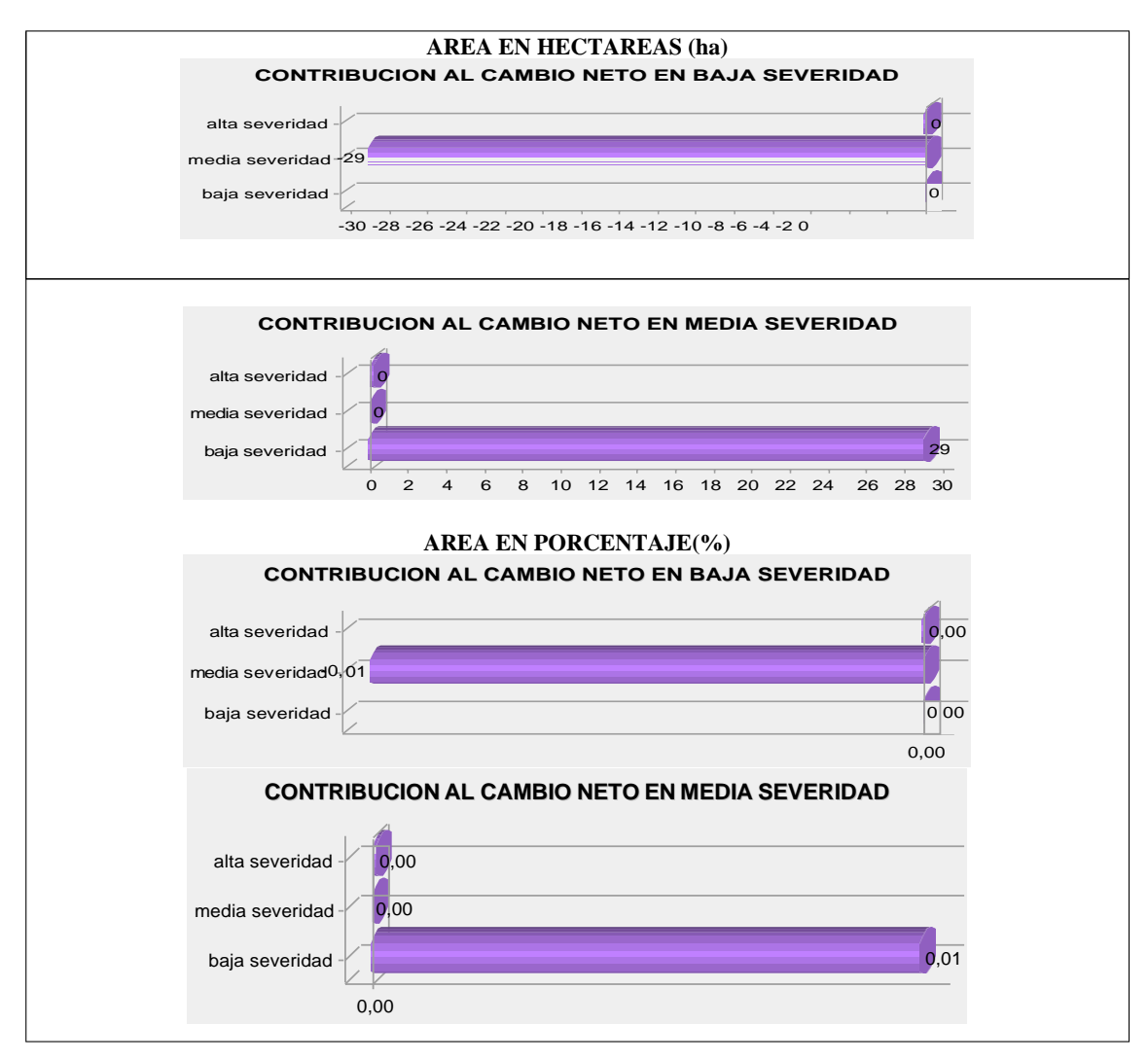

**Gráfico 10-3:** Contribución al cambio neto para el periodo 2013 y 2014 **Realizado por:** Colcha Cushquicullma, Paúl, 2021.

Las transiciones de baja severidad a media o alta severidad se deben principalmente a incendios que se han producido de forma natural o por intervención antrópica, estos cambios se basan en la paulatina recuperación de las zonas en el transcurso de un año. *Spatial Trend of Change* es muy utilizada ya que se ha evidenciado lo complicado y complejo que resulta encontrar un patrón que muestre los cambios que se han dado en el ambiente y diferentes paisajes debido a la intervención del hombre, por lo cual esta herramienta obtiene un importante aporte al momento de ilustrar superficies con tendencia polinómica que se ajusta al patrón de transición de sexto orden (Fernández, 2019, pp. 1-113).

Es así como se puede observar en la figura 15-3 que las tendencias de mayor influencia para la categoría de baja severidad y media severidad se encuentran en la zona noroccidente de la subcuenca y por la transición que se demostró previamente, donde se reporta el mayor cambio neto, mientras que las tendencias de influencia para la categoría de alta severidad se sitúan en la zona noroccidental y la zona centro sur de la subcuenca.

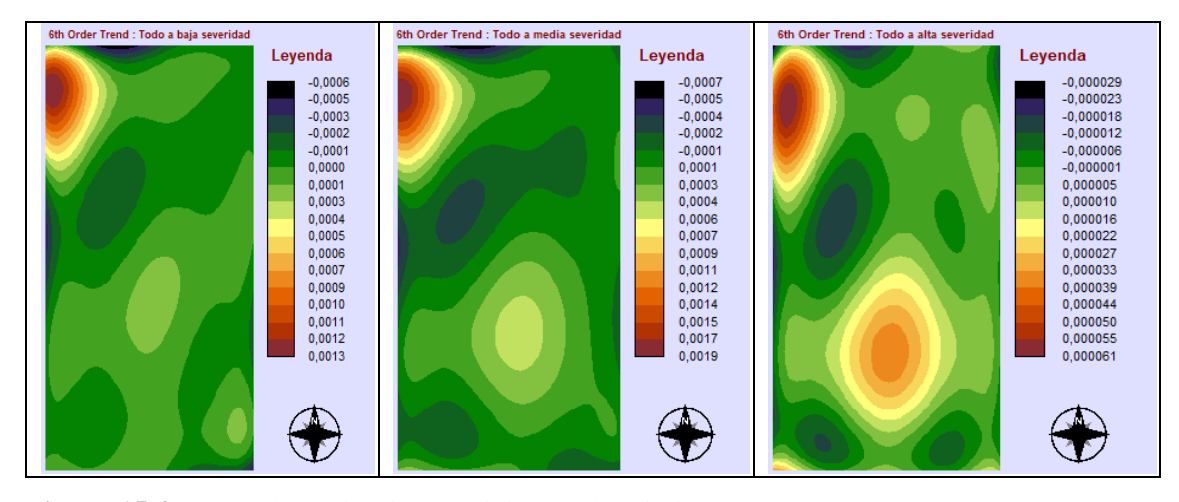

**Figura 15-3:** Mapa de tendencia espacial para el periodo 2013 y 2014 **Realizado por:** Colcha Cushquicullma, Paúl, 2021.

### *3.3.2. Análisis de gráficas de ganancias y pérdidas para el periodo 2014 a 2015.*

En la gráfica 11-3 de ganancias y pérdidas, la categoría que obtuvo mayor ganancia entre los años 2014 a 2015 es la de baja severidad, el cual tuvo un aumento en más de 23 hectáreas y tuvo una pérdida de 9,2 hectáreas (ha); la categoría de media severidad tuvo una ganancia de 6 hectáreas (ha) pero a su vez tuvo una pérdida importante de 24 hectáreas (ha); la categoría de alta severidad tiene una pérdida de 0,3 (ha) correspondiente al 0,02% y una ganancia de 4,5 (ha).

Al realizar el análisis de estos datos se puede determinar que la ganancia de la categoría de baja severidad se atribuye a la pérdida en media severidad, lo cual hace que la tendencia a ganar área en baja severidad sea alta; por otro lado, el cambio para este período es negativo ya que la categoría de alta severidad obtuvo una tendencia ascendente para 2014 a 2015, es decir aumentó en el número de hectáreas que se identifican como áreas quemadas.

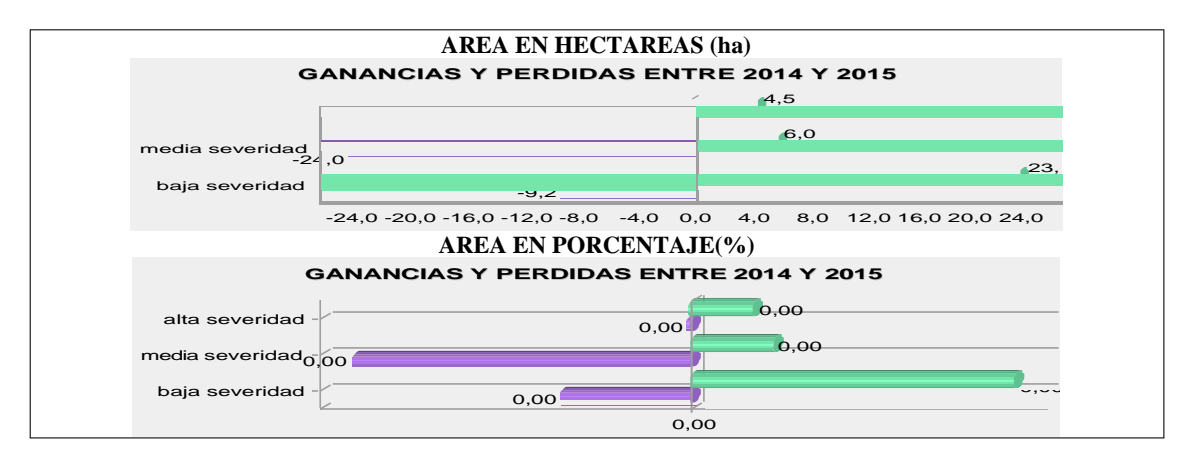

**Gráfico 11-3:** Ganancias y pérdidas para el período 2014 y 2015 **Realizado por:** Colcha Cushquicullma, Paúl, 2021.

En la gráfica 12-3 del cambio neto entre los períodos 2014 y 2015 podemos observar que se han producido cambios netos significativos. La categoría de media severidad es la categoría que más cambio tuvo con 18 (ha) de perdida, mientras que la categoría de baja severidad tuvo un cambio a 14 (ha) de ganancia; por otro lado, alta severidad obtuvo una ganancia de 4 (ha) siendo esta la categoría que evidencia un menor cambio.

Se debe destacar que en este período la tasa de cambio de transición no superó ni el 0,1 % en todas las categorías en función de sus áreas, de acuerdo con la gráfica de cambio neto, es decir la transición en cambio neto es relativamente muy baja.

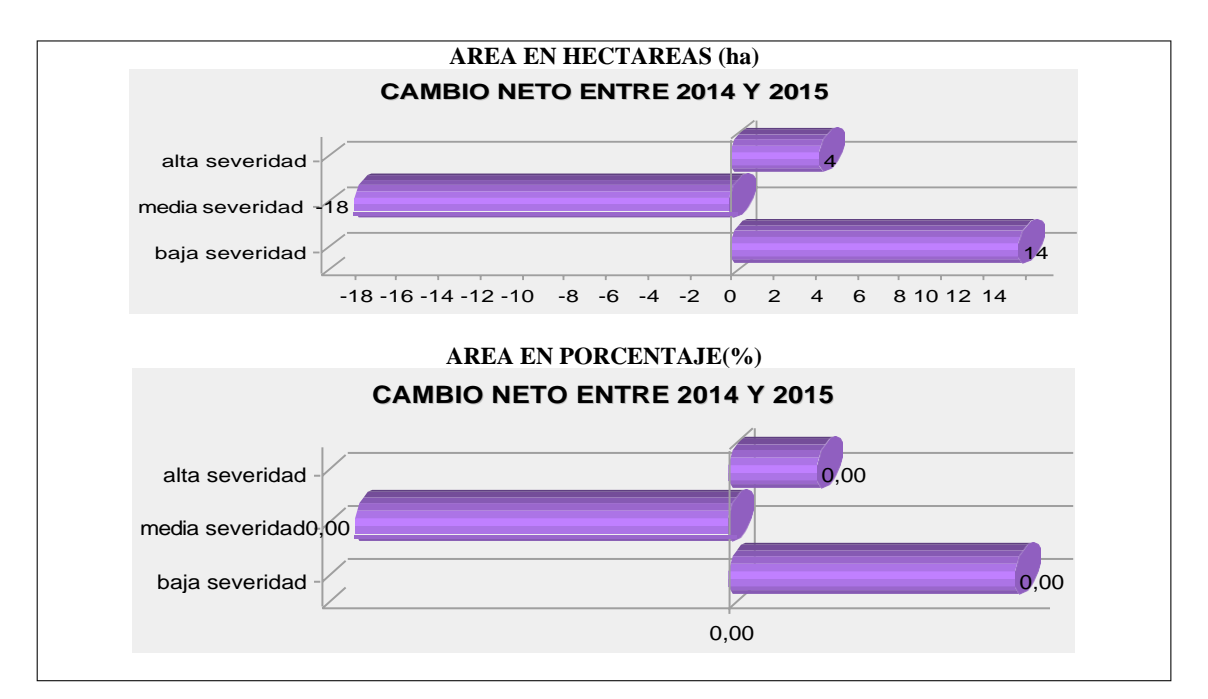

**Gráfico 12-3:** Cambio neto para el período 2014 y 2015 **Realizado por:** Colcha Cushquicullma, Paúl, 2021.

En la gráfica 13-3 de las contribuciones al cambio neto para el período 2014 a 2015, al analizar los valores de las pérdidas se puede observar que la categoría de baja severidad experimenta el mayor valor de pérdida con 17 ha, mientras que si analizamos las ganancias de la categoría de media severidad esta experimenta una ganancia en más de 17 (ha) correspondiente al 0,1%. Es decir, la categoría de baja severidad contribuyó a la ganancia en media severidad, mientras que media severidad contribuyó a la pérdida en cobertura de la categoría de baja severidad y alta severidad obtuvo pérdidas para la contribución en media y baja severidad.

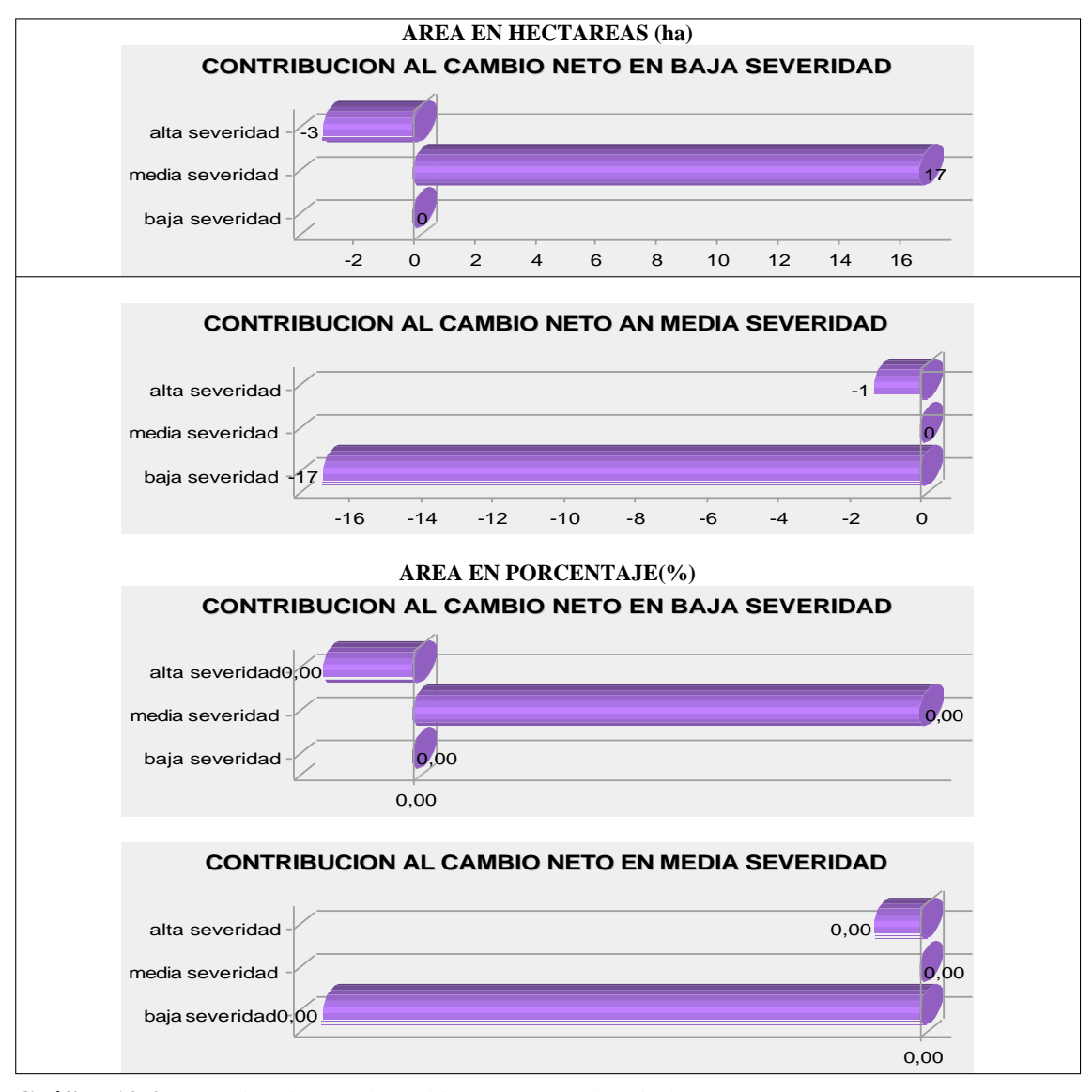

**Gráfico 13-3:** Contribuciones al cambio neto para el periodo 2014 y 2015 **Realizado por:** Colcha Cushquicullma, Paúl, 2021.

En el análisis de los mapas de tendencia espacial se observó en la figura 16-3 que la zona correspondiente al norte y noreste de la subcuenca se evidenció tendencias de mayor influencia en cuanto a las categorías de baja y media severidad. A causa de los cambios entre ganancias y pérdidas observadas anteriormente se reportó mayor cambio neto, en cambio las tendencias de influencia para alta severidad se localizaron en la parte norte del área de estudio.

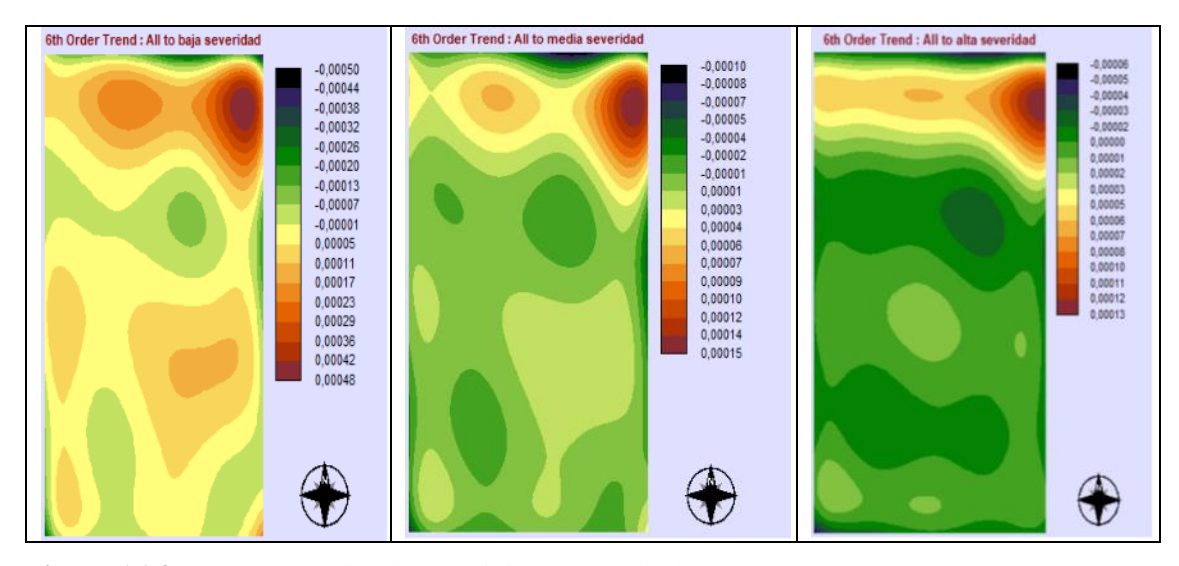

**Figura 16-3:** Mapa de tendencia espacial para el periodo 2014 y 2015 **Realizado por:** Colcha Cushquicullma, Paúl, 2021.

### *3.3.3. Análisis de gráficas de ganancias y pérdidas para el período 2015 a 2016.*

En la gráfica 14-3 de ganancias y pérdidas la categoría que obtuvo mayor ganancia entre los años 2015 a 2016 es baja severidad, el cual tuvo un aumento en 46,14 (ha) correspondiente al 0,01% y tuvo una pérdida de 45,76 (ha); la categoría de media severidad tuvo una ganancia de 36,48 (ha) al 0,01% pero a su vez también experimentó una pérdida de 50 (ha); alta severidad es la categoría que gano muy poco en este período ya que obtuvo una ganancia de 14,64 (ha).

El resultado para este período es positivo ya que la categoría de alta severidad no tuvo mayores cambios siendo esta clase la que indica mayor severidad en áreas quemadas, mientras que la categoría de baja severidad es la que más área subió en el transcurso de la investigación.

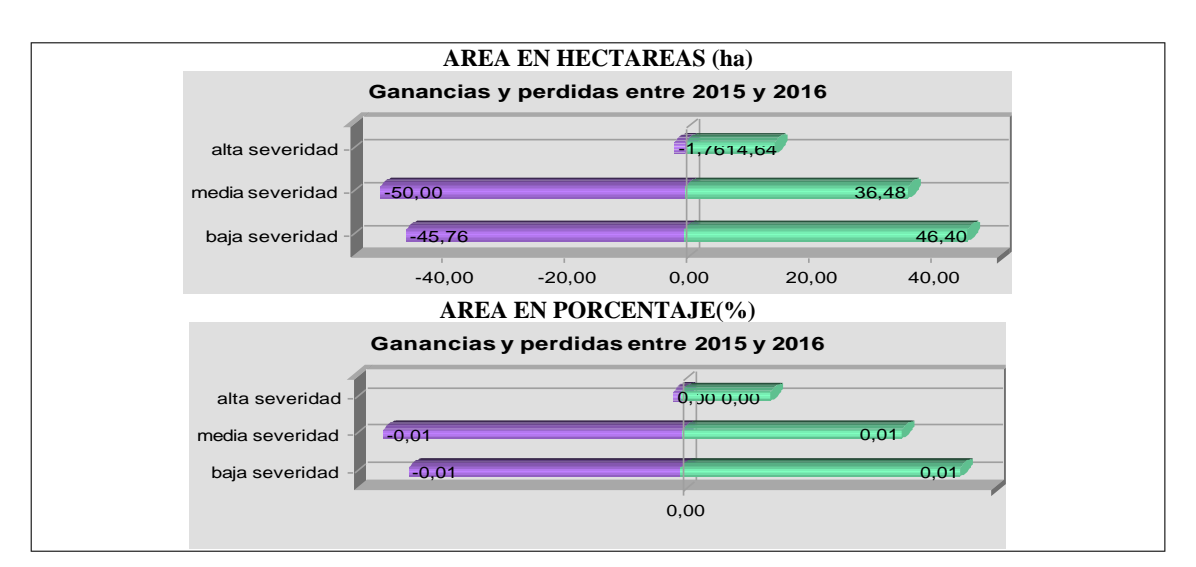

**Gráfico 14-3:** Ganancias y pérdidas para el periodo 2015 y 2016 **Realizado por:** Colcha Cushquicullma, Paúl, 2021.

En la gráfica 15-3 del cambio neto entre los periodos 2015 y 2016 podemos observar que se han producido cambios netos significativos. La categoría alta severidad tuvo una ganancia en el cambio neto por categorías con 13 (ha), de igual forma baja severidad tuvo 1 hectárea de ganancia en el cambio neto; por otro lado, media severidad tuvo una pérdida de 14 (ha) que no representa ni el 0.01% de porcentaje de cambio, siendo esta la categoría que evidencia un menor cambio.

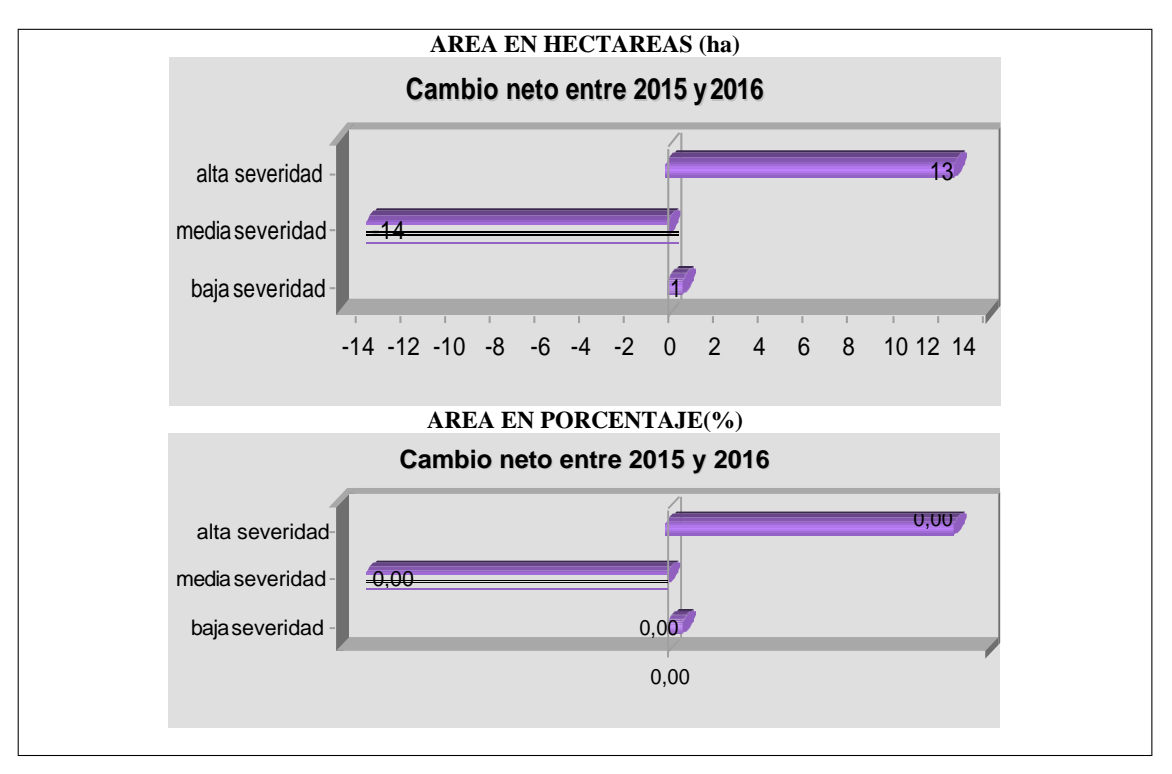

**Gráfico 15-3:** Cambio neto entre 2015 y 2016

**Realizado por:** Colcha Cushquicullma, Paúl, 2021.

En la gráfica 16-3 de las contribuciones al cambio neto, al analizar los valores de las pérdidas se puede observar que la categoría de baja severidad experimenta el mayor valor de pérdida con 9 ha, mientras que si analizamos las ganancias de la categoría de media severidad esta experimenta una ganancia en 9 Hectáreas (ha). Es decir, la categoría de baja y alta severidad contribuyó a la ganancia en media severidad, mientras que la categoría de media y alta severidad contribuyó a la perdida en cobertura de la categoría de baja severidad.

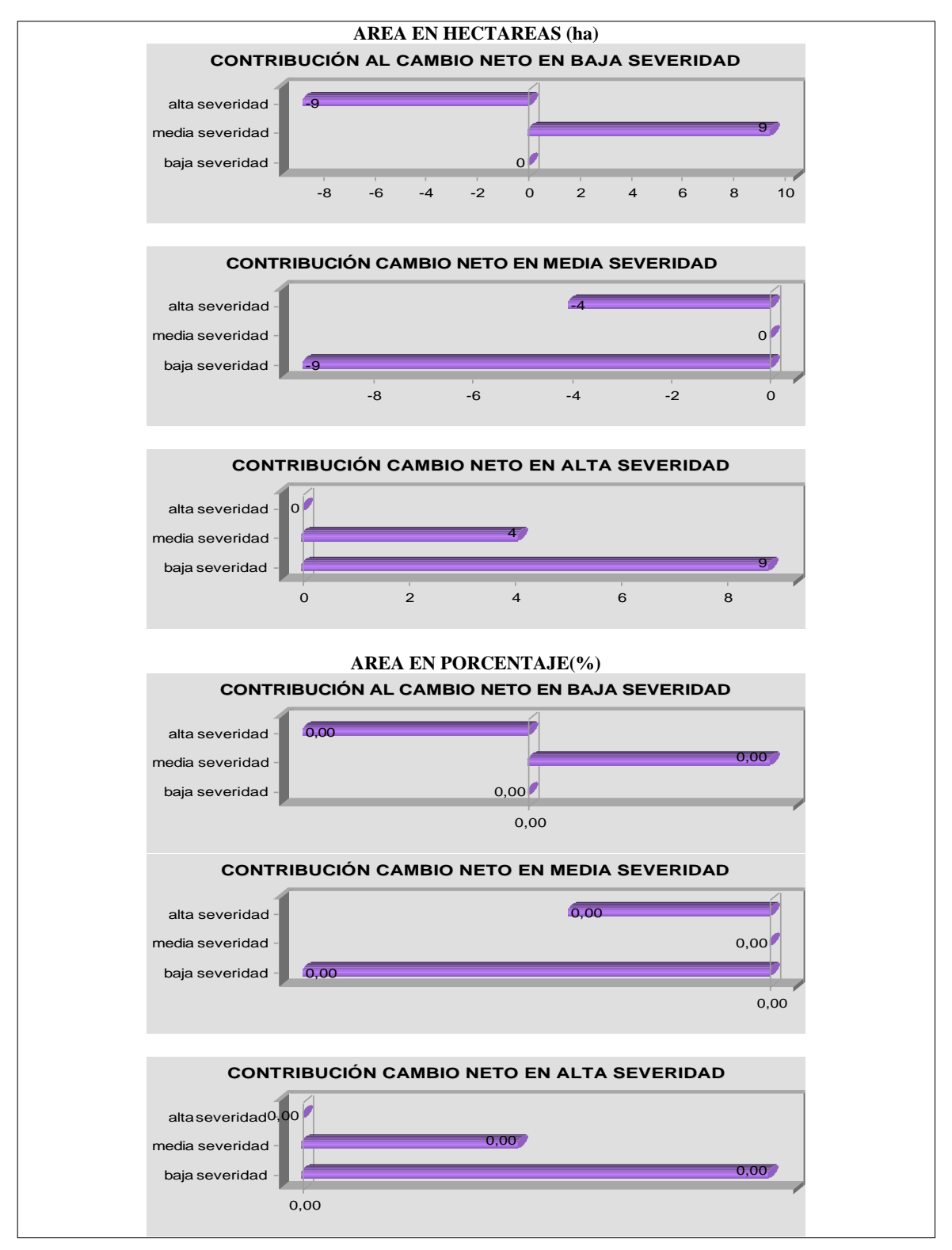

**Gráfico 16-3:** Contribución al cambio neto para el periodo 2015 y 2016 **Realizado por:** Colcha Cushquicullma, Paúl, 2021.

En la figura 17-3 las transiciones de baja severidad a media o alta severidad se deben principalmente a incendios que se han producido de forma natural o por intervención antrópica, estos cambios se basan en la paulatina recuperación de las zonas en el transcurso de un año.

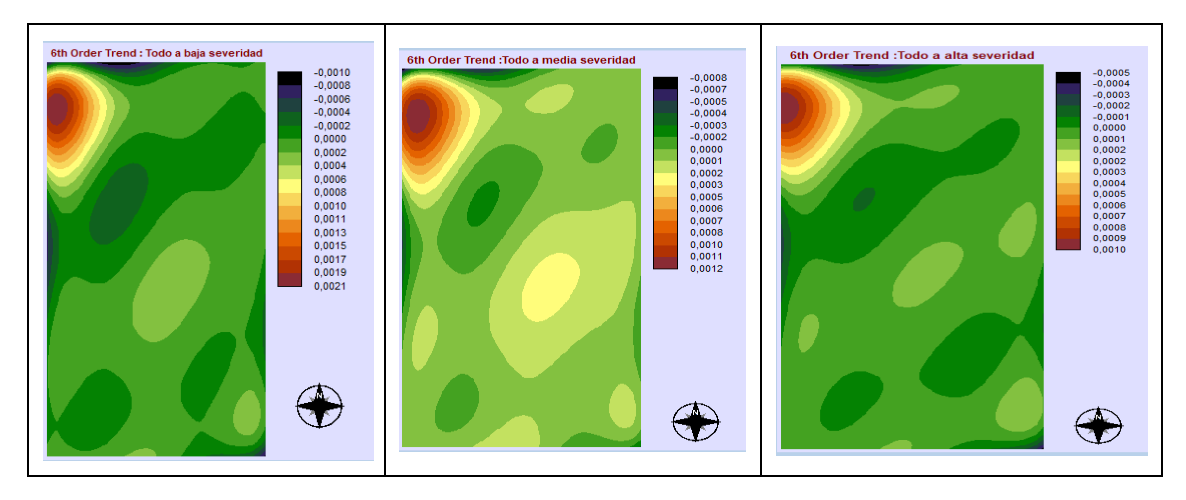

**Figura 17-3:** Mapa de tendencia espacial para el periodo 2015 y 2016 **Realizado por:** Colcha Cushquicullma, Paúl, 2021.

# *3.3.4. Intensidad de transición en los años 2013, 2014, 2015 y 2016*

La intensidad de transición de las diferentes categorías de severidad para los periodos 2013 a 2014, 2014 a 2015 y 2015 a 2016; ha permitido apreciar la vulnerabilidad al cambio entre los años estudiados, para el año 2013 a 2014 la tasa de cambio más alta fue media severidad con un total de 56,2 (ha), mientras que para el período 2014 a 2015 la categoría que tuvo mayor tasa de cambio fue de igual forma media severidad con un total de 23 (ha), por último para el período comprendido de 2015 a 2016 la tasa de cambio más alta fue para la categoría de baja severidad con 46,4 hectáreas.

Dando como resultados para el período de 2013 a 2014 todas las categorías tuvieron un cambio a media severidad, mientras que para el período 2014 a 2015 todas las categorías mostraron un cambio a baja severidad; por otra parte, para 2015 a 2016 las categorías tuvieron un cambio a baja severidad, esto se atribuye a la regeneración de la cobertura vegetal y al cambio debido a factores climáticos o factores antropogénicos.

En contraste con los índices calculados NBA para los diferentes años nos indica que las zonas donde más áreas quemadas ha detectado este índice se encuentran en la parte noroccidental y la parte este de la subcuenca, donde los ecosistemas que predominan estas zonas son el Herbazal del páramo, Herbazal húmedo del páramo y Herbazal húmedo subnival de páramo.

Paula et al. (2018, pp.125-137) menciona que la alteración o cambios que experimenta la cobertura vegetal se ve influenciada por la quema de los pajonales, que es un mecanismo o herramienta que utilizan las comunidades para obtener pasto fresco y tierno. En la reserva lo que predomina es la presencia de quemas y el establecimiento del ganado, 42 comunidades indígenas, campesinos y propietarios privados son prácticamente dueños del 80% de la Reserva. En donde el inminente

cambio climático, eleva la temperatura propiciando que la vegetación andina sea más frágil y por ende se provoca la pérdida de la misma.

# **3.4. Análisis estadístico de la hipótesis**

Se aplicó la prueba paramétrica de *t student* para una muestra. Se tomaron como se observa en la tabla 17-3 los datos arrojados del NDVI calculados de los polígonos detectados como zonas quemadas por el índice NBA para el período correspondiente a los años 2013 a 2016, al realizar la prueba de normalidad de *Shapiro Wilks,* se determinó que los datos siguen una distribución normal como se muestra en el gráfico 17-3.

**Tabla 17-3:** Datos arrojados del NDVI calculados para el período 2017 a 2020

| ANO  | NDVI MEDIO (Polígonos NBA detectados como zonas quemadas) |
|------|-----------------------------------------------------------|
| 2013 | .029                                                      |
| 2014 |                                                           |
| 2015 | 0,128                                                     |
| 2016 | 129                                                       |

**Elaborado por:** Colcha Cushquicullma, Paúl, 2021.

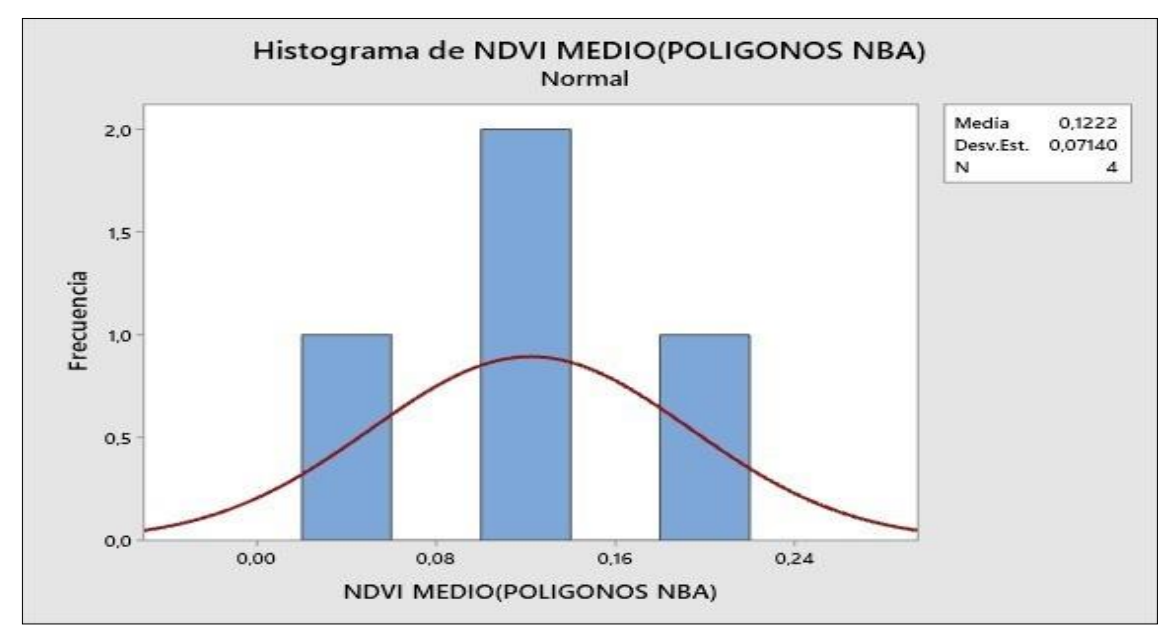

**Gráfico 17-3:** Histograma distribución normal de NDVI medio Ecosistemas **Elaborado por:** Colcha Cushquicullma, Paúl, 2021.

El criterio de comparación se basa en que las zonas con bajo valor de NDVI coinciden con áreas quemadas; los resultados de la media del NDVI de polígonos detectados como zonas quemadas respecto a la media del NDVI de valores aceptados para determinar las zonas quemadas, usados

en estudios similares como es en la investigación de Capador Aguilar et al. (2021, pp. 1-22) mostraron que exactamente los valores bajos del índice NDVI pertenecen a las zonas que sufrieron incendios, esto se hizo con la finalidad de determinar la efectividad de los índices espectrales en la detección de áreas con alteraciones por incendios.

• **Media hipotética:** valor de NDVI 0, 0697 de polígonos con áreas quemadas

Se planteó la hipótesis en los siguientes términos

### ➢ **Hipótesis nula**

 $H<sub>0</sub>= L<sub>a</sub>$  media obtenida en el estudio es igual a la media hipotética utilizada para detectar zonas quemadas que corresponde al valor del NDVI de los polígonos detectados por el índice mejorado NBA

#### ➢ **Hipótesis alternante**

H1≠ La media obtenida en el estudio es diferente a la media hipotética utilizada para detectar zonas quemadas que corresponde al valor del NDVI de los polígonos detectados por el índice mejorado NBA.

Se aplicó la siguiente fórmula:

$$
t = \frac{\bar{x} - \mu_0}{s / \sqrt{n}}
$$

Donde:

 $(\mu_0)$ : Media de la población (0,0697)  $(\bar{x})$ :

Media muestral=0,1222

(n): Tamaño de la muestra = 4

(s): Desviación estándar muestral= 0,0714

#### *3.4.1. Resultado del análisis estadístico*

Como se muestra en la figura 18-3 el estadístico de prueba ( t) arrojó un valor de 1,47 y un p valor de 0,237 mayor al nivel de significancia (alfa 0,05), por tanto se acepta la hipótesis nula, por lo que se asevera que al 95% de confianza la media hipotética de las zonas quemadas no difiere significativamente de la muestra del presente estudio, con lo que afirma que los polígonos detectados por el índice mejorado NBA en los ecosistemas que son parte de la Subcuenca del río Chambo lo cual fue obtenido por la combinación del índice NBR incluyendo la información proporcionada por el índice BAI, detectan zonas quemadas lo que resulta de mucha utilidadpara

elaborar posteriormente cálculos en cuanto a la superficie y el grado de severidad del incendio que se haya presentado en cualquier superficie.

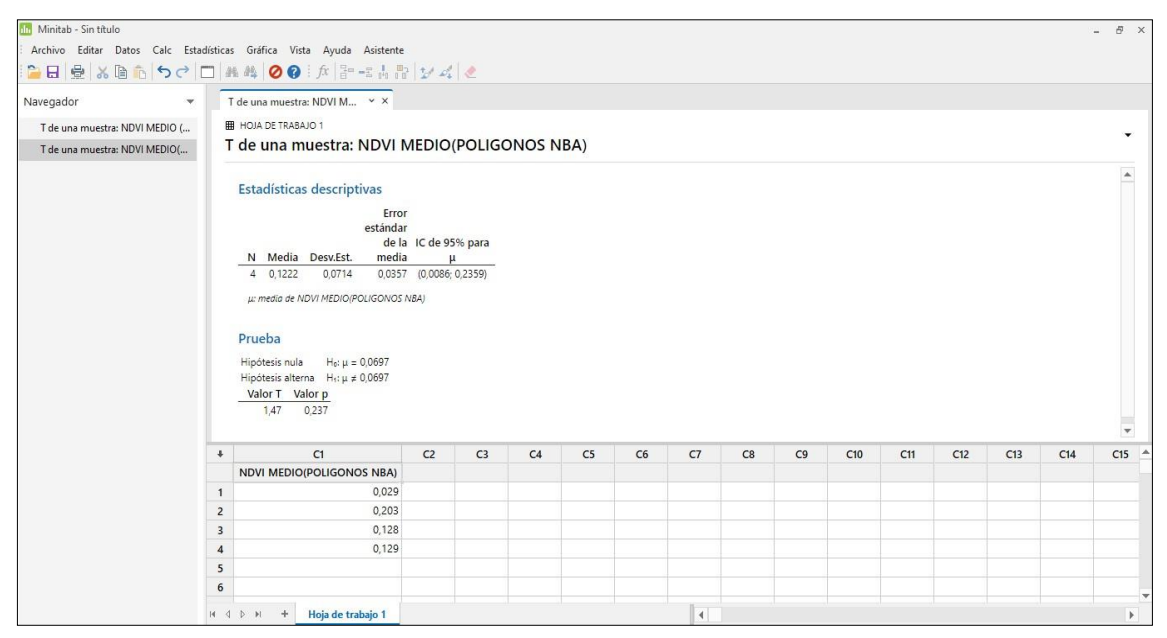

**Figura 18-3:** Análisis estadístico T *student* de una muestra NDVI medio (polígonos NBA) **Realizado por:** Colcha Cushquicullma, Paúl, 2021.

#### **CONCLUSIONES**

- La aplicación de la tecnología geoespacial como la teledetección, demostró ser un instrumento relativamente favorable para el estudio de la severidad dejada por los incendios forestales. Además, es una práctica viable ya que los insumos utilizados en la presente investigación son de acceso libre y gratuito dando un valor agregado para la utilización de estas tecnologías.
- El cálculo del índice NDVI en la Subcuenca del río Chambo muestra índices con un valor de 0,124 como el valor más bajo hasta 0,857 como el valor más alto, detectando los valores más altos en el margen oriental y nororiental de la Subcuenca del río Chambo, dominado por los ecosistemas Herbazal del Páramo, Herbazal ultra húmedo subnivel del Páramo y Arbustal siempre verde y herbazal del páramo.
- El índice espectral BAI detectó en total 11675,33 hectáreas comprendido entre 2013 a 2016, en lo cual el año 2015 mostró la mayor cantidad de áreas quemadas al detectar un total de 4661,83 hectáreas, localizadas mayormente las zonas quemadas en el ecosistema Herbazal del Páramo. Mientras que el índice espectral NBR detectó en total 4219,26 hectáreas comprendido entre 2013 a 2016, observándose en el año 2015 más áreas quemadas y detectó un total de 1749,22 hectáreas, siendo de igual forma este año el de mayor superficie quemada localizadas en los ecosistemas Herbazal ultra húmedo subnivel de páramo y Herbazal del páramo.
- El índice NBA detectó en total 962,88 hectáreas en el período de 2013 a 2016, dentro de lo cual el mayor número de hectáreas se localizaron en los ecosistemas Herbazal de Páramo y Herbazal ultra húmedo subnival de páramo, puesto que posee vegetación baja que se encuentra entre los 3800 y 4200 msnm, se ubica cerca a centros poblados que realizan actividades de pastoreo y agricultura. También se concluye que el índice NBA es el mejor estimador de severidad en comparación a los índices BAI y NBR, de tal manera que para alcanzar una mejor precisión se fusionó las características de ambos índices logrando una detección más exacta de las áreas donde existe alta severidad dejada por incendios forestales.
- Se concluye que el índice NDVI es el mejor estimador de áreas con baja y alta actividad fotosintética, tanto así que existe coincidencia entre los pixeles de alta severidad del NBA con los pixeles de valores menores del índice NDVI lo que permitió validar los resultados de la detección de zonas quemadas.
- Se logró determinar la intensidad de transición de las categorías de severidad presentes en la subcuenca del río Chambo, lo que permite apreciar la vulnerabilidad de los ecosistemas que se encuentran zonas quemadas, específicamente el ecosistema Herbazal del páramo.

• Se determina que el ecosistema Herbazal del Páramo posee alta severidad de incendios, lo cual se atribuye a factores climáticos como las elevadas temperaturas y prolongadas épocas secas, además de factores antropogénicos como son las actividades realizadas por los agricultores en donde la extensión de la ganadería, ha hecho de este ecosistema susceptible y propenso a incendios forestales.

### **RECOMENDACIONES**

- Ante los resultados obtenidos en el presente estudio es imperativo que los Gobiernos locales y provinciales emitan políticas públicas para conservar y manejar el ecosistema Herbazal de Páramo y sus servicios ecosistémicos, principalmente el servicio de abastecimiento que es el provisionamiento de agua dulce, que son utilizados en las partes bajas de la Subcuenca para el consumo y riego.
- Se recomienda, también realizar e implementar planes de monitoreo en las zonas donde se ha determinado alta severidad, debido a que estas áreas pertenecen a ecosistemas frágiles y el deterioro de las mismas constituyen una amenaza a la conservación de la biodiversidad.
- Se deberían realizar más estudios acerca de la determinación de la severidad de incendios para poder definir la factibilidad y eficacia del uso de índices espectrales para discriminar superficies quemadas en el área forestal y también la eficiencia en la clasificación de vegetación en la agricultura.
- Se recomienda el uso de técnicas de teledetección debido a la amplia información y a los extensos datos que esto provee en diferentes áreas o campos de estudio, para de esta forma agilizar el desarrollo de análisis y monitoreos en zonas determinadas.

### **GLOSARIO**

**Actividades antropogénicas:** han demostrado ser las causantes de afectaciones en un gran número de especies, fragmentación de los bosques, cambio del uso del suelo (Jóvenes frente al cambio climático, 2018, párr.1-2).

**Estiaje:** Nivel más bajo que, en ciertas épocas del año, tienen las aguas de un río, laguna, etc., por causa de la sequía (Significados, 2013, p.1).

**Herbazal:** Los ecosistemas herbáceos son aquellos con predominio de [hierbas o](http://es.wikipedia.org/wiki/Hierba) [gramíneas](http://es.wikipedia.org/wiki/Gram%C3%ADnea) y suelen estar en medios semiáridos con clima estacional (Weebly, 2021, párr. 3).

**Índice BAI:** los valores elevados del índice representan zonas quemadas, las piedras se observan con valores bajos y se diferencian del carbón (Terradron, 2021, párr.1).

**Índice NBR:** es una vía para utilizar con el fin de evaluar daños forestales o analizar la evolución de la regeneración de la cubierta vegetal tras un incendio (UNOOSA, 2014, párr.1-3).

**Índice NDVI:** estima la cantidad, calidad y desarrollo de la vegetación con base a la medición de la intensidad de la radiación de ciertas bandas del espectro electromagnético que la vegetación emite o refleja (Alonso, 2015, párr.2-5).

**Pajonales:** Los pajonales son pastizales naturales donde una especie con forma de grandes matas fisonómicamente dada su densidad y altura, sobre otros componentes de la estructura del pastizal (Monografías, 2013, párr.1-2).

**Píxel:** es uno de los elementos fundamentales para que sea posible la existencia de imágenes digitales de diversas categorías (Tecnología + Informática, 2018, párr. 1-5).

**Reflectancia:** Se refiere al valor porcentual de la energía radiante que es reflejada por un material, del total de energía radiante que incide su superficie (Iluminet, 2018, párr. 3-4).

# **BIBLIOGRAFÍA**

**ALONSO, Diego.**, 2015. "6 opciones para descargar imágenes Landsat GRATIS". En: containertitle: MappingGIS, *mappinggis* [en línea]. [Consulta: 14 marzo 2021]. Disponible en: https://mappinggis.com/2015/05/como-descargar-imagenes-landsat/.

**ALONSO, Diego.**, 2015. "NDVI: Qué es y cómo calcularlo con SAGA desde QGIS". *MappingGIS* [en línea]. [Consulta: 15 marzo 2021]. Disponible en: https://mappinggis.com/2015/06/ndvi-que-es-y-como-calcularlo-con-saga-desde-qgis/.

**ARBOIT, Mariela Edith. & MAGLIONE, Dora Silvia.** "Análisis Multitemporal Y Multiespacial Del Índice De Vegetación De Diferencia Normalizada (Ndvi) Y Del Índice De Vegetación Ajustado Al Suelo (Savi) En Centros Urbanos Forestados Y Oasis Irrigados, Con Climas Secos". *Boletín de Estudios Geográficos* [en línea], 2018, vol. 109, pp. 13-60., ISSN 0374- 6186. Disponible en:https://bdigital.uncu.edu.ar/objetos\_digitales/11458/02-arboit-mglione.pdf.

**BILBAO, B. et al.**, Incendios forestales. En: Adaptación frente a losriesgos del cambio climático en los países iberoamericanos – Informe RIOCCADAPT. S.l.: s.n. 2020. ISBN 9788448621643.

**BUSTAMANTE, Macarena. et al.** "Los páramos de Chimborazo. Un estudio socioambiental para la toma de decisiones". , 2011, no May 2015, pp. 151.,

**BUYTAERT, W. et al.** "Human impact on the hydrology of the Andean páramos.". , 2006, vol. 79, pp. 53-72.,

**CABRERA, S.** "Plan participativo para la prevención, control y liquidación de incendios forestales en la provincia del Azuay". , 2012, no 1,

**CAPADOR AGUILAR, Yezid Esteban. et al.** "Análisis de la cobertura vegetal en incendios forestales mediante índices espectrales: caso de estudio Cerros Orientales (Bogotá, Colombia)". *Avances: Investigación en Ingeniería* [en línea], 2021, vol. 18, no 1, pp. 1-22., [Consulta: 29 septiembre 2021]. ISSN 2619-6581, 1794-4953. DOI 10.18041/1794-4953/avances.1.6931. Disponible en: https://revistas.unilibre.edu.co/index.php/avances/article/view/6931.

**CHUVIECO, E. et al.** "Assessment of different spectral indices in the red-near-infrared spectral domain for burned land discrimination". *International Journal of Remote Sensing* [en línea],

2002, vol. 23, no 23, pp. 5103-5110., DOI 10.1080/01431160210153129. Disponible en: https://doi.org/10.1080/01431160210153129.

**COBA, JOSÉ LUIS et al.**, Aportes a la planificación para la gestión integral de los recursos hídricos [en línea]. Riobamba-Ecuador: Imprefepp,. 2015. Disponible en: [http://cesa.org.ec/wp](http://cesa.org.ec/wp-)content/uploads/2018/07/aportes-a-la-planificacic3b3n-para-la-girrhh-presentado-3.pdf.

**COMITÉ DE GESTIÓN AGUA DE CHAMBO.**, 2015. "Aportes a la planificación para la gestión integral de los recursos hídricos". [en línea]. (Tecnico). Chambo-Ecuador: Comite de Chambo. Disponible en: [http://cesa.org.ec/wp-content/uploads/2018/07/aportes-a-la](http://cesa.org.ec/wp-content/uploads/2018/07/aportes-a-la-)planificacic3b3n-para-la-girrhh-presentado-3.pdf.

**CURE LÓPEZ, Lisseth.** "Análisis de métodos para la cartografía de incendios forestales en el cantón Cuenca a partir de imágenes TERRA / AQUA MODIS". *Delgado Inga, O. (Coord). XVI Conferencia Iberoamericana de Sistemas de Información Geográfica. Retrieved fro[m](http://www.redisig.org/es/memorias) <http://www.redisig.org/es/memorias>*, 2017, vol. 1, pp. 349-360.,

**DELEGIDO, J. et al.** "Estimación del grado de severidad de incendios en el sur de la provincia de Buenos Aires, Argentina, usando Sentinel-2 y su comparación con Landsat-8". *Rev. Teledetec.*  [en línea], 2018, no 51, pp. 47., [Consulta: 18 marzo 2021]. ISSN 1988-8740, 1133-0953. DOI 10.4995/raet.2018.8934. Disponible en: https://polipapers.upv.es/index.php/raet/article/view/8934.

**DIETRICHSON, Aleksander Dietrichson.**, Métodos Cuantitativos [en línea]. Argentina: UNSAM,. 2019. [Consulta: 29 septiembre 2021]. Disponible en: https://bookdown.org/dietrichson/metodos-cuantitativos/test-de-normalidad.html.

**EDUCACIÓN FORESTAL.**, 2017. "Índice de Calcinación Normalizada (NBR)". *Educación Forestal* [en línea]. [Consulta: 15 marzo 2021]. Disponible en: https://almazcara.forestry.es/2017/07/indice-de-calcinacion-normalizada-nbr.html.

**ESPINOZA, Víctor.**, Diseño de un modelo de gestión sostenible para la prevención de incendios forestales en plantaciones de pino en la comunidad Ganquis provincia de Chimborazo. s.n. S.l.: 2017.

**ESRI.**, 2016. "Formato ráster Esri ASCII". *ArcGIS for Desktop* [en línea]. [Consulta: 20 marzo 2021]. Disponible en: https://desktop.arcgis.com/es/arcmap/10.3/manage-data/raster-andimages/esri-ascii-raster-format.htm.

**FERNÁNDEZ, Alex.**, EVALUACIÓN MULTITEMPORAL DEL CAMBIO DE COBERTURA Y USO DEL SUELO EN LA CUENCA BAJA DEL RÍO CHAMBO [en línea]. (Trabajo de titulación (Grado). Escuela Superior Politécnica de Chimborazo. Riobamba-Ecuador: 2019. Disponible en: [http://dspace.espoch.edu.ec/bitstream/123456789/11161/1/236T0445.pdf.](http://dspace.espoch.edu.ec/bitstream/123456789/11161/1/236T0445.pdf)

**FRANZPC**, 2019. "Lista de índices espectrales en Sentinel 2 y Landsat". *El blog de franz* [en línea]. [Consulta: 18 marzo 2021]. Disponible en: https://acolita.com/lista-de-indices-espectralesen-sentinel-2-y-landsat/.

**GHOBADI, G. et al.** ". Forest fire risk zone mapping from geographic information system in northern forests of Iran (Case study, Golestan province). International Journal Of Agriculture and Crop Sciences". [en línea], 2012, vol. 2, Disponible en[:](http://ijagcs.com/wp_content/uploads/2012/09/818-824.pdf) [http://ijagcs.com/wp\\_content/uploads/2012/09/818-824.pdf.](http://ijagcs.com/wp_content/uploads/2012/09/818-824.pdf)

**GISADMINBEERS**, 2020. "Todo lo que deberías saber sobre imágenes Landsat". *Gis&Beers*  [en línea]. [Consulta: 18 marzo 2021]. Disponible en: [http://www.gisandbeers.com/lo-deberias](http://www.gisandbeers.com/lo-deberias-)saber-imagenes-landsat/.

**GÓMEZ NIETO, I. & MARTÍN ISABEL, M.** "Estudio comparativo de índices espectrales para la cartografía de áreas quemadas con imágenes MODIS". *Asociación Española de Teledetección*, 2008, no 29, pp. 883-894., ISSN 1133-0953.

**GUILLEM-COGOLLOS, R. et al.** "Estudio crítico de los índices de severidad y la superficie afectada por el incendio de Sierra de Luna (Zaragoza)". *Revista de Teledetección*, 2017, vol. 2017, pp. 63., DOI 10.4995/raet.2017.7117.

**HIRATA, R. et al.** "Urban hydrogeology in developing countries: A foreseeable crisis". , 2006,

**HOFSTEDE, Robert.** "Los Servicios Del Ecosistema Páramo: Una visión desde la evaluación de ecosistemas del milenio.". *Páramo y servicios ambientales*, 2008, pp. 5-18.,

**HOLDEN, Z.A. et al.** "Evaluation of novel thermally enhanced spectral indices for mapping fire perimeters and comparisons with fire atlas data". *International Journal of Remote Sensing*, 2005, vol. 26, no 21, pp. 4801-4808., DOI 10.1080/01431160500239008.

**ILUMINET**, 2018. "Asir lo inasible: luz y reflectancia | Iluminet revista de iluminación". [en línea]. [Consulta: 30 julio 2021]. Disponible en: https:/[/www.iluminet.com/luz-iluminacion](http://www.iluminet.com/luz-iluminacion-)reflectancia/.

**JENSEN, S. & MCPHERSON, G.** "Fire Ecology and Policy for the Twenty-First Century. Berkeley, CA, USA:". *University of California Press* [en línea], 2014, Disponible en: [e](http://www.ebrary.com/) [http://www.ebrary.com.](http://www.ebrary.com/)

**JÓVENES FRENTE AL CAMBIO CLIMÁTICO, A. navalla suíza-.**, 2018. "Glosario - Jóvenes frente al cambio climático". *Cambio climático* [en línea]. [Consulta: 30 julio 2021]. Disponible en: [http://www.jovenesfrentealcambioclimatico.com/glosario/antropogenico/.](http://www.jovenesfrentealcambioclimatico.com/glosario/antropogenico/)

**LAND INFO**, 2018. "Tipos de Imágenes Satelitales y sus Aplicaciones". *LANDinfo* [en línea]. [Consulta: 18 marzo 2021]. Disponible e[n:](http://www.landinfo.com/espanol/productos_satellite.htm) [http://www.landinfo.com/espanol/productos\\_satellite.htm.](http://www.landinfo.com/espanol/productos_satellite.htm)

**LLAMBÍ, Luis Daniel. et al.**, Páramos Andinos Ecología , hidrología y suelos de páram os. S.l.: s.n. 2012. ISBN 9789942115492.

**MAE.** "Evaluación de necesidades tecnológicas para el manejo de la oferta hídrica en cantidad y calidad."., 2013, pp. 275.,

**MAE.** "Prevención y control de incendios una prioridad nacional". [en línea]. 2015. [Consulta: 16 marzo 2021]. Disponible en: https:/[/www.ambiente.gob.ec/prevencion-y-control-de](http://www.ambiente.gob.ec/prevencion-y-control-de-)incendios-una-prioridad-nacional/.

**MARTÍN, María. & CHUVIECO, Emilio.** "Propuesta de un nuevo índice para cartografía de áreas quemadas: Aplicación a imágenes AVHRR y TM". *Revista de teledetección: Revista de la Asociación Española de Teledetección* [en línea], 2001, no 16, pp. 57-64., ISSN 1133-0953. Disponible en: [http://www.aet.org.es/revistas/revista16/AET16-10.pdf.](http://www.aet.org.es/revistas/revista16/AET16-10.pdf)

**MENA LÓPEZ, Santiago.** "IDENTIFICACIÓN DE ÁREAS AFECTADAS POR INCENDIOS FORESTALES UTILIZANDO IMÁGENES SATELITALES LANDSAT 8". *Revista Geográfica del Sur*, 2017, vol. 8, no 12, pp. 15-25.

**MICHALIJOS, María Paula.**, Estudio del riesgo de incendio forestal en un sector de la Comarca de la Sierra de la Ventana utilizando geotecnologías [en línea]. (Trabajo de titulación (Doctorado)). Universidad Nacional del Sur,. BAHÍA BLANCA - ARGENTINA: 2018. Disponible en: [http://repositoriodigital.uns.edu.ar/handle/123456789/4472.](http://repositoriodigital.uns.edu.ar/handle/123456789/4472)

**MINITAB.**, 2019. "Minitab lanza su nuevo software estadístico Minitab® 19". *Cision PR Newswire* [en línea]. [Consulta: 29 septiembre 2021]. Disponible en: https:/[/www.prnewswire.com/news-releases/minitab-lanza-su-nuevo-software-estadistico](http://www.prnewswire.com/news-releases/minitab-lanza-su-nuevo-software-estadistico-)minitab-r-19-870625580.html.

**MONOGRAFÍAS.**, 2013. "Pajonales - 1775 Palabras | Monografías Plus". [en línea]. [Consulta: 30 julio 2021]. Disponible en: https:/[/www.monografias.com/docs/Pajonales-](http://www.monografias.com/docs/Pajonales-)P3GQXZUPJDG2Z.

**MONTORIO LLOVERÍA, R. et al.** "LA SEVERIDAD DEL FUEGO: REVISIÓN DE CONCEPTOS, MÉTODOS Y EFECTOS AMBIENTALES". *Geología, Cambio Ambiental y Paisaje*, 2014, pp. 427-440.

**PATTERSON, Mark. & YOOL, Stephen.** "Mapping Fire-Induced Vegetation Mortality Using Landsat Thematic Mapper Data: A Comparison of Linear Transformation Techniques". , 1998, vol. 26, pp. 132-142., DOI https://doi.org/10.1016/S0034-4257(98)00018-2.

**PAULA, Pamela Andrea. et al.** "Análisis Multitemporal de los cambios de la vegetación, en la Reserva de Producción de Fauna Chimborazo como consecuencia del cambio climático". *Enfoque UTE*, 2018, vol. 9, no 2, pp. 125-137., ISSN 1390-9363. DOI 10.29019/enfoqueute.v9n2.252.

**PERILLA, Gabriel Alejandro. & MAS, Jean-François.** "Google Earth Engine (GEE): una poderosa herramienta que vincula el potencial de los datos masivos y la eficacia del procesamiento en la nube". *Investigaciones geográficas* [en línea], 2020, no 101, pp. 1-6., [Consulta: 14 marzo 2021]. ISSN 0188-4611. DOI 10.14350/rig.59929. Disponible en:

[http://www.scielo.org.mx/scielo.php?script=sci\\_abstract&pid=S0188-](http://www.scielo.org.mx/scielo.php?script=sci_abstract&pid=S0188-)

46112020000100111&lng=es&nrm=iso&tlng=es.

**RODAS BUSTAMANTE, MELISSA CAROLINA.**, Análisis del comportamiento de incendios forestales en la cuenca del río Paute mediante sensores remotos [en línea]. (Trabajo de titulación (Grado)). UNIVERSIDAD DE CUENCA,. S.l.: 2015. Disponible en[:](http://dspace.ucuenca.edu.ec/bitstream/123456789/22325/1/Tesis.pdf) [http://dspace.ucuenca.edu.ec/bitstream/123456789/22325/1/Tesis.pdf.](http://dspace.ucuenca.edu.ec/bitstream/123456789/22325/1/Tesis.pdf)

**RODAS BUSTAMANTE, MELISSA CAROLINA**, UNIVERSIDAD DE CUENCA [en línea]. (Grado). UNIVERSIDAD DE CUENCA,. Cuenca: 2015. Disponible en: https://dspace.ucuenca.edu.ec/bitstream/123456789/22325/1/Tesis.pdf.

**RODAS, Melissa.**, Análisis del comportamiento de incendiosforestales en la cuenca del río Paute mediante sensores remotos. UNIVERSIDAD DE CUENCA,. S.l.: 2015.

**SALDAÑA, Manuel Romero.** "Pruebas de bondad de ajuste a una distribución normal". *Revista Enfermería del Trabajo* [en línea], 2016, vol. 6, no 3, pp. 105-114., [Consulta: 29 septiembre 2021]. ISSN 2174-2510. Disponible en: https://dialnet.unirioja.es/servlet/articulo?codigo=5633043.

**SÁNCHEZ, Pablo.** "La teledetección enfocada a la obtención de mapas digitales". , 2012, pp. 60.,

**SANTIS, Angela De. & VAUGHAN, Patrick.** "Revisión de las técnicas de identificación cartográfica de áreas quemadas". *Recursos Rurais*, 2018, no 5, pp. 93-100., ISSN 1885-5547. DOI 10.15304/rr.id5305.

**SECRETARIAT OF THE CONVENTION ON BIOLOGICAL DIVERSITY.** "Impacts of human- caused fires on biodiversity and ecosystem functioning, and their causes in tropical, temperate and boreal forest biomes". , 2011, pp. 1-22.,

**SEFO.**, 2021. *Prueba "t"de Student* [en línea]. 2021. S.l.: SEFO,. Disponible en: https:/[/www.scientific-european-federation-osteopaths.org/wp-content/uploads/2019/01/Prueba](http://www.scientific-european-federation-osteopaths.org/wp-content/uploads/2019/01/Prueba-)t-de-Student.pdf.

**SIGNIFICADOS.**, 2013. "Significado de Carbonización". *Significados* [en línea]. [Consulta: 30 julio 2021]. Disponible en: https:/[/www.significados.com/carbonizacion/.](http://www.significados.com/carbonizacion/)

**SITJAR, Josep.**, 2015. "TerrSet. Sistema para el análisis y seguimiento de datos geoespaciales". *UNIGIS* [en línea]. [Consulta: 29 septiembre 2021]. Disponible en: https:/[/www.unigis.es/terrset](http://www.unigis.es/terrset-)sistema-para-el-analisis-y-seguimiento-de-datos-geoespaciales/.

**SOFTONIC.**, 2021. "Minitab". *Softonic* [en línea]. [Consulta: 29 septiembre 2021]. Disponible en: https://minitab.softonic.com.

**SUQUILANDA CRIOLLO, Christian Paul.**, Estimación del grado de severidad causada por un incendio sobre una cobertura forestal en el sector de Irquis (Azuay), utilizando técnicas de teledetección. (Trabajo de titulación (Grado)). UNIVERSIDAD DE CUENCA,. Cuenca-Ecuador: 2020.

**TECNOLOGÍA + INFORMÁTICA.**, 2018. "Qué son los píxeles? El pixelado". *Tecnología + Informática* [en línea]. [Consulta: 29 septiembre 2021]. Disponible en: https://www.tecnologiainformatica.com/que-son-pixeles-pixelado-pixel-art/.

**TELEDET**, 2019. "¿Qué es una imagen satelital?". *TELEDET* [en línea]. [Consulta: 18 marzo 2021]. Disponible en: [http://www.teledet.com.uy/imagen-satelital.htm.](http://www.teledet.com.uy/imagen-satelital.htm)

**TERRADRON.**, 2021. "BAI (Burn Area Index) & NBR (Normalized Burn Ratio) drone | terradron". *Terradron* [en línea]. [Consulta: 15 marzo 2021]. Disponible en: https://terradron.cat/indexs/bai-index-drone/.

**TOAZA PATIÑO, Esteban David.**, APLICACIÓN DE TECNOLOGÍAS GEOESPACIALES PARA ESTIMACIÓN DE ÁREAS QUEMADAS DESDE UNA PERSPECTIVA MULTITEMPORAL EN LA PROVINCIA DE CHIMBORAZO. (Trabajo de titulación (Grado)). Escuela Superior Politécnica de Chimborazo,. Riobamba-Ecuador: 2019.

**UNOOSA.**, 2014. "Índice Normalizado de Área Quemada (NBR)". *UN-SPIDER Knowledge Portal* [en línea]. [Consulta: 30 julio 2021]. Disponible en: https://un-spider.org/es/node/12287.

**VALDEZ-ZAVALA, K.M. et al.** "Áreas quemadas y cambio de uso del suelo en el suroeste de Chihuahua (México) durante el periodo 2013-2017: Identificación con el índice Normalized Burn Ratio (NBR)". *Acta Universitaria*, 2019, vol. 29, pp. 1-15., ISSN 0188-6266. DOI 10.15174/au.2019.2418.

**WEEBLY.**, 2021. "ECOSISTEMAS". *Weebly* [en línea]. [Consulta: 29 septiembre 2021]. Disponible en: [http://ecosistemadcc.weebly.com/herbazales.html.](http://ecosistemadcc.weebly.com/herbazales.html)

**WHELAN, R.**, The Ecology of Fire [en línea]. 1. Cambridge: Cambridge University Press,. 1995. 34. Disponible e[n:](http://books.google.com.ec/books?hl=enylr%3Dyid%3D4bFxAwAAQBAJyoi%3Dfndypg%3DPR9ydq%3Dfuller) [http://books.google.com.ec/books?hl=enylr=yid=4bFxAwAAQBAJyoi=fndypg=PR9ydq=fuller](http://books.google.com.ec/books?hl=enylr%3Dyid%3D4bFxAwAAQBAJyoi%3Dfndypg%3DPR9ydq%3Dfuller) +M+Forest+fires:+an+introduction+to+wildland+fire+behavior,+management,+firefighting,+yp revention.+yots=\_5DLxztWWwysig=ZfFO\_KM8iUcQ9nn4w9akl1rKB6c#v=onepageyq=fuller %20M%20Forest%20fires%3A%20an%20introduction%20to%20wildland%20fire%20behavio r%2C%20manage ment%2C%20firefighting%2C%20y%20prevention.yf=false.

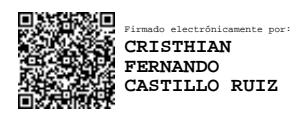